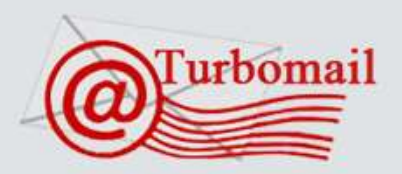

# TurboMail 电子邮件系统 Γ

# TurboMail邮件系统升级方案

(Windows/Linux/Unix/AIX/Solaris/FreeBSD平台适用)

广州拓波软件科技有限公司 网址:[http://www.TurboMail.org](http://www.turbomail.org/) - 1 -

## 广州拓波软件科技有限公司

- 电话: 020-38921969 38395469 85509396
- 传真: 020-38921969
- 地址: 广州市天河区天河路242号丰兴广场B座2502
- 网址: www.turbomail.org

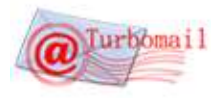

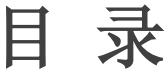

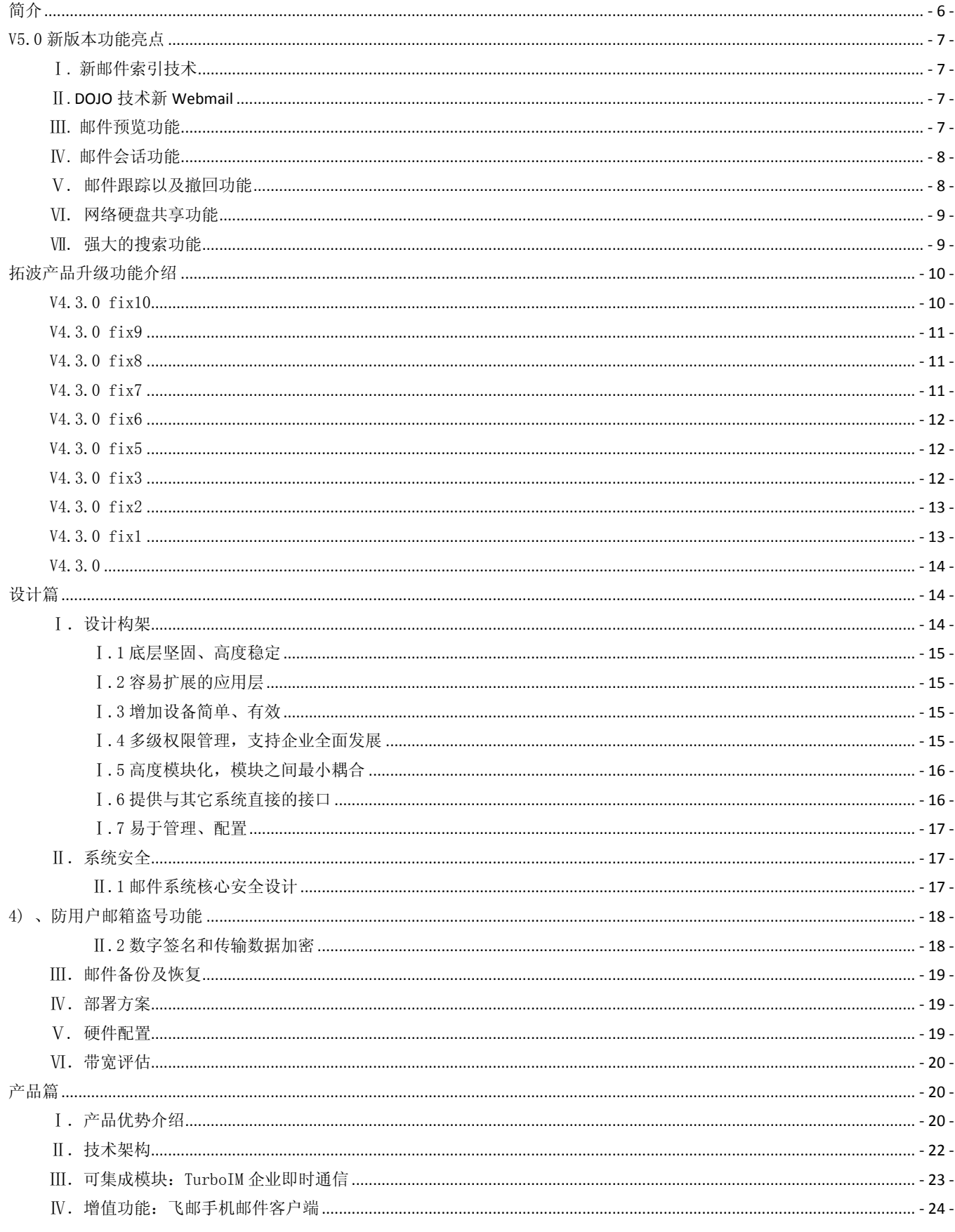

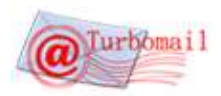

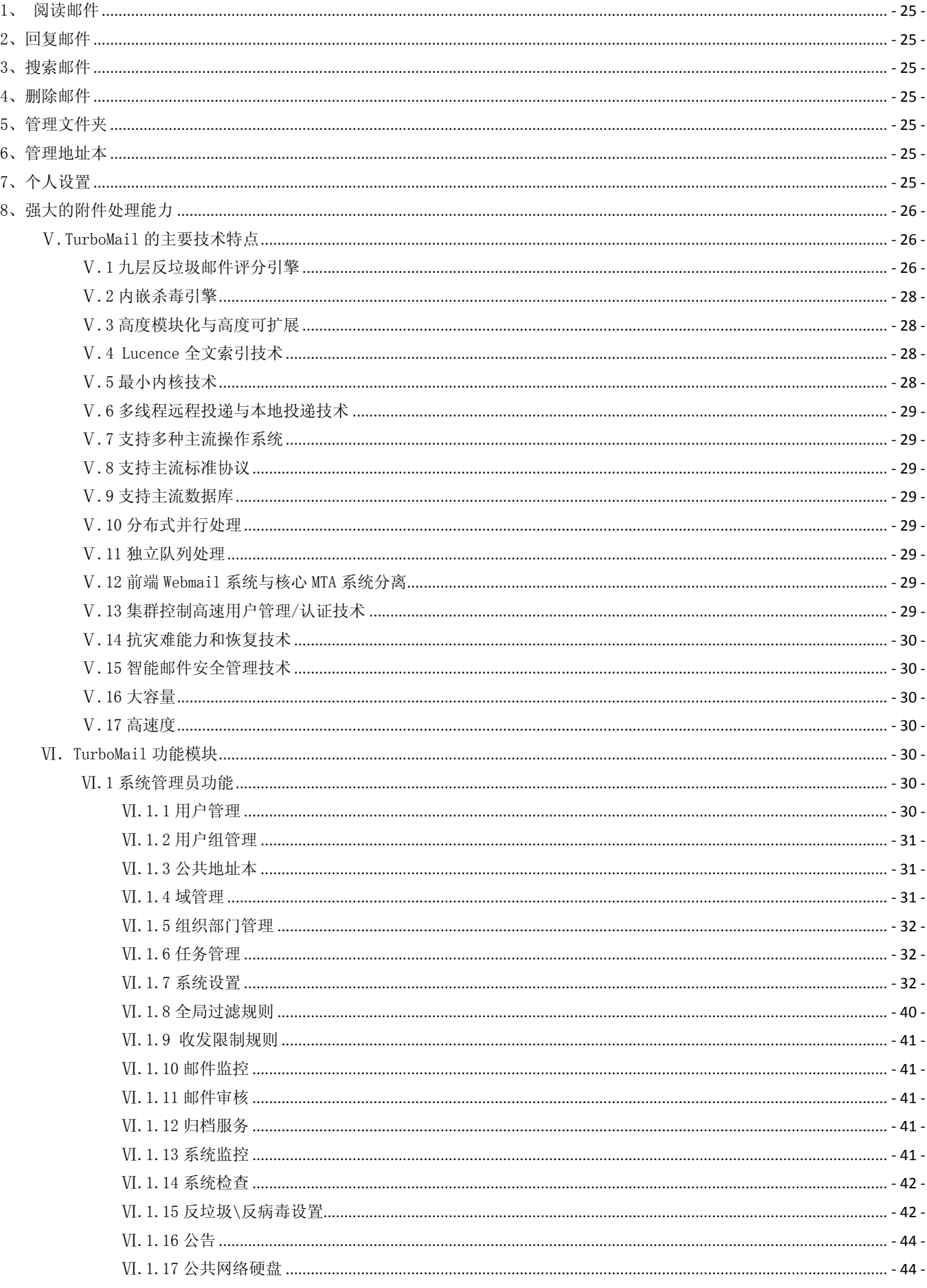

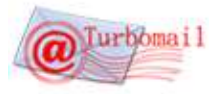

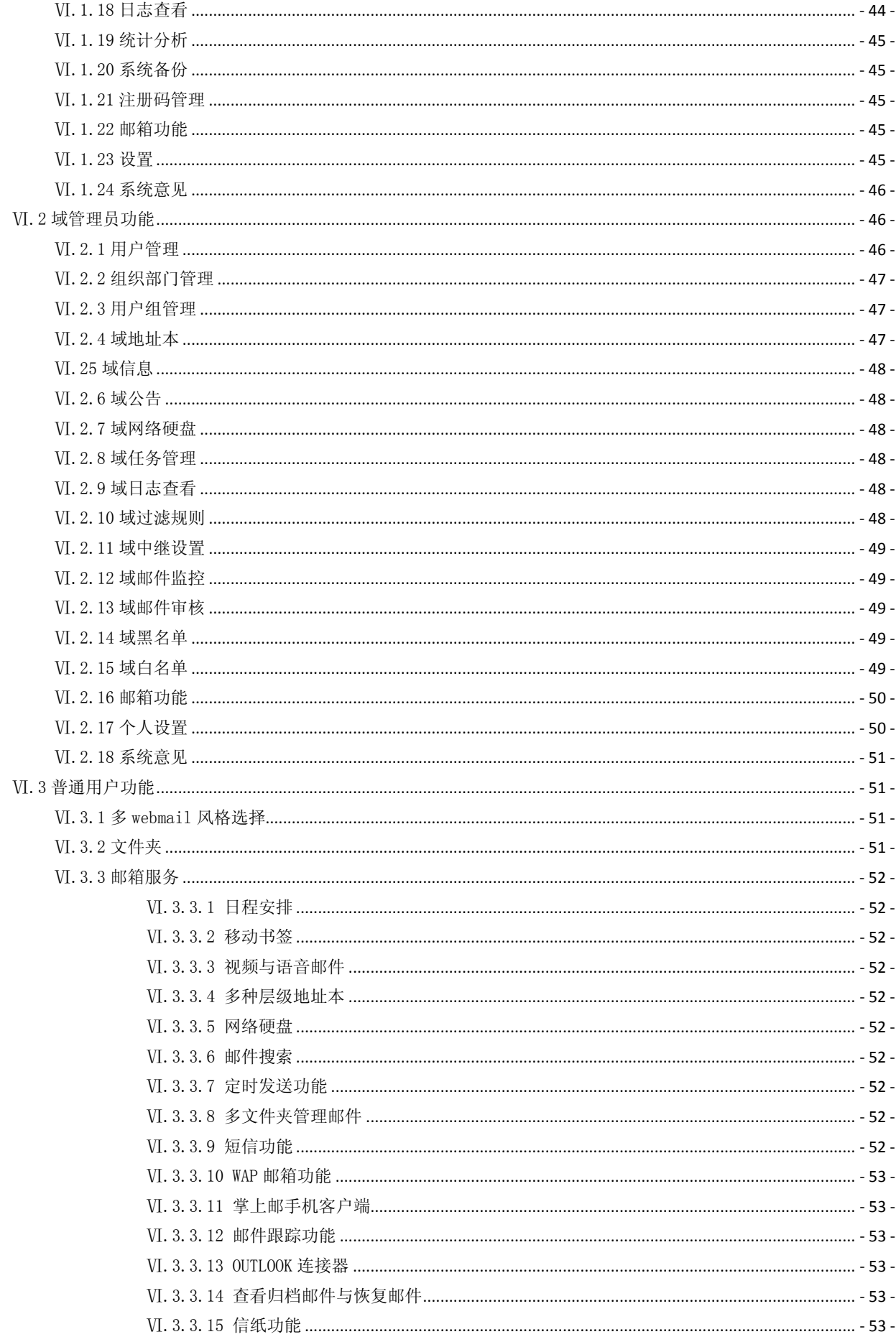

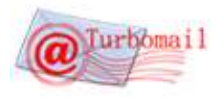

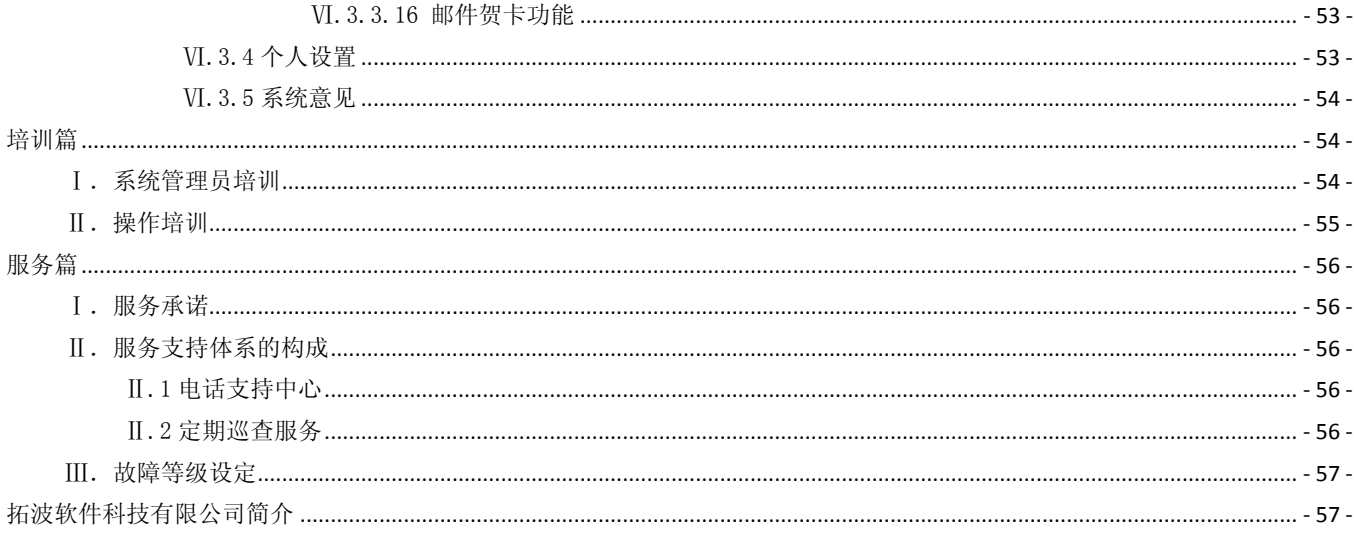

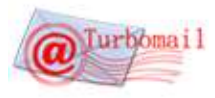

#### <span id="page-5-0"></span>简介

电子邮件翻译自英文的 email 或 e-mail,它表示通过电子通讯系统进行信件的书写、发送和接收。

电子邮件是互联网的基础性应用,通过电子邮件系统,可以用非常低廉的价格(不管发送到哪里,都只需负担电话 费和网费即可),以非常快速的方式(几秒钟之内可以发送到世界上任何你指定的目的地),与世界上任何一个角落的网 络用户联络系,这些电子邮件可以是文字、图象、声音等各种方式。同时,通过电子邮件可以得到大量免费的新闻、专 题邮件,并实现轻松的信息搜索。这是任何传统的信件方式无法相比的。正是由于电子邮件的使用简易、投递迅速、收 费低廉,易于保存、全球畅通无阻,使得电子邮件被广泛地应用,它使人们的交流方式得到了极大的改变。

从 1971 年电子邮件的诞生之日起, 经历近 40 年的发展过程, 由于互联网的扩展应用, 电子邮件系统已经演变成为 一个更加丰富复杂的系统,可以传送声音、图片、图象、文档等多媒体信息,数据库或帐目报告等更加专业化的文件都 可以电子邮件附件的形式在网上分发。企事业单位可以通过电子邮件的讨论会进行项目管理,并且根据快速,或洲际的 电子邮件信息交换进行重要的决策行动。电子邮件已成为许多商家和组织机构的生命血脉。

作为中国本土专业于企业通信平台以及相关应用研发与服务的高科技企业,拓波软件依靠资深的技术开发团队和对 客户通信需求的深刻理解,以先进强大的邮件系统内核研发与扩展应用成为国产邮件服务器市场的领头羊企业。从 2002 年到 2005 年的四年期闭关技术研发,到从 2005 年到 2011 年的市场运作和客户服务,TurboMail 以市场上最先进的底层 技术与迅猛的升级换代引领着邮件服务器产品市场的发展。TurboMail 在以下技术领跑着邮件服务器产品技术的发展:

- 1, 对跨平台操作系统的兼容,TurboMail 支持各版本的 Windows/Linux/Solaris/FreeBSD/HP-Unix/AIX 等操作系 统,充分适应客户对与服务器平台的要求。
- 2, 跳出老的邮件系统的难以维护的弊端,TurboMail 在 Linux 下实现了解压即安装的技术,后台维护采用纯 web 图形化界面,降低用户维护邮件系统的成本。
- 3, TurboMail 邮件系统底层采用最严谨的语言 C++编写, Webmail 采用 Java 编写, 造就了邮件系统坚强的内核与 强大的扩展应用。
- 4, 集成了自主研发的九层反垃圾综合评分引擎的邮件系统,反垃圾效率为98%以上,防止邮件系统收到垃圾邮件 的攻击,保证用户邮箱的整洁。
- 5, 市场上首家研发出高级中继模块的邮件系统,通过对多中转网络的支持保障了国际邮件的 100%收发。
- 6, 市场上首家使用 Lucence 全文搜索技术的邮件服务器系统,搜索条件可以控制到附件内容,并且实现快速检索。
- 7, 市场上首家完成邮件监控、邮件审核、邮件归档模块的邮件系统,充分满足企事业用户对于邮件数据进行监控 管理的需求。
- 8, 市场上拥有最全面的邮件系统安全防范、权限管理与保密控制功能的邮件服务器系统,全方位打造安全邮件系 统平台。
- 9, 市场上对 3G 通信支持最好的产品,TurboMail 通过手机客户端与 wap 邮箱功能实现了用户用手机收发邮件的功 能;TurboMail 全面支持短信猫、短信机、短信网关,实现邮件短信通知功能和 PUSHMAIL。

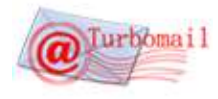

## <span id="page-6-0"></span>V5.0 新版本功能亮点

## <span id="page-6-1"></span>Ⅰ**.** 新邮件索引技术

新索引: TurboMail 最新版本 V5.0 采用最新的邮件索引技术,不少其他的的邮件系统存储目录结构可扩展性差, 增 加系统空间需要复杂的升级工作;并且当用户数和邮件数据增大后,读写邮件访问的目录层次增加,使磁盘 I/O 时间剧 增,使得邮件系统的访问速度降低,效率降低。

TurboMail V5.0 采用了最先进的邮件索引技术,能快速定位用户数据及邮件,在分布式存储的环境下仍能高速准确 的查找所需要的数据。应用先进的资源调度技术, 使少量的系统资源可以快速响应大量用户连接请求,保护数据库等珍 贵资源,避免了在大负荷环境下因资源枯竭导致系统瘫痪。

## <span id="page-6-2"></span>Ⅱ**. DOJO** 技术新 **Webmail**

TurboMail 新版本 V5.0 的 Webmail 得到了大幅度的升级,新 Webmail 采用 Dojo 技术开发,人机交互性增强,可以直 接拖拉邮件,可以同时浏览多封邮件,可以预览邮件;Webmail 操作速度增强,快捷的操作体验大力提高了使用者的工作 效率。

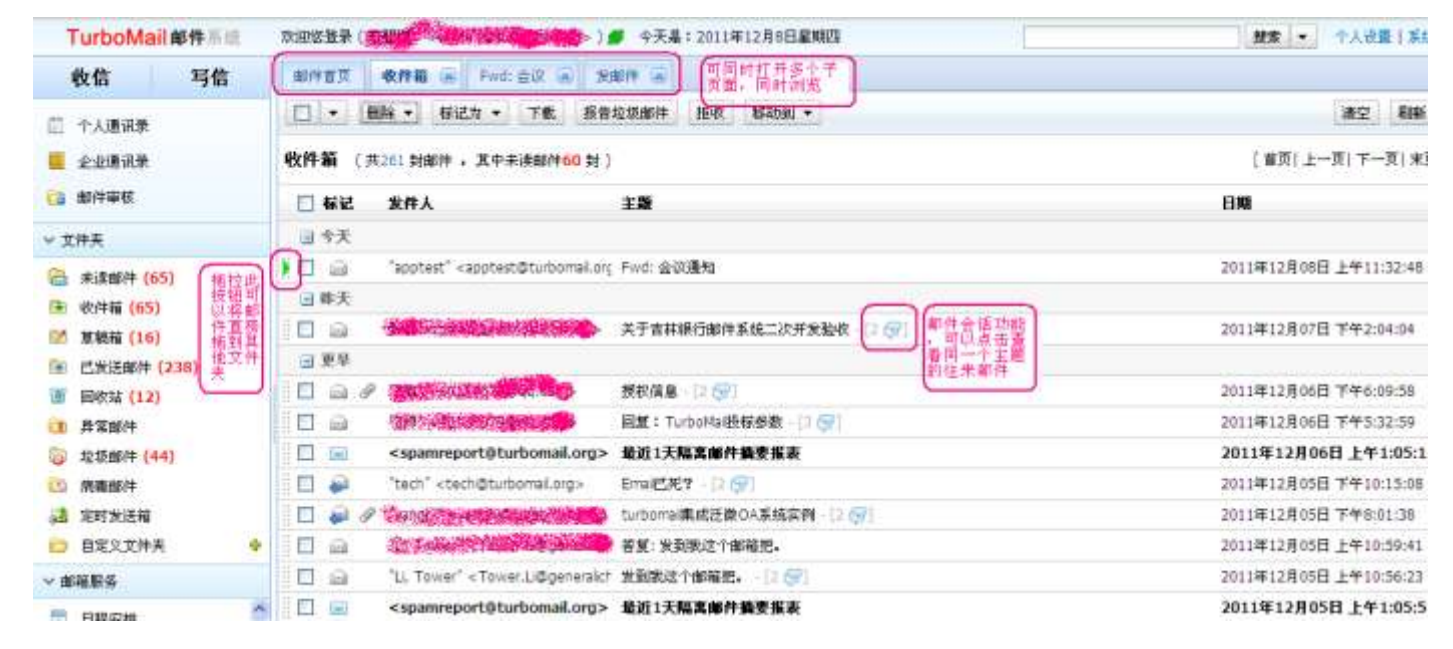

## <span id="page-6-3"></span>Ⅲ**.** 邮件预览功能

V5.0 Webmail 实现了邮件预览功能, 点击"切换"即可进入预览模式, 直接查看邮件正文。

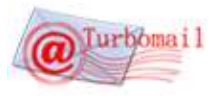

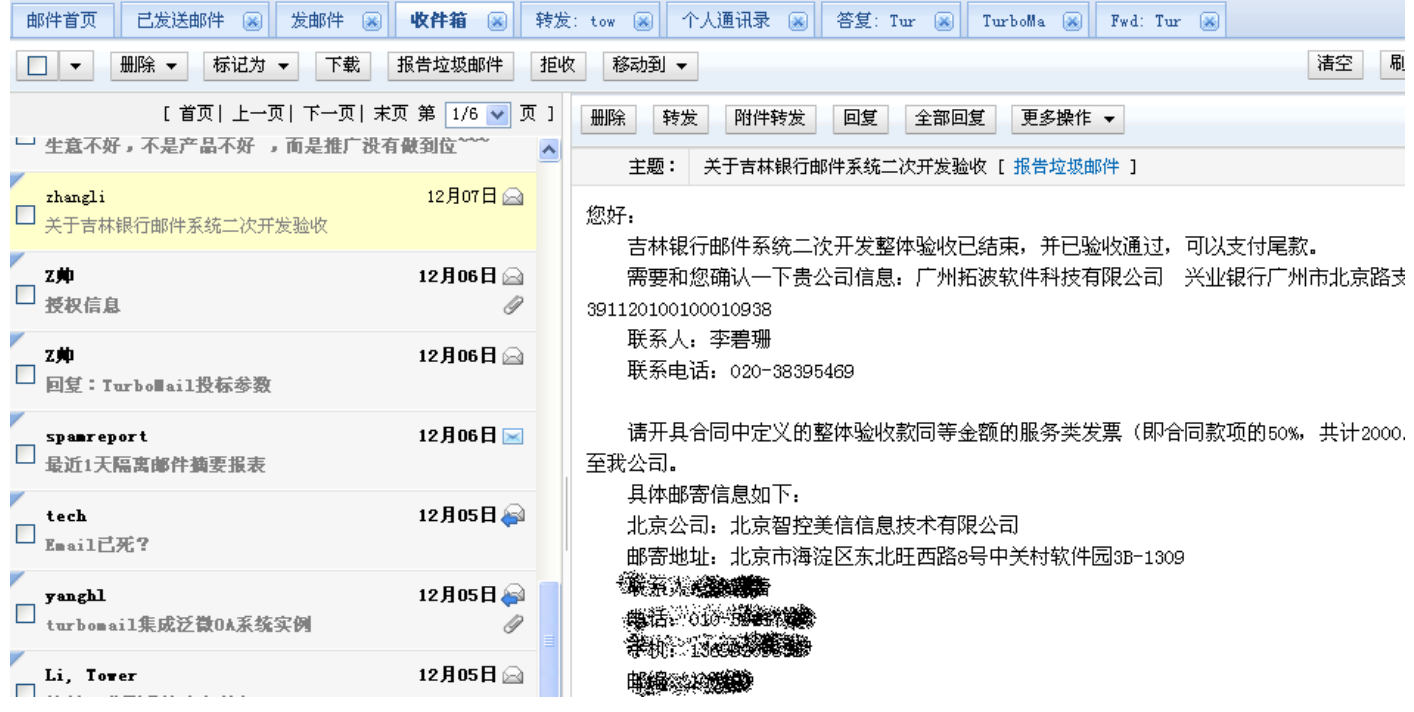

## <span id="page-7-0"></span>Ⅳ**.** 邮件会话功能

V5.0 Webmail 实现了邮件会话功能,可以直接点击查看一个主题的来往邮件,便于用户查看历史沟通记录。。

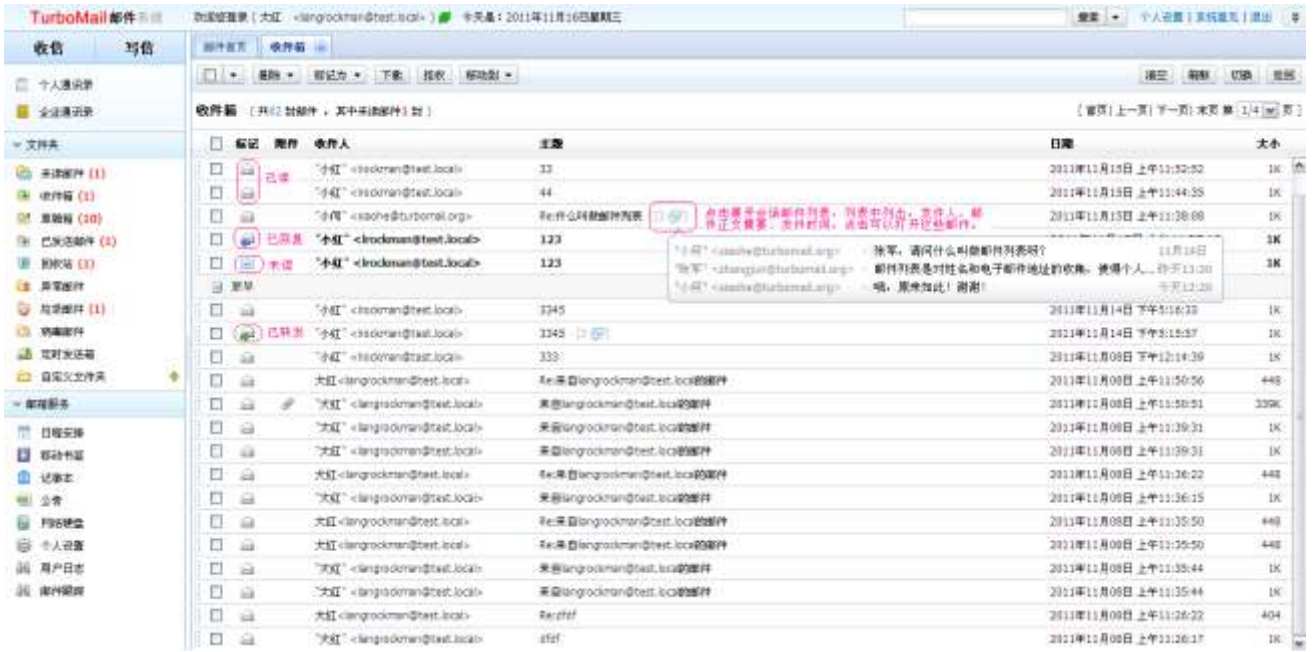

## <span id="page-7-1"></span>Ⅴ. 邮件跟踪以及撤回功能

TurboMail V5.0 提供邮件跟着以及撤回国内,用户可以查看邮件发出后的状态:成功发送、已查看、已回复、已删 除、已转发等,如果邮件内容有误,可以撤回对方没有读取的已发送邮件。

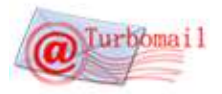

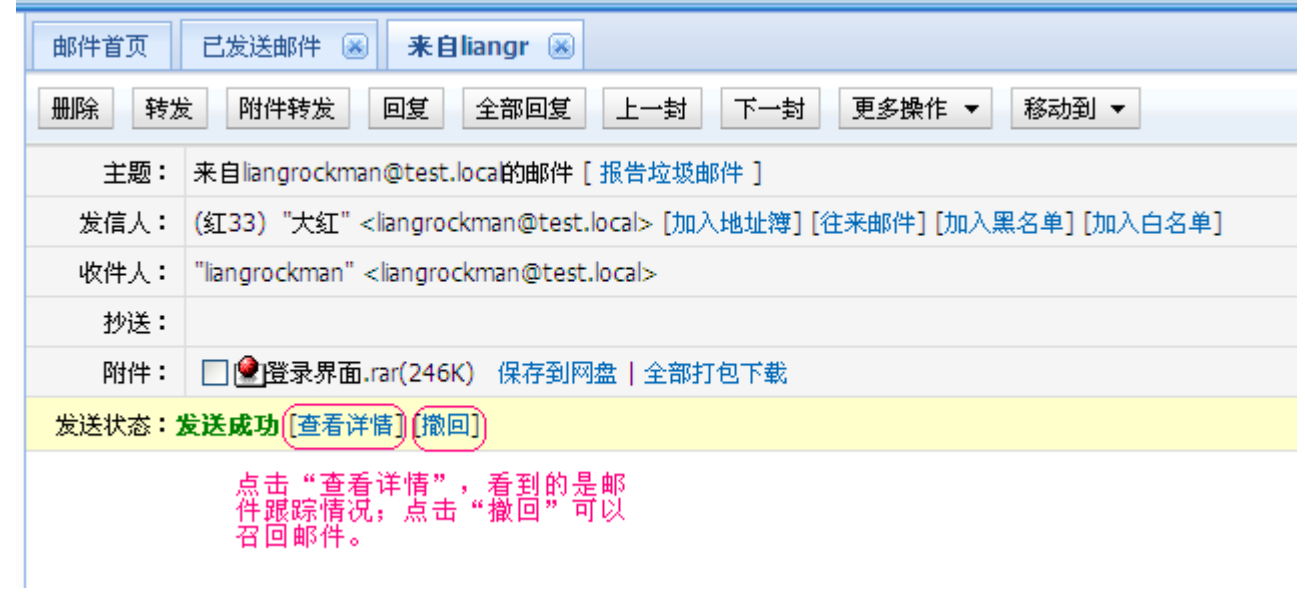

## <span id="page-8-0"></span>Ⅵ. 网络硬盘共享功能

标准产品已经提供优秀的网络硬盘功能,个人网盘提供无限级的目录管理模式,可直接在发邮件时选择网盘中的文件, 也可以直接将邮件附件转入网盘。

V5.0 新版本实现个人网盘文件授权共享功能。

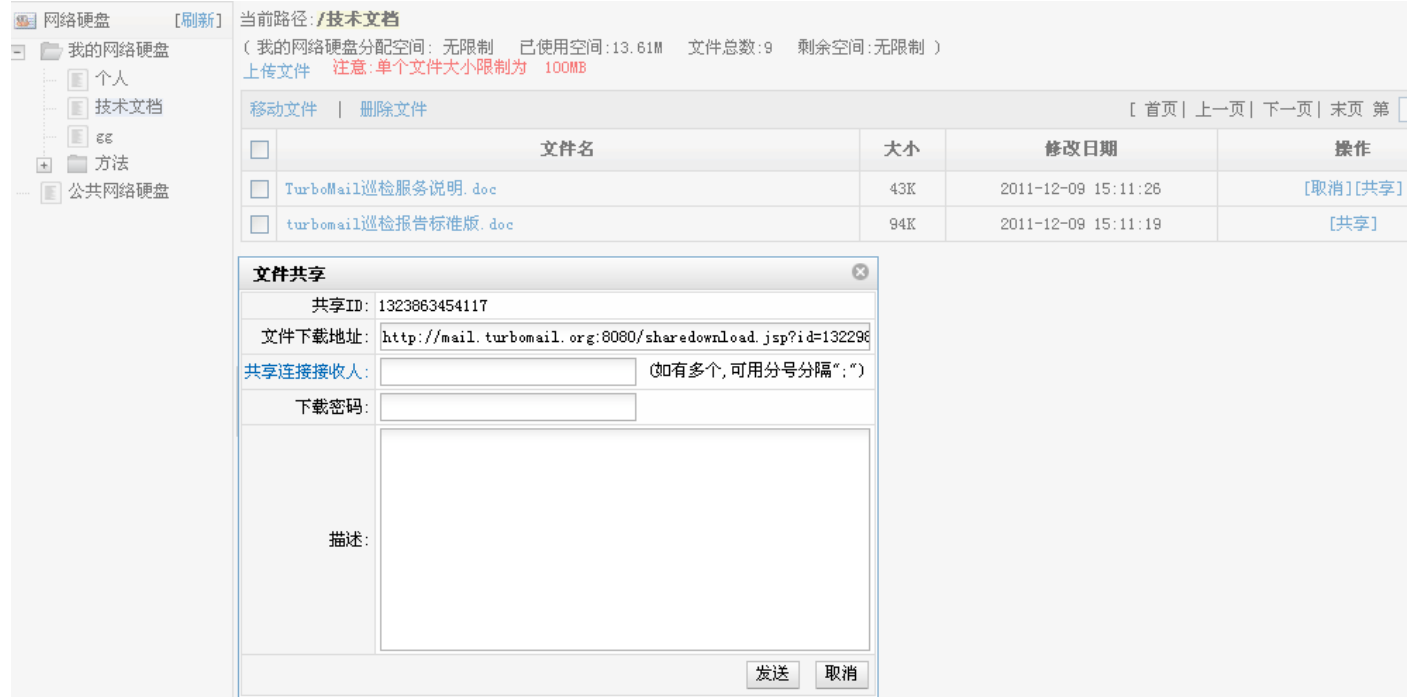

<span id="page-8-1"></span>Ⅶ. 强大的搜索功能

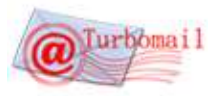

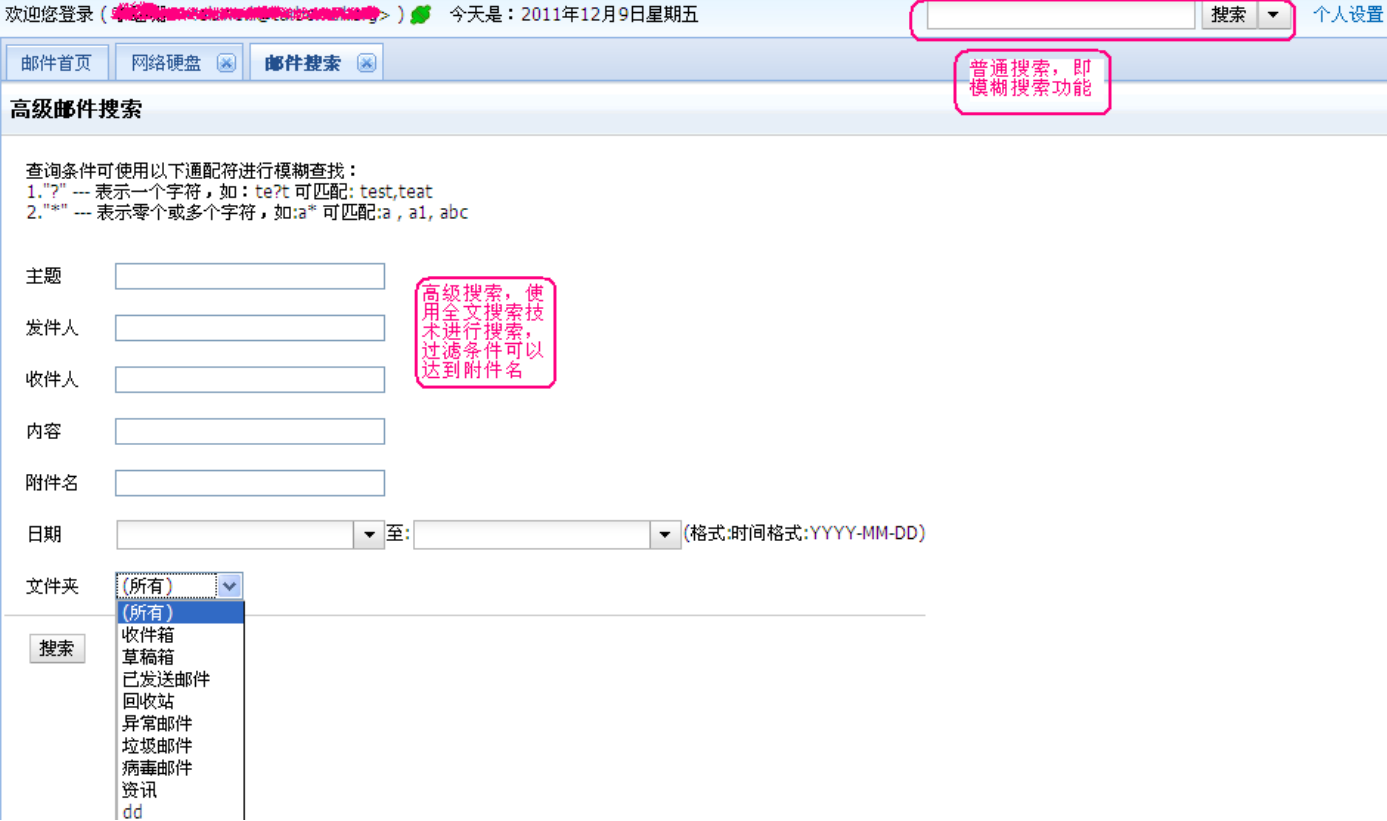

## <span id="page-9-0"></span>拓波产品升级功能介绍

## <span id="page-9-1"></span>V4.3.0 fix10

- 1, 增加找回密码功能 当用户密码遗失时,听过找回密码功能,系统将重新发送新密码到用户设置好的保密邮箱中。
- 2, 签名档可插入本地图片功能

用户在 Webmail 中编辑自己的个性化签名时,可以直接从本地上传图片,实现生动的个性化签名档功能。

**8 字体** 张先生您好! 谢谢您来邮反馈您的需求,二次开发的API已经发到您邮箱,请您查收。 Best Regards! 技术部张松 2011-07-06 Turbomail 中国最强大的邮件服务器 软件业最优秀的技术服务 = 广州拓波软件科技有限公司 http://www.turbomai.org 24小时热线咨询: 400-6688-629 广东省广州市天河区天河路242号丰兴厂场B座 1906 邮编:510625 Tel:86-20-38395469 85509396 Fax:86-20-38921969 Email:thangsong@turbomail.org 3, 增加别名功能 邮箱用户可以进入自己的邮箱配置自己的邮箱别名,可选择使用别名收发邮件, 4, Outlook 连接器的同步功能升级

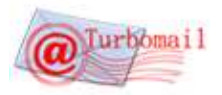

邮箱用户使用 Outlook 连接器时,可以配置自动同步的时间间隔。

5, 升级数据导入功能

管理员可以通过导入邮件数据文件一次性完成初始化域名、组织机构和用户信息的导入。

## <span id="page-10-0"></span>V4.3.0 fix9

1, 提供 Android/iPhone Web 浏览器版本

针对市面上的 Andriod/iPhone 智能手机,发布手机邮箱 WEB 界面版本。

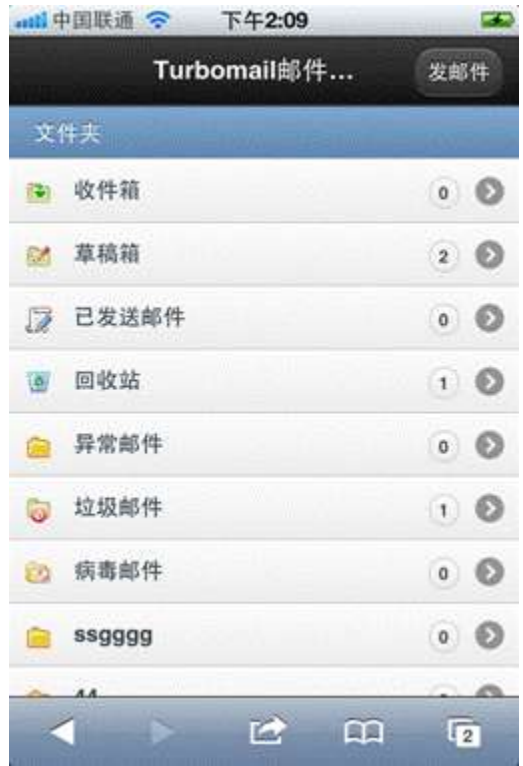

- 2, 针对流行使用的苹果 iPad 平板电脑, 发布 iPad 版本 Webmail 功能
- 3, 升级邮件中继模块
- 4, 发布组织、人员排序 API 适用于邮件系统中的组织与用户与其他业务系统集成

## <span id="page-10-1"></span>V4.3.0 fix8

- 1, 增加中文日志功能 增加日志中文选项,方便系统管理员翻查和浏览 WEBMAIL 日志,提高日志交互友好性。
- 2, 增加用户 SMTP 异常登录锁定帐号功能 当系统检测到用户在系统限定的时间和频率内以不同的 IP 进行登录, 该账户将被系统锁定, 用户需要联系管理 员进行解锁,可有效避免用户账号被利用来发垃圾邮件。

## <span id="page-10-2"></span>V4.3.0 fix7

- 1, 增加过滤规则"拒绝" 动作提示信息功能 被过滤规则拒收的邮件,系统都会发送退信。由于该退信属于统一的英文退信,用户收到退信后,无法确定退信 的原因(邮件系统本身的问题,或是收件人账户异常等原因)。TurboMail 邮件系统针对被过滤规则拒收的邮件, 支持管理员编辑退信提示,让用户了解拒收原因。
- 2, 优化外发邮件过滤垃圾邮件功能

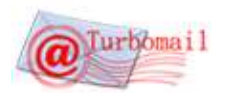

企业内部用户外发邮件时,系统可启用垃圾邮件过滤功能,防止企业的内部邮箱被垃圾邮件发送者利用来发送垃 圾邮件,也防止内部员工利用公司邮箱对外群发广告邮件。

- 3, 增加锁定外发垃圾邮件帐号,并返回提示信息功能 增加反垃圾引擎扫描外发邮件功能,对于检测到的用户外发垃圾邮件,系统会自动锁定该账号,并返回提示信息 给用户,用户可以找管理员进行解锁。
- 4, 增加管理员双密码验证功能 实行管理员双密码验证,增强系统安全性,有效限制单个管理员的权限,只有双密码都输入正确,才能登陆系统。
- 5, 发布邮件贺卡功能 增加百变多样的企业自定义贺卡功能。企业可以制作充满企业风格的贺卡,通过贺卡向用户或者客户传达节日问 候和祝福或者其他信息,一方面既表现了企业的人文关怀和企业文化,另一方面透过过多彩的贺卡,让收件人不 仅能更加赏心悦目的阅读邮件,还丰满了企业的形象。

## <span id="page-11-0"></span>V4.3.0 fix6

- 1, 增加密码长度限制功能
	- 为了增强邮件系统的安全性,增加对用户邮箱密码的长度限制功能,可以限制密码必须达到的长度。
- 2, 增加密码复杂度校验功能 为了增强邮件系统的安全性,增加对用户邮箱密码的复杂度的限定功能,可以限制用户的密码必须达到的复杂度 为:1.密码不能包含用户名;2.不能全部是数字或字母。
- 3, 增加限定时间修改密码功能 为了增强邮件系统的安全性,增加对用户邮箱的密码的修改时间的的限定功能,可以限制用户必须修改的密码的 周期。
- 4, 升级系统日志管理功能 管理员可以设定每个系统日志文件的大小,当日志达到总额时,自动生成下一个日志文件;增加日志空间不足系 统预警功能。
- 5, 增加邮件存储空间不足预警功能 当邮件存储空间不足时,会给管理员预警,以使管理人员可以及时地去增加邮件存储空间,避免因为空间不足的 原因收不到邮件。
- 6, 增加防止 smtp 盗号发送垃圾邮件控制功能 由于垃圾邮件发送者的猖獗,正常邮箱帐户越来越频密地发生密码被恶意破解,邮箱帐号被盗用来大量发送垃圾 邮件的情况,新版本增加防止 smtp 盗号发送垃圾邮件控制功能,可以控制邮件误差大小(字节数)/发送数量/统计 周期(秒)

## <span id="page-11-1"></span>V4.3.0 fix5

- 1, 发布"收发限制规则"功能 针对客户反映的对用户的收发权限做限制的需求,TurboMail 收发限制功能作为单独的一个模块来配置,企业可 以轻松的对员工的收发权限做限制,强化企业对员工的邮件的管理。
- 2, 发布 MailIndex2 索引方式,大幅减低 webmail 内存占用 当单台服务器同时在线人数达到万人级别时,旧版本 TurboMail 的 webmail 服务的速度会降低;为此,发布 MailIndex2 索引方式,大力提高 webmail 的性能。
- 3, 发布记事本功能 增加了记事本功能模块,用户们可以使用邮件这个平台来记录日常工作中的重要事项,并且实现了直接将重要邮 件转到记事本,成为重要事项的附件。
- 4, 发布活动目录自动同步功能

## <span id="page-11-2"></span>V4.3.0 fix3

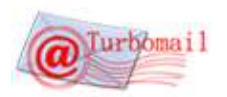

- 1, 发布邮件信纸功能,企业可自定义信纸 Webmail 增加了信纸功能,除了系统提供的几款简易信纸模板之外,单位用户可以简易地自行定制自己企业风格 的信纸。
- 2, 增加垃圾邮件摘要功能 管理员可在后台配置启用员工邮箱的垃圾邮件摘要功能,启动后员工的收件箱每天会收到一封垃圾邮件摘要,可 在摘要中捡回被误判的邮件,此功能尤其适用于使用 outlook 客户端的用户。
- 3, 增加登录输入校验码功能 管理员可在后台配置启用登录邮箱校验码功能,启用后,用户通过 webmail 登录邮箱时必须输入校验码进行校验, 从而增强安全性。
- 4, 增加首次登陆需要修改密码功能 新分配的员工邮箱的密码一般都是管理员预设的,为了提高安全性,当员工获得新邮箱帐户,在首次登陆时必须 马上修改密码。
- 5, 增加密码复杂度控制功能 要求邮箱的密码必须达到复杂级别为:至少 6 个字符以上,不能为连续数字或相同数字或相同字母;此项功能管 理员在后台可配置是否启用。
- 6, 增强邮件收发统计功能 更加细致的邮件收发统计,可以统计到某个帐户在某个时段的正常,垃圾和病毒邮件收发数量。

## <span id="page-12-0"></span>V4.3.0 fix2

- 1, 网络硬盘改成多附件异步上传方式 升级网络硬盘附件上传方式,使用多附件异步上传方式,速度更加快捷方便。
- 2, 升级全文索引效率 升级全文索引的效率,让系统在建立全文索引时速度更加快速和完善。
- 3, Camav 反病毒功能升级成服务器运行方式 升级内嵌的 ClamAV 反病毒功能运行方式,更改成服务器运行,加强了反病毒功能运行的稳定性。

## <span id="page-12-1"></span>V4.3.0 fix1

1, 发布 flash 视频邮件功能

在发邮件时可以即时录制语音或者视频,作为邮件附件发送给对方。并且用户用户可在线阅读 flv 视频文件。

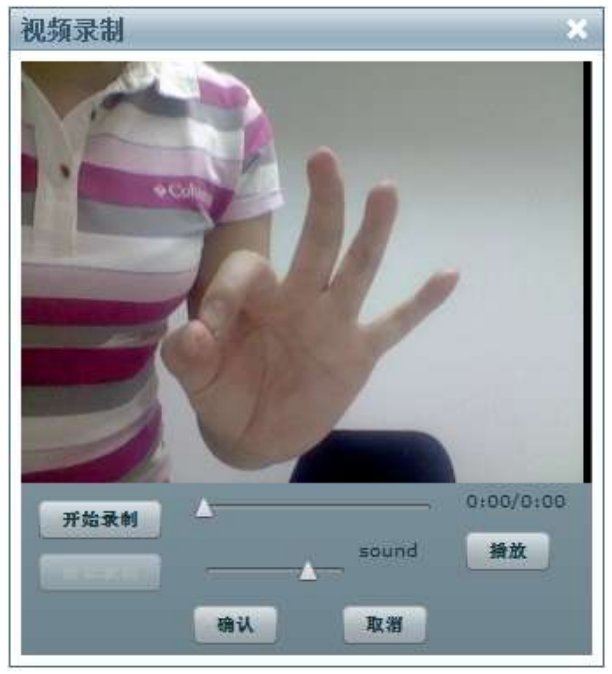

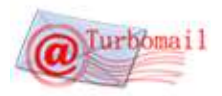

- 2, 发布垃圾邮件规则库自动升级功能 拓波垃圾邮件规则库提供每日自动升级服务,让用户的反垃圾规则库每天保持最新的数据。
- 3, 增加 CommuniGatePro 邮件导入方法 提供从 CommuniGatePro 导入邮件的接口。

## <span id="page-13-0"></span>V4.3.0

- 1, 提供 csv (Excel) 格式导入用户功能
- 2, 发布最新的邮件编辑器
- 3, 提供管理员后台系统功能模块开闭服务
- 4, 发布送邮件附件二次开发接口
- 5, 发布自定义子域企业个性化界面功能

## <span id="page-13-1"></span>设计篇

## <span id="page-13-2"></span>**Ⅰ. 设计构架**

TurboMail®邮件系统五大功能模块逻辑关系图

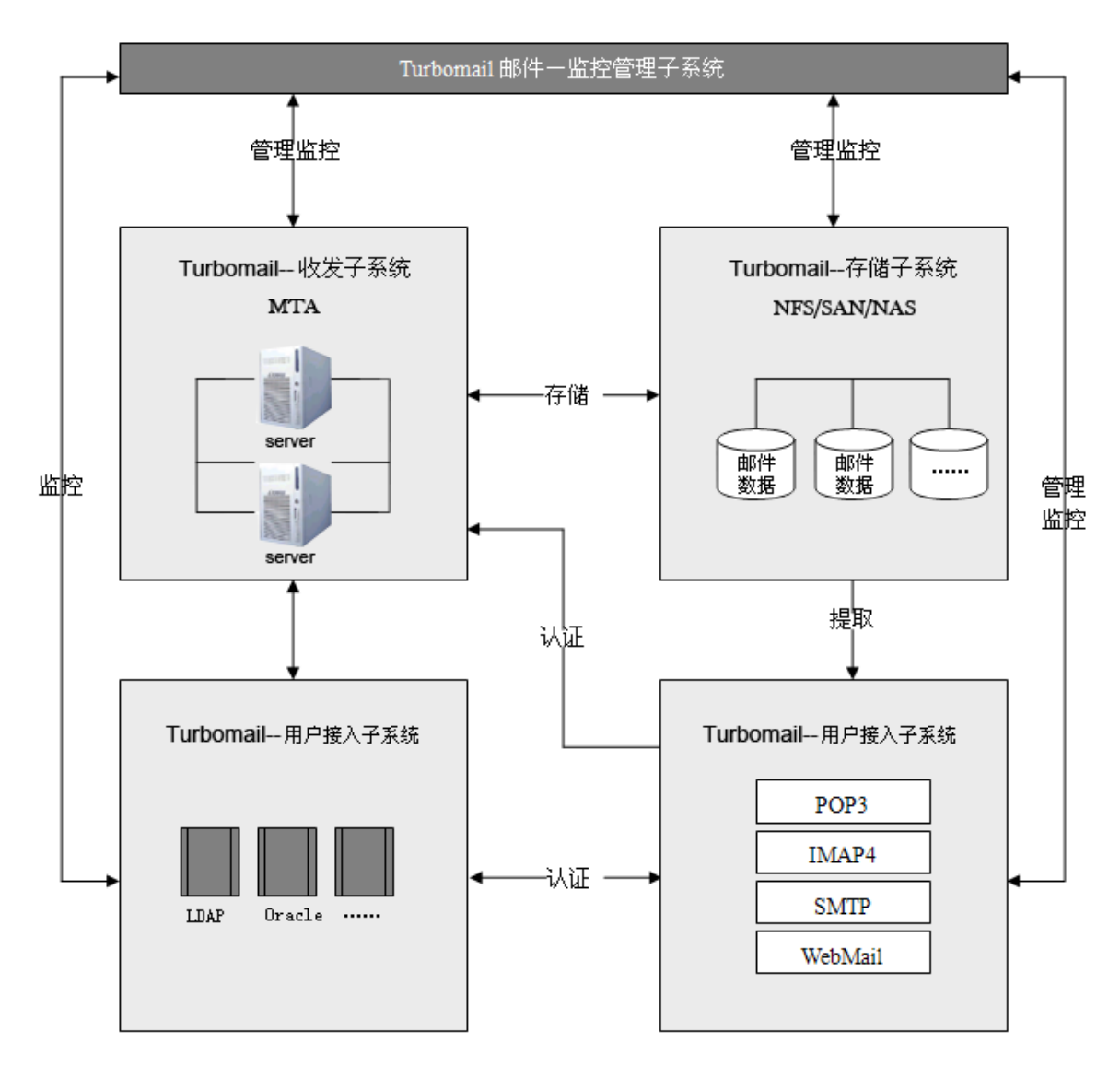

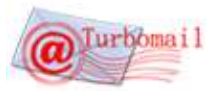

邮件系统在当今社会,作为一种基础通讯平台,已经不单纯是简单收发邮件,而是成为互联网各种应用的核心,承 载越来越重要的应用。中国人口众多,上网人数逐年剧增,使用邮件也日益频繁。邮件系统从建成的那一天起,就面临 升级的压力。如何设计一个结构良好的大容量邮件系统,对于系统稳定性、可靠性,对于日后的升级维护有着至关重要 的作用。

TurboMail®作为一个在邮件领域不断成长的产品,最终希望打造一个坚固的、高度可扩展的、容易管理维护的大容 量分布式邮件系统。在设计时,我们主要考虑如下方面:

#### <span id="page-14-0"></span>Ⅰ.1 底层坚固、高度稳定

为保证系统的稳定可靠,需要在硬件、操作系统、核心 MTA、应用层在内的每一个环节都稳定可靠才行。硬件通常选 取知名品牌服务器,稳定性、可靠性都有保障,差别不大。

操作系统选择 windows, Linux, FreeBSD 或者 Unix, 针对邮件系统的特点, 内核需要特殊调整: 如打开文件数 (open files)、stack size 、max user processes 等。除了操作系统核心外,系统只加载必须的软件,屏蔽一切不要的服务 端口。

#### <span id="page-14-1"></span>Ⅰ.2 容易扩展的应用层

应用层 TurboMail 选取 Apache+tomcat。Apache 久负盛名、久经考验, tomcat 有 IBM/SUN 的支持,最重要的是 tomcat5 支持应用层负载均衡(Load Balance)。另外, java 作为一种面向对象的编程语言, 最能体现软件工程思想, 有一系列的 UML 设计工具、集成开发环境、应用服务器可以选择。JAVA 语言已经是企业应用开发的实际标准语言。邮件 系统应用层可以根据用户的反馈信息进行个性化二次开发,如果基于 java 开发,容易找到相关人才。这样缩短开发周期、 节省开发成本、降低维护难度。Google 很多服务是基于 java 开发的。当然, java 也有执行效率低的缺点, 但随着硬件 速度的提升,单只程序运行速度的劣势很容易被良好的设计模式优势取代。

#### <span id="page-14-2"></span>Ⅰ.3 增加设备简单、有效

系统扩展性是衡量系统设计好坏的一个重要指标。好的系统能够通过简单添置硬件、软件做少许配置即可满足需要。 我们设计的是让用户数量的增长和邮件服务器数量呈线性关系。由于 PC 服务器的硬件成本比较低,以一台高性能 PC 服 务器 3 万元人民币计算, 如果作为 SMTP 服务器可以支撑 15 万用户, 作为 POP 服务器可以支撑 30 万用户, 作为存储服务 器,可以支撑 3 万用户。

在保证系统稳定可靠的同时,能够最大地降低成本。降低成本有 2 个途径,一是最大限度利用硬件,二是避免使用 高端的存储备份设备、负载均衡设备、四层交换机等。

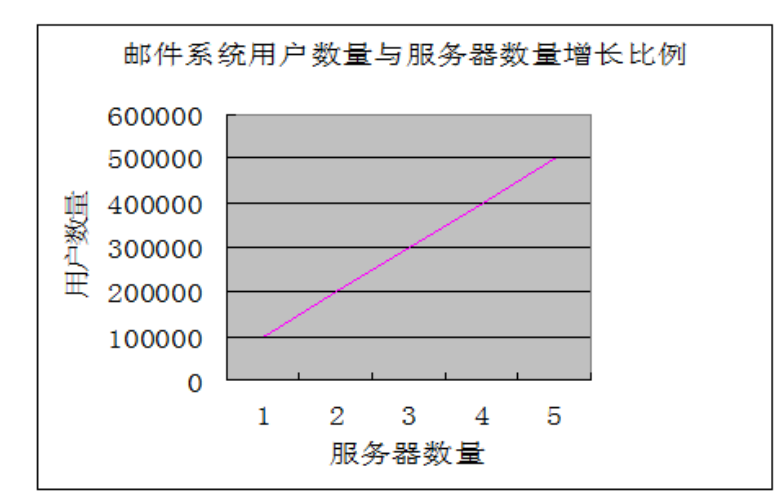

#### <span id="page-14-3"></span>Ⅰ.4 多级权限管理,支持企业全面发展

大容量邮件系统,不仅仅是个人用户,还有企业用户。不同用户群体的需求是不同的。针对不同用户群,提供不同 的服务套餐,无疑是市场营销重要手段。而这,需要有技术上做保障才行。TurboMail 系统应用层采用 java 技术,无疑 是体现用户需求的最佳技术手段。

作为运营商,要有丰富权限管理体系,使邮件系统的每一个管理环节严紧、严密。

TurboMail 系统管理采用三层级管理层次:超级管理员, 域管理员, 普通用户,同时在组织机构管理模块中可以设置 部门管理员管理本部门下用户的邮箱使用权限。

系统管理员,就是邮件系统服务器的 administrator 账号,具有最高权限,他可以进行所有的系统设置,可以管理 所有的域和用户。

域管理员,拥有本域下的邮箱的使用权限的管理权,还可以配置邮件监控, 审核等本域功能。

部门管理员,拥有管理本部门下的员工邮箱的使用权限的管理权,增删用户、限制使用功能等。

普通用户,拥有管理自己的信箱的权限。

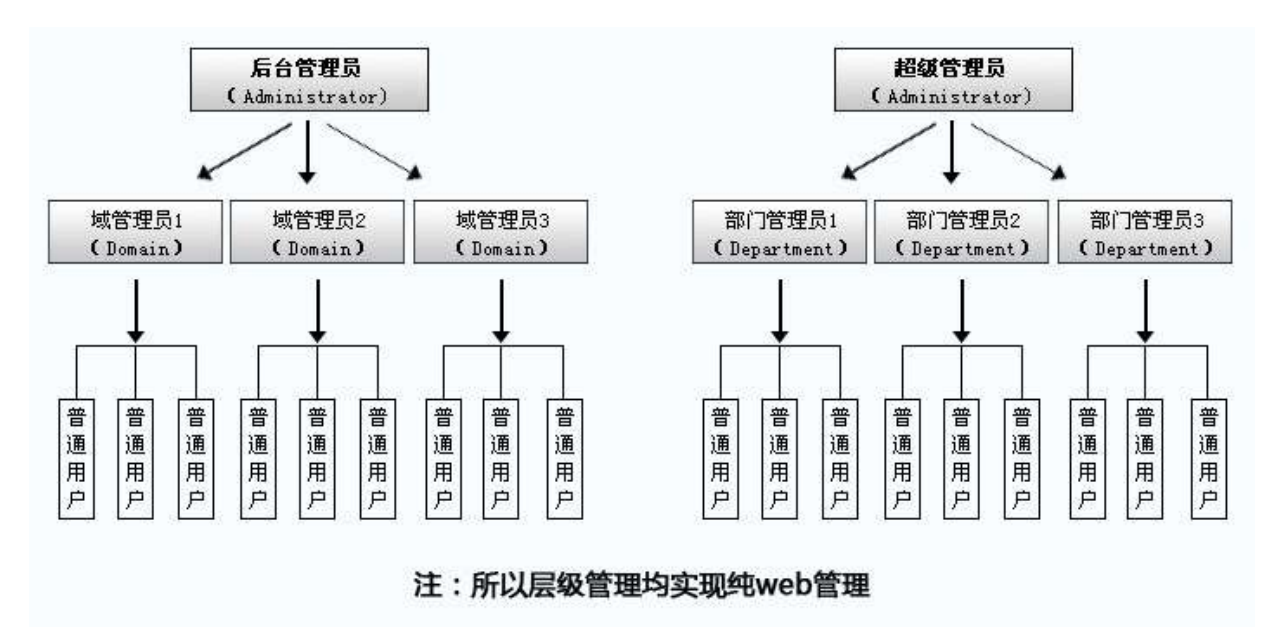

#### <span id="page-15-0"></span>Ⅰ.5 高度模块化,模块之间最小耦合

模块化程度的高低,可以体现的系统的成熟度。

模块之间通过标准接口通讯,耦合程度尽可能小,这样,即使出问题也不会影响全局。最重要的是,系统扩展性大 大增强。如可以随时将病毒扫描过滤模块升级,或者将垃圾邮件过滤模块升级,其它模块无需做任何改动。

TurboMail 邮件系统后台采用模块化设计结构, 各个模块(SMTP, POP3, IMAP4, WebMail)可集中部署, 也可分布 式部署。

#### <span id="page-15-1"></span>Ⅰ.6 提供与其它系统直接的接口

为了便于邮件系统与其他系统集成, 为客户构建统一 TurboMail 提供多种二次开发标准 API, TurboMail 拥有大量与 OA 系统、ERP 系统,PDM 系统等的集成经验。

- 1, 短信通知功能,短信二次开发接口
- 2, 彩信接口
- 3, Plugin 开发

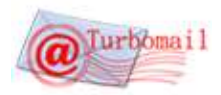

- 4, WEB 操作接口
- 5, 单点登录二次开发接口
- 6, 地址本二次开发接口
- 7, 组织机构管理二次开发接口
- 8, 系统用户操作接口开发
- 9, 开发邮件服务器插件
- 10, 嵌入邮件系统开发
- 11, 新邮件到达处理接口
- 12, 自定义登录跳转接口
- 13, 远程 Java 接口
- 14, 邮件读写二次开发接口
- 15, 手机 Wap 访问接口

#### <span id="page-16-0"></span>Ⅰ.7 易于管理、配置

系统结构复杂之后,必然会带来管理维护上的麻烦。为了降低客户在维护邮件系统上的压力与成本,TurboMail 的设 计思想是希望通过统一的一个管理控制界面,让系统管理员对每台服务器的运行状况、负载情况、流量了如指掌;同时 通过一个管控界面,可以远程控制服务器启动、关闭,对服务进程远程启动、停止,对流量调配。当出现异常时,系统 自动通过短信通知到管理人员的手机上。

TurboMail 实现所有系统设置全 web 维护,管理员只要通过浏览器,就能配置 DNS、内外部邮件服务器 ip、内外部邮 件服务器域名、同步方式、同步频率、用户管理、邮件列表管理等,用户可以轻松建立 intranet 应用环境。用户可以通 过 WEB 方式或邮件客户端软件收发邮件。并可以通过浏览器设置邮件过滤、转发、屏蔽、自动回复、pop 收信,极大地活 应了用户在不同环境和条件下的需求,使非专业人员也可以迅速部署和维护邮件系统。

#### <span id="page-16-1"></span>Ⅱ.系统安全

TurboMail 系统广泛用在电子政务、OA 项目中,安全防范模块是 TurboMail 系统的基础模块。系统安全设计主要体 现在如下方面:

#### <span id="page-16-2"></span>Ⅱ.1 邮件系统核心安全设计

邮件系统内核采用完全自主研发、自主知识产权的 MTA。TurboMail 系统标准版、企业版 MTA 采用 C/C++开发,和操 作系统紧密结合, 在稳定性和效率方面, 取得最佳平衡点。尽管市场上有很多比较成熟的开源 MTA, 但 TurboMail 系统坚 持自我创新,采用完全自主研发邮件通讯底层的技术路线,以达到产品长远发展的战略目标。邮件系统的底层内核好比 是汽车发动机,只有完全掌握邮件内核技术,才能构建最先进的系统设计,才能不断将最新的研究成果和最新的技术应 用于邮件核心,邮件系统必须拥有一颗强健的心,给邮件应用层不断提供彭湃的动力。如果邮件系统构建在别人的内核 之上,邮件系统的扩展等会受到很多制约,邮件系统底层如果不能持续改进、完善,那么这个邮件系统的生命力是有限 的,能够实现的功能也是有限的。目前国内有些厂商,采用破解的国外 imail、mdaemon 等邮件系统另外加一套中文的 webmail 界面低价销售,采用这样的系统,一旦出现问题,由于供应厂商不掌握核心技术和核心代码,很难解决问题,严 重者所有的邮件帐户信息和邮件数据将无法挽回。这种损失,有时候无法用金钱来衡量。另外一些厂商基于 qmail 和 postfix 开发邮件系统,没有实力改造邮件内核,邮件系统的发展和功能拓展很多依赖于开源社区,各个补丁包之间难以 完全兼容,因此依赖于此的邮件系统也很难有长足的发展。

1)、TurboMail 系统在 TCP/IP 网络层实现 smtp client 并发连接限制和发送频率限制。很多其他品牌邮件系统由 于没有此功能导致系统运行不稳定,攻击者通过垃圾邮件字典攻击者瞬间发送大量的垃圾邮件可以使系统崩溃。比如 netscape message server、exchange、domino mail server 都是这个原因导致服务崩溃。

具有连接速率控制,在业务峰值时仍保有良好效率,不发生拥堵、宕机。

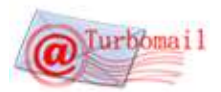

- 具有 SMTP 超时限定,防止 SMTP 半连接攻击,具有较好的防 DDos 攻击能力。
- 用户身份验证采用高强度加密算法,支持 MD5 不可逆加密。
- 具有完善的系统运行监控功能,可实时监控 webmail 在线用户、队列、 SMTP 、POP3、IMAP 会话、web 服务器 信息、系统信息,可随时掌控系统运行状况。

2)、支持 Mysql、LDAP、CA 中心等多种用户信息存储、统一认证方。

3)、TurboMail 系统内嵌 clamav 杀毒引擎、九层反垃圾邮件引擎,都是能够自动升级、自动更新病毒库和垃圾邮 件规则库的,另外反垃圾邮件还有智能学习功能,管理员可以通过一批垃圾邮件和非垃圾邮件训练系统对垃圾邮件的识 别率。内嵌反病毒反垃圾邮件模块,一方面可以提高效率,另外一方面,对于判定为垃圾邮件的邮件,TurboMail 系统自 动投递到普通用户的垃圾邮件箱,并为普通用户提供每日垃圾邮件报表,同时垃圾邮件也存放到管理员的垃圾邮件列表, 供管理员进一步处理。

<span id="page-17-0"></span>4) 、防用户邮箱盗号功能

TurboMail 针对常见的盗号情况,专门研发了防止帐户被盗的技术。针对盗号发送垃圾邮件,拓波采用的处理方法是 "事前预防,事后拦截"。事前预防是指,根据盗号的一般行为特征,在盗号者尝试使用帐户登录时就进行判断,如果 有盗号嫌疑,系统就立即锁定帐户,防止盗号情况发生。事后拦截是指,如果密码不是通过对服务进行多次尝试方法破 解的,而是通过其他途径已经获取到帐户密码的情况,系统可以根据这些被破解帐户的发送邮件的发送行为,发送邮件 内容进行判断,是否有发送垃圾邮件的行为,如果有,会立即锁定被盗帐户,防止通过该帐号发送大量垃圾邮件。

通过事前预防与事后拦截,TurboMail 有效保障了邮件服务器不被垃圾邮件黑客所劫持。

5)、高度安全的用户密码管理功能,防止邮箱帐户被黑客侵入。TurboMail 可强制用户在首次登陆时修改密码,可 调整密码复杂度要求,可强制用户修改密码的间隔。

#### <span id="page-17-1"></span>Ⅱ.2 数字签名和传输数据加密

基于先进 PKI-CA 的安全机制,采用标准的 SMTP/SSL、POP3/SSL、S/MIME 协议, 满足企业、军队、企业、个人在 Internet 上安全收发电子邮件的需求,保证信息传递的安全。TurboMail 邮件的加密安全性能特点:

数据加密功能

对邮件进行高强度的加密和解密以实现数据的保密

抗抵赖功能

邮件的数字签名(鉴别)实现发件人认证和不可抵赖 返回带数字签名的回执实现收件人不可抵赖

防篡改功能

完整性校验功能防止信息传输过程中被篡改

✔ 访问控制功能

通过安全邮件代理和证书来实现对用户强身份认证,给用户划分不同权限规则检验功能。通过安全邮件代理对邮件 进行过滤。

日志和审计功能

通过分级日志系统来记录系统日志,并进行审计。

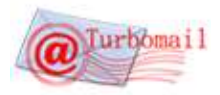

证书管理功能

提供用户管理、更新联系人和证书功能。

用 RSA 密钥算法,支持标准 PKI-CA 系统

支持国密办批准认可的加密算法。

支持多种硬件密码平台

采用公开密钥和对称密钥相结合的密钥体系。

## <span id="page-18-0"></span>Ⅲ.邮件备份及恢复

以下三个目录分别用来存储客户的邮件系统的数据,使用三个目录的备份文件即可以全面恢复邮件系统。

TurboMail\accounts 目录: 用户数据信息和邮件存储;

TurboMail\conf 目录:系统配置信息;

TurboMail\web\webapps\ROOT 目录:如果客户做过页面修改,此处存储页面修改数据。

TurboMail 邮件系统的用户数据和邮件保存在单一目录 accounts 下,用户可通过指定特定的存储路径,把邮件存储 在适当的硬盘空间中。

同时邮件系统数据的备份和恢复也只需针对这个目录进行即可。

除了系统管理员简易的手段备份与恢复功能之外,TurboMail 为客户提供自动备份工具配置服务(全备份或者增量备 份)。

## <span id="page-18-1"></span>Ⅳ.部署方案

#### <span id="page-18-2"></span>Ⅴ. 硬件配置

服务器数量: 3 台或以上, 双机集群+热备服务器, 功能指标:

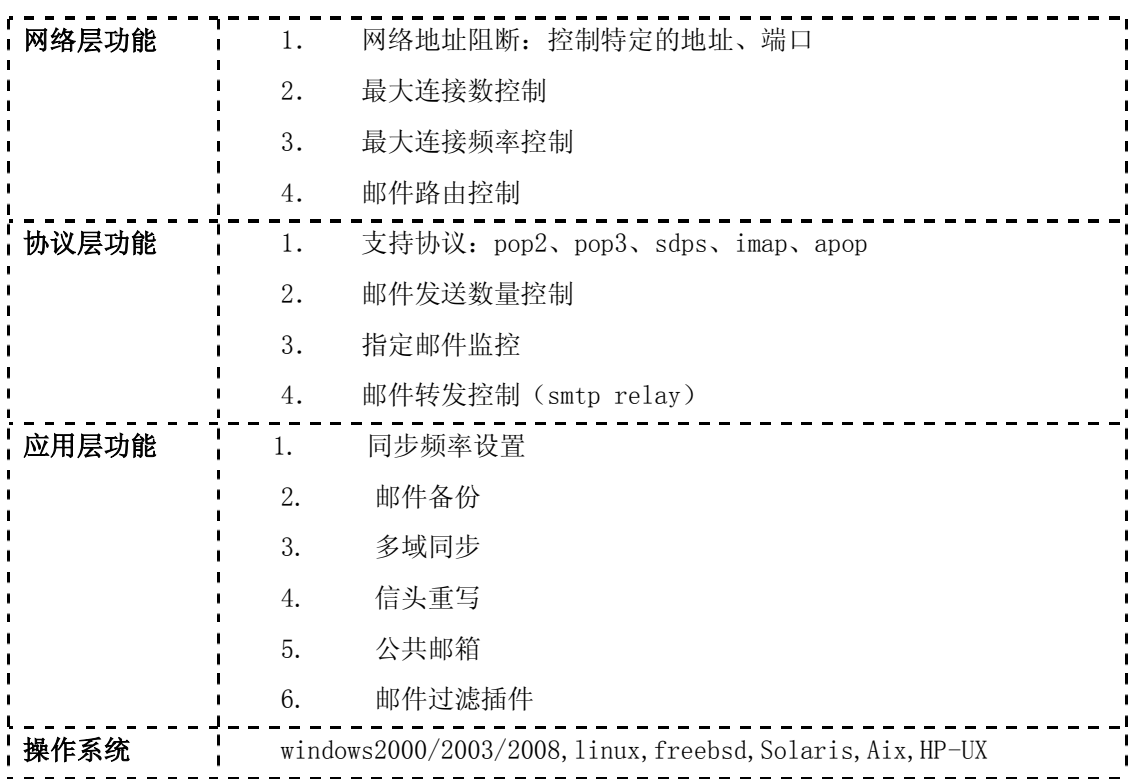

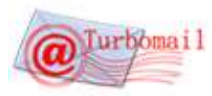

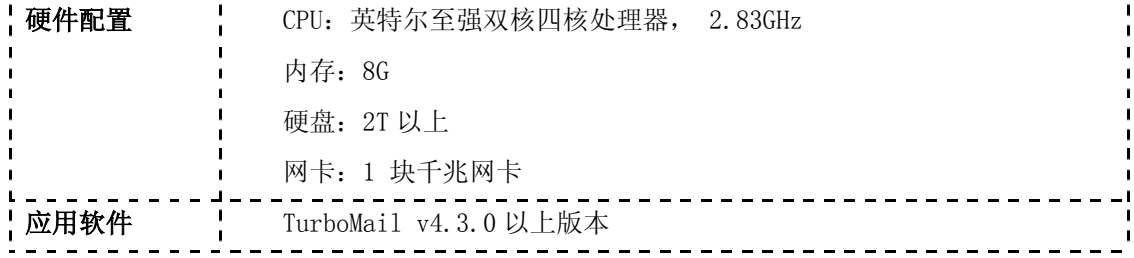

<span id="page-19-0"></span>Ⅵ.带宽评估

## 互联网接入带宽(邮件服务器独享带宽)

Turbomail 邮件系统 1 万用户配置说明

(根据每用户每天收发 20 封 100K 邮件计算)

1) SMTP/POP3 请求:

100K(邮件)\*20 封\*10000(用户)=20Gbyte=160Gbit/86400(24 小时\*60 分钟\*60 秒)=1.85Mbit/0.6(以太网带宽利 用率)=3.083Mbit\*4(带宽峰值比例)=12.35M。

2) WEB MAIL 请求:

100K \* 20 封\* (页面请求)\*3000 用户(实际通过 WEB 方式访问比例 3/10)=6Gbyte=48Gbit/86400(24 小时\*60 分钟 \*60 秒)=0.555Mbit/0.6(以太网带宽利用率)=0.8335M\*4(带宽峰值比例)=3.35M。

3) 建议:

10000 用户 Internet 接入带宽为 12.35M+3.35M =15.7M--16M。

## 1000 用户 Internet 接入带宽约为 2M

#### 硬件配置要求

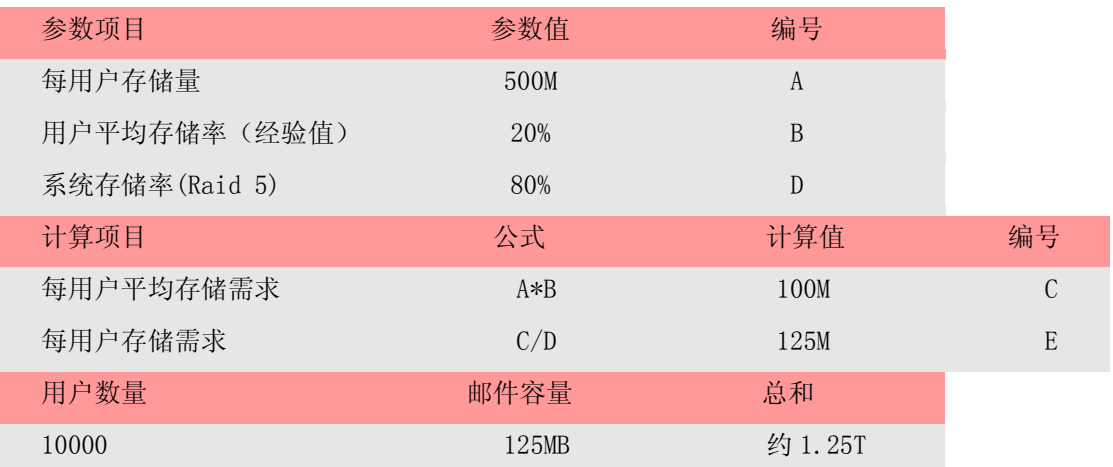

注:若启动归档功能,归档邮件需要额外占用总数据量的 60%-70%, 即 10000 用户的系统开通归档,推荐硬盘为: 1.25T +1.25T  $*60\% = 2T_s$ 

<span id="page-19-1"></span>产品篇

<span id="page-19-2"></span>Ⅰ.产品优势介绍

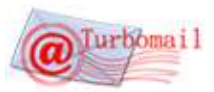

TurboMail 电子邮件系统是分布式、大容量、高可用电子邮件系统。采用 J2EE 开放技术架构,具有很好的可靠性、 可扩展性。目前广泛用于各地电子政务网站、IDC 及各地行业门户网站。特点如下:

- 1. 完全自主研发、自主知识产权的 MTA (内核), 使用严谨的语言架构(C++语言);
- 2. Windows/Linux/FreeBSD/Unix/Solaris/Aix 等多平台支持,切换系统零数据损失;
- 3. 部署 5 分钟内完成,可指定数据存储位置,轻松简易;手动/自动备份,操作简便;
- 4. 成熟、稳定,并有八年以上实际运营时间;有百万级别用户实例与省级大型邮箱实例;
- 5. 后台维护支持完全 Web 操作(有些邮件系统必须通过修改配置文件代码进行维护);

#### 6. 支持多域名和分级管理;

- 7. 底层内核精简,性能优秀,并发量大,处理速度极快。单机并发量可达 20000 用户;
- 8. 支持分布式部署,统一用户列表,无单点故障的邮件服务,适用于对于跨地域的大型集团;
- 9. 强大的分类别或者分级别的多种日志查询机制;
- 10. 实时系统监控与预警通知,方便发现、排查问题,获得统计信息;
- 11. 多种方案的用户及维护密码管理与预警机制,保障邮件系统不会因为密码而被黑客侵入;
- 12. 垃圾邮件学习功能(识别垃圾邮件,智能计算);
- 13. 反垃圾邮件盗号功能,通过事前预防与事后禁止,有效防止邮件系统成为垃圾邮件发射站;
- 14. 自主设计 9 层反垃圾引擎,有效过滤垃圾邮件(拦截率高达 98%),误杀率低;
- 15. 内嵌反病毒网关,自动升级病毒库; (可自行设置 2 小时-3 天升级一次);
- 16. AJAX 界面 Webmail, 可多窗口操作, 写邮件, 读邮件同时进行;
- 17. 支持大附件和多个附件同时上传,附件可以达到 1G;
- 18. 树状公共地址簿;可通过部门和组设置,轻松群发邮件;
- 19. 部门管理机制和权限设立机制,可各部门自行管理本部门用户,也可统一管理;
- 20. 特别的组用户控制,除了普通组管理,更可以设置组可见度,是否发信需要审批等精细功能;
- 21. 支持 UTF-8 编码(多语言);支持日文、俄文、韩文、繁体等语言文字;
- 22. 邮件关键字、内容全文检索,内置 lucence 搜索引擎,输入关键字后,能自动搜索发信人、主题、邮件 正文、邮 件附件进行快速查询。
- 23. 提供在线注册(申请)功能,提供手动、命令行、批量建立用户帐号功能、在线存储文件和地址薄功能;
- 24. 可以通过 WEB 方式按日、月及用户进行精确详细统计及分析;
- 25. 提供与其它邮件系统兼容和用户信息以及邮件数据平滑迁移功能;
- 26. 完善的二次开发接口;方便系统集成等开发;
- 27. 用户邮箱监控和镜像,对特殊的企业内外的邮箱地址进行监督。
- 28. 邮件审核,可以根据过滤规则对发件邮件或者接受邮件进行邮件审核,保护企业信息的安全。

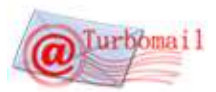

- 29. 集成邮件归档模块,所有进出正常邮件都会被备份到归档文件中,并建立即时全文索引;
- 30. 邮件跟踪,实时跟踪邮件发送和对方阅读状态;
- 31. 完善细致的用户权限管理模块,全面管理用户的登录权限,收发权限,是企业邮箱的应用保证在可信任的范围内;
- 32. 图形的用户流量报告,详细统计每个邮件地址的发件和收件数量,支持按条件查询生成报告;
- 33. 支持高级中继传输、加密传输,海外中转服务器服务,轻松解决国内外通信的线路问题、IP 问题、网关防火墙问题。
- 34. 短信模块(短信提醒、通知、时间、内容都能设定),支持短信 pushmail;
- 35. WAP 邮箱功能,通过 WAP WAE 协议,可使用 WAP 手机浏览终端使用个人邮箱;
- 36. 在手机上安装飞邮手机客户端,可以轻松快捷使用个人邮箱;
- 37. 支持视频邮件、音频邮件, 让邮件内容形式多样化;
- 38. 支持日程安排、移动书签,丰富邮件功能;
- 39. 支持网络硬盘、域网络硬盘、公告网络硬盘,实现文件共享;
- 40. 支持公告,让企业信息发布更加方便;
- 41. 邮件信纸模块,企业可以自配置各种风格的信纸模板;
- 42. 邮件贺卡功能模块。

#### <span id="page-21-0"></span>Ⅱ.技术架构

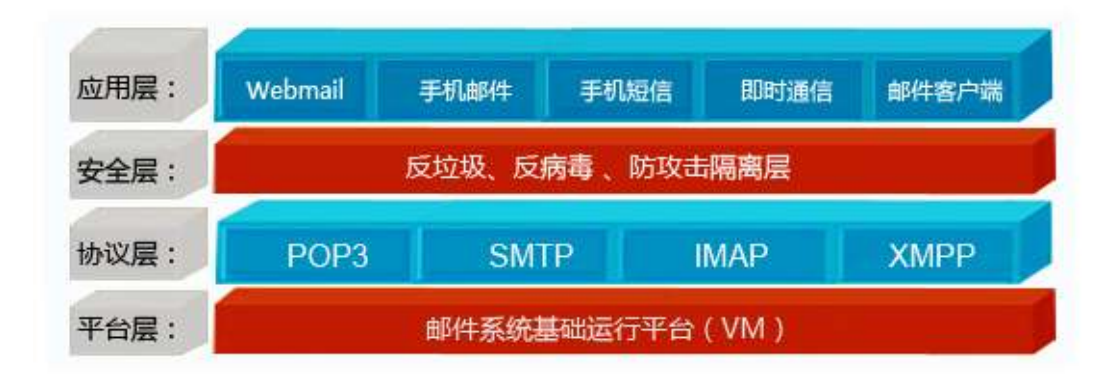

TurboMail 邮件系统 WEB 应用采用 J2EE 技术架构,有许多优势:

- 面向对象的网络编程语言,支持跨平台应用
- 开放的技术架构,100 多家大型 IT 厂商支持
- 跨平台,支持异构网络连接
- 安全性、可靠性好
- ▶ 对 XML, WebService 支持较好
- > 安全性好
- 开发周期短

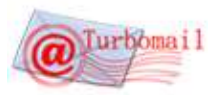

- > 最好的 Object Oriented 语言: 重用性, 功能延展性
- 丰富的标准应用库
- 可靠性高

面对国内巨大的用户群体,邮件系统的高可用性、高可扩展性是极其重要的。Java 在跨平台、开放性、扩展性方面 具有先天优势,因此,基于 J2EE 构建大容量的邮件应用系统也就成为很好的技术选择。

#### <span id="page-22-0"></span>Ⅲ.可集成模块:TurboIM 企业即时通信

TurboIM 企业即时通讯系统是一款面向企事业单位通信需求而研发的网络办公通讯平台。无缝与 TurboMail 邮件系统 集成, TurboIM 集文字消息、文件传输、讨论组、电子邮件、视频会议、音频会议等功能一体化,帮助企业实现内部成员 的实时沟通与协作,提升企业的信息共享与沟通能力、增强企业的执行力与团队的协作能力与凝聚力;同时,TurboIM 提供信息监控功能,可以满足企业对员工日常沟通的数据进行有效的监控与管理,从而保护企业数据的安全。

TurboIM 采用开放的即时通讯协议 XMPP (XMPP 标准委员会网站: http://xmpp.org), XMPP 是个开放的即时通讯协 议,已经被众多国际性的即时通讯软件所采用, 如: google gtalk, fackbook chat, AOL 等等。

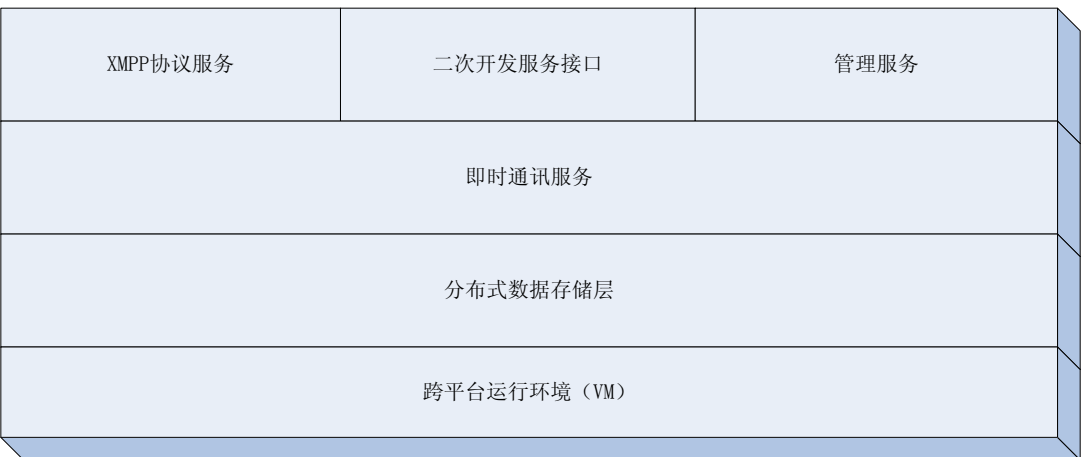

其中跨平台模块采用高效的 C/C++开发, 实现跨平台部署的同时, 提供高效运行环境。

分布式数据存储层,采用拓波自主设计的 TurboStore 存储结构,TurboStore 采用流行的 NoSQL key-value JSON 存 储格式,非常适用于与业务系统集成时的数据结构的不确定性,提供一个灵活可扩展的数据存储服务。

即时通讯服务部分处理消息的路由,转换和控制。同时依靠 XMPP 定义的路由功能,实现分布方式部署。

TurboIM 提供基于 Java/Net/Javascript 的二次开发包。

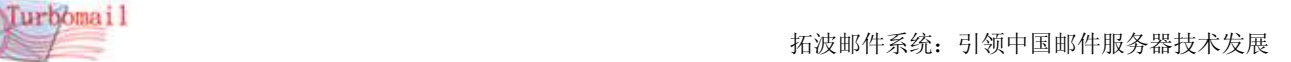

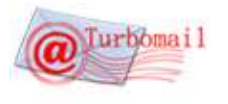

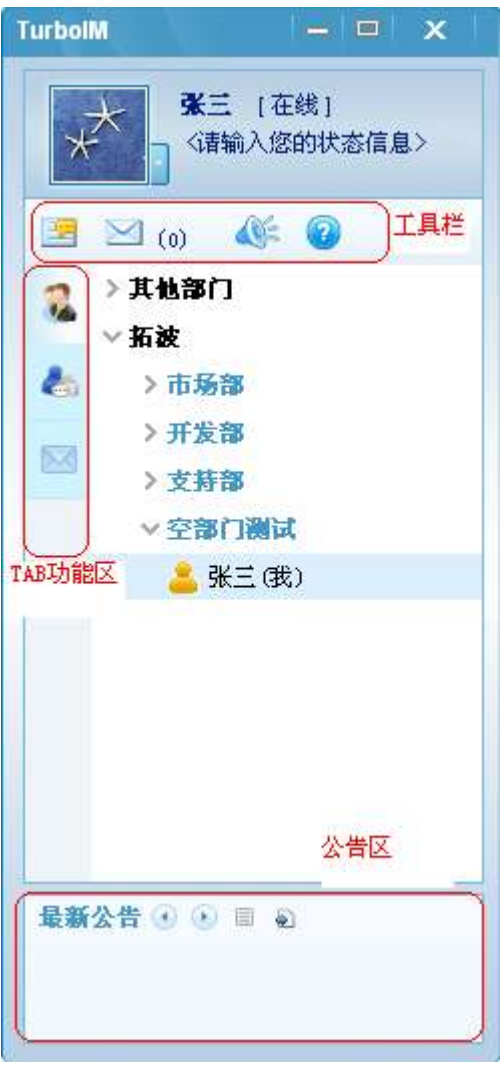

## <span id="page-23-0"></span>Ⅳ.增值功能:飞邮手机邮件客户端

飞邮手机客户端是拓波软件发布的手机邮箱客户端软件,它全面支持 Sybiam/China Mobile/iOS/Android 等手机操 作系统,用户使用掌声终端即可通过登录个人邮箱,轻松管理自己的邮箱:收发邮件、管理地址本、管理文件夹、个人 设置。

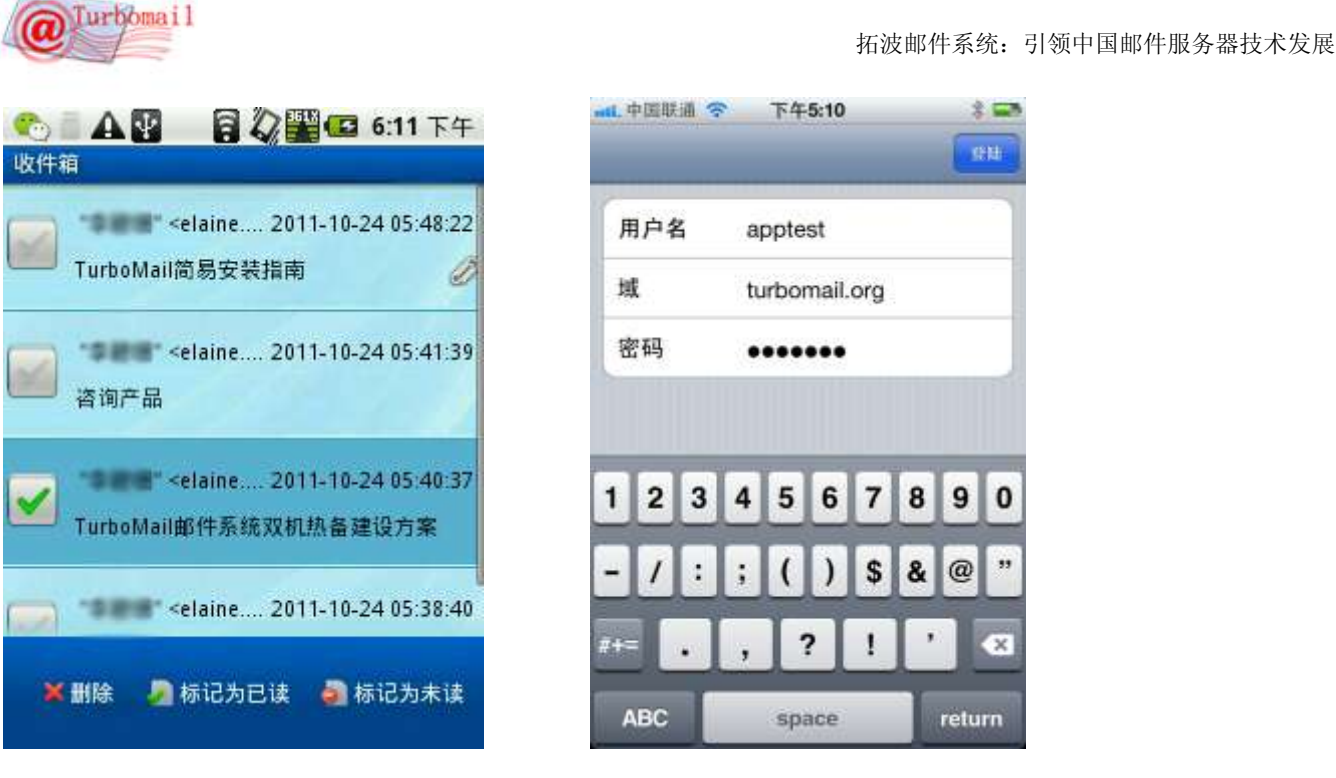

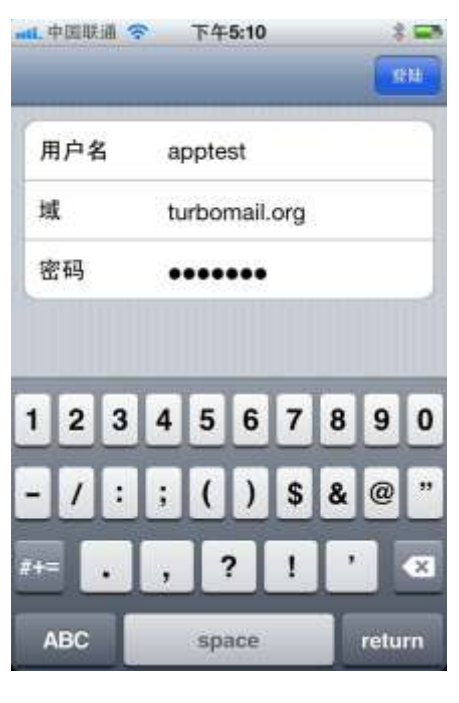

( Android) (iOS)

飞邮手机客户端在 iOS/Android 手机操作系统下实现了 PUSHMAIL 功能, 新邮件到达时自动推送消息给用户。

手机客户端的功能:

<span id="page-24-0"></span>1、 阅读邮件

登陆手机客户端后,客户端会自动读取服务器中用户邮箱的数据。用户可以方便快速的查看新邮件、历史邮件、已 发送邮件等。

<span id="page-24-1"></span>2、回复邮件

用户可以直接在窗口中编辑新邮件,或者回复邮件,用户在浏览地址本时也可以直接写邮件。

<span id="page-24-2"></span>3、搜索邮件

手机客户端内置了全文搜索引擎,用户可以根据任何信息搜索到自己邮箱中所需的邮件。

<span id="page-24-3"></span>4、删除邮件

对于用户不需要的邮件,可以直接删除邮件,为用户邮箱节省空间。

<span id="page-24-4"></span>5、管理文件夹

用户可以管理自己邮箱中的收件箱、草稿箱、已发送邮件、回收站、异常邮件、垃圾邮件、病毒邮件,还可以管理 自己个人的文件夹。

<span id="page-24-5"></span>6、管理地址本

手机客户端的地址本,与用户的网页邮箱地址本保持同步。用户可以方便查看自己的公共地址本、域地址本、个人 地址本。在打开某个联系人地址本时,可以即时写邮件,如果地址本中该联系人有电话的记录,还可以打电话,十分方 便快捷。

<span id="page-24-6"></span>7、个人设置

用户可以设置个人信息,包括昵称、手机号码、电话号码、地址信息。

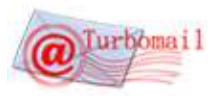

<span id="page-25-0"></span>8、强大的附件处理能力

可以在手机上直接查看 doc、pdf、txt、html、jpg、gif、 bmp 等格式的附件。

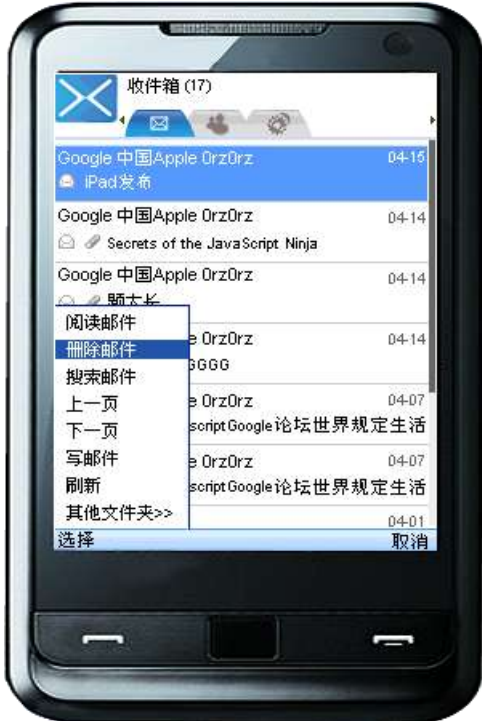

#### <span id="page-25-1"></span>Ⅴ.TurboMail 的主要技术特点

#### <span id="page-25-2"></span>Ⅴ.1 九层反垃圾邮件评分引擎

内嵌九层反垃圾邮件邮件引擎,自动更新垃圾邮件规则库,垃圾邮件拦截率为 98%以上。

TurboMail 系统同时支持发信认证(smtp-auth)、黑名单和系统级垃圾邮件过滤功能,为用户邮箱提供三重保护功能。 用户可以随时从国内外反垃圾邮件组织获得黑名单列表文件,导入邮件系统。从而使邮件管理员从被动变为主动。 TurboMail 系统黑名单功能支持模糊匹配,可以屏蔽一个域如@usa.com, 也可以只屏蔽域内的一个用户如 spam@usa.com 。

提供多种方式的垃圾邮件过滤功能,避免邮件服务器成为垃圾邮件中转站。

垃圾邮件过滤方法:9 层垃圾邮件防护

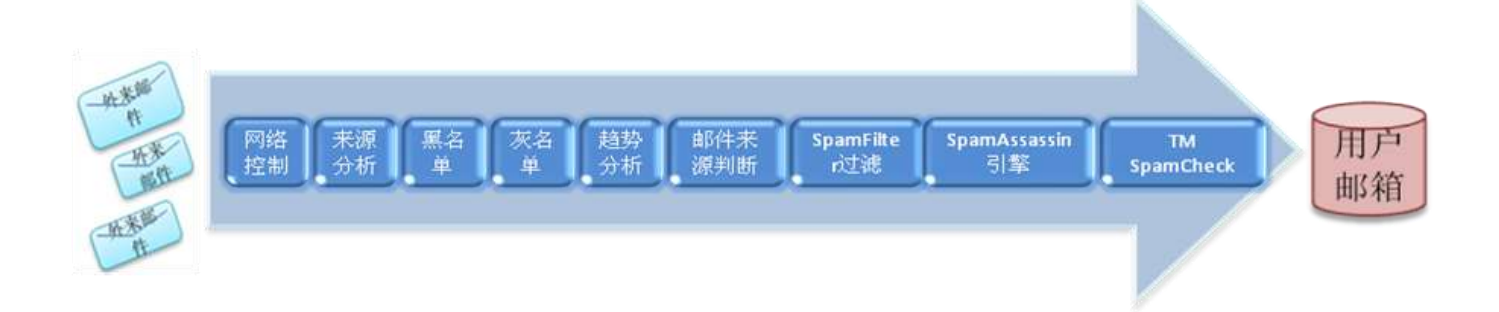

#### 第一层: 网络控制层

经验分析,发送垃圾邮件的服务器一般都会同时大批量的向某些域的多个帐号发送垃圾邮件,对于这些发送垃圾邮 件方式,可通过设定一定网络访问频率控制进行有效的阻隔,TurboMail 提供了两种设置方式对付这种攻击,并可自动把 发送垃圾邮件的 IP 归为垃圾 IP(SpamIP)列表。

#### 第二层:来源分析

根据垃圾邮件发送者 IP 的地理位置, 与 APNIC 的 IP 信息库核对结果, 看来源是否真实, 如果真实则通过, 否则可 能为可疑邮件, 由于 IP 来源无法伪装, 所以这个反垃圾策略比较有效。

## 第三层: 黑名单

通过黑名单, TurboMail 系统设置屏蔽任何一个 IP,一个网段;也可以屏蔽任何一个发信人,一个域。

#### 第四层: 灰名单

灰名单技术源于[:http://www.greylisting.org/](http://www.greylisting.org/) 。

灰名单技术其基本假设是:病毒和垃圾邮件,通常都是一次性的,如果遇到错误,不会重试。

一些发垃圾邮件的软件,这些软件基本上都不会对邮件服务器返回的错误做出任何重试,而只是简单的在日志里记 录发送失败而已。而病毒引发的邮件风暴则更加不会识别邮件服务器返回的错误,因为这些病毒仅仅是简单的发送邮件, 发送时根本不理会服务器的状态。

greylist 的设计大体上是基于一种重试的原则,即第一次看到某个 IP 要想给某个收件人发信,那么它将简单的返 回一个临时错误(4xx),并拒绝此请求,正常的邮件服务器都会在一段时间内(如半小时)重发一次邮件。greylist 发现还是刚才同样的 ip 地址和收件人,认为此 ip 是来自合法服务器的,予以放行。如果是非正常的邮件,那么或者将 永远也不再进行重试,或者会疯狂重试,但由于间隔太近,而遭拒绝。因此,greylist 只要设置一个合适的放行间隔, 就可以在很大程度上对这类垃圾邮件有着良好的免疫能力。greylist 的一大特点就是不会丢信,正规的邮件服务器认为 4xx 错误只是临时性、软性的错误, 会 隔一段时间重试, 因此邮件还是可以投递成功。但 greylist 的一大缺点即使延迟 (delay), 延迟从几分钟到几个小时不等。对于一些对邮件及时性很强的客户, grevlist 可能不是一个很好的选择。

## 第五层: 趋势分析

趋势分析原理为,所有垃圾邮件都有目标指向,比如:卖药广告邮件都会在邮件内容里指定卖药的电话、邮件或网 站,如果不指定这些信息,发送垃圾邮件也就没有意义了。趋势分析法就是通过分析邮件里的电话、邮件或网站链接内 容,通过匹配判断他的指向从而判断邮件是否是垃圾邮件。

#### 第六层: 邮件来源判断

主要通过分析邮件的来源, 如: 发件人 ip , 发件人, 发件域, 等内容, 来判断垃圾邮件的可能行。

#### 第七层: SpamFilter 内容过滤

通过邮件内容关键字分析,可为符合内容分析结果的邮件打上相应的垃圾邮件评分。这类规则的判断条件类似系统 的过滤规则。可参考过滤规则设定来设定过滤评分内容,同时我们也会通过收集客户反馈的垃圾邮件特点整理成规则内 容,定期通知客户更新。

#### 第八层: SpamAssassin 引擎

SpamAssassin 是一个由 Apache 开发的一个著名的反垃圾引擎,TurboMail 邮件系统完整的集成了 SpamAssassin 反 垃圾引擎。

#### 第九层:TMSpamCheck 反垃圾技术

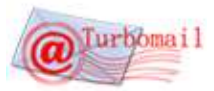

拓波在原本 8 层反垃圾引擎的基础上,为了进一步提高反垃圾效率,引进了 TMSpamCheck 反垃圾技术。目前, 反垃 圾效果已经达到 98%。

#### <span id="page-27-0"></span>Ⅴ.2 内嵌杀毒引擎

内嵌杀毒引擎,自动更新病毒特征库,邮件病毒灭杀率达到 99.9%

TurboMail 系统支持多种杀毒引擎,并且内置著名的开源杀毒引擎 ClamAV, 对邮件类病毒具有 99.9%的杀灭能力, 同 时支持嵌入式杀毒和网关杀毒自动定时更新病毒特征库。

#### <span id="page-27-1"></span>Ⅴ.3 高度模块化与高度可扩展

基于 TurboMail 系统可以构建单服务器邮件系统和上千万用户的集群邮件系统。本着功能单一化、高度模块化的设 计原则,TurboMail 系统分为:收发模块、用户认证模块、邮件存储模块、用户接入模块等,既可以运行在一台服务器上, 又可以分别运行在不同的机器上,共同完成整个电子邮件系统的功能。如果需要的话,每一种模块还可以再拆分在不同 的服务器上运行实现负载分担,因此系统可以根据需要和用户的使用模式进行定制。这种结构所支持的用户量有比较大 的灵活性。当邮件系统用户增加时,可以实现无缝升级和平滑过渡。最多可以支持到几千万以上用户。

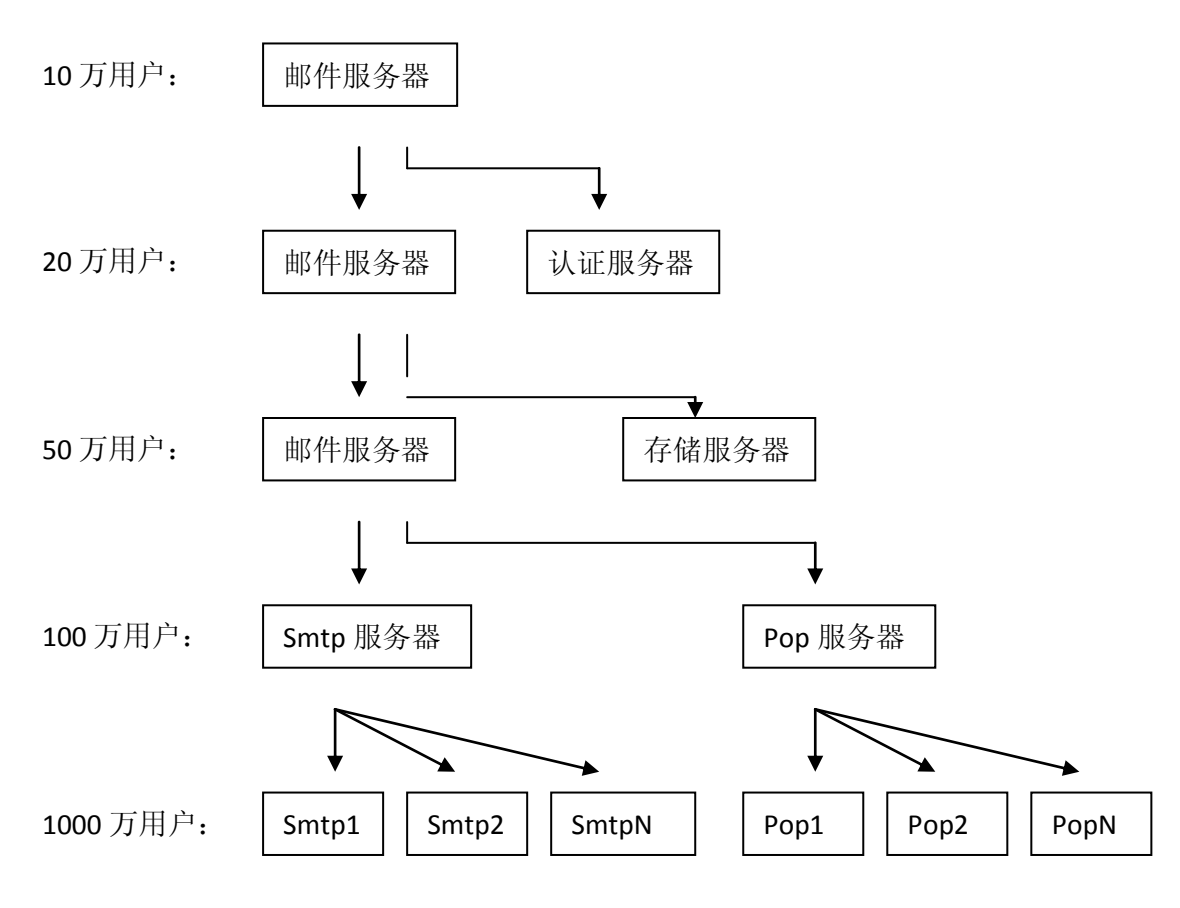

#### <span id="page-27-2"></span>Ⅴ.4 Lucence 全文索引技术

TurboMail 引领着邮件服务期全文检索技术的发展,TurboMail 系统首家引进 lucence 技术实现邮件数据的快速全文 检索,输入关键字后,能自动搜索发信人、主题、邮件正文、邮件附件名。另外,最卓越的是,邮件全文检索不会随着 邮件数的增多(如几千,几十万封邮件)而导致搜索时间增长,搜索时间一般都可控在几百毫秒以内。

#### <span id="page-27-3"></span>Ⅴ.5 最小内核技术

TurboMail 系统设计上保证内核最小化,保证系统运行稳定、可靠。

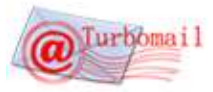

#### <span id="page-28-0"></span>Ⅴ.6 多线程远程投递与本地投递技术

多线程并发投递数动态可调,发送频率动态可调,可以根据网络的带宽和主机性能随时调整,保证高效的投递速度 和 100%的资源利用。

#### <span id="page-28-1"></span>Ⅴ.7 支持多种主流操作系统

全面支持 Windows NT/2000/2003/2008,各种 Linux 版本,FreeBSD, Solaris,Aix,HP-UX 等操作系统。

#### <span id="page-28-2"></span>Ⅴ.8 支持主流标准协议

通讯协议:SMTP、ESMTP、POP3、IMAP、LDAP、MIME、DNS 等

安全协议:SSL、PGP、VPN、DES 等

存储技术:SAN、NAS、NFS 等

#### <span id="page-28-3"></span>Ⅴ.9 支持主流数据库

关系数据库:支持 Oracle、Mysql、Sybase、SqlServer、DB2 等数据库。

(注:TurboMail 安装包默认支持文本数据存储格式,支持其它各种数据库,不需要购买相应插件。)

目录数据库:LDAP

#### <span id="page-28-4"></span>Ⅴ.10 分布式并行处理

系统采用模块化设计、具有良好的封装性,使系统具有强大的扩展性。邮件核心系统和邮件前端(Webmail)系统可 以运行在不同的主机上,可以将软件的不同模块,如收发模块、用户认证模块、邮件存储模块、用户接入模块等,分别 运行在不同的机器上,共同来完成整个电子邮件系统的功能。如果需要的话,每一种模块还可以再拆分在不同的服务器 上运行,实现负载分担,因此系统可以根据需要和用户的使用模式进行定制。

这种结构所支持的用户量有比较大的灵活性。用这种结构的系统可以支持到几百万以上的用户。最为著名的 Hotmail 站点所采用的就是多台机器分布式并行操作的方式。通过多机集群技术,使运营商能够在处理海量邮件的发送、管理和 存储。根据负载流量管理,运营商可以掌握系统的负荷状况,并根据业务发展需求来添加服务器。这种系统可以支持上 百万乃至上千万的用户。

#### <span id="page-28-5"></span>Ⅴ.11 独立队列处理

当由于外界因素导致系统故障时,邮件队列处理失败的邮件将存储在缓冲区内。系统将继续利用其他工作正常的主 机接管整个系统事务,直到故障排除,再将暂时存储的队列继续进行处理。

#### <span id="page-28-6"></span>Ⅴ.12 前端 Webmail 系统与核心 MTA 系统分离

前端 Webmail 系统与核心系统分离,使系统具有良好的封装性、安全性和可扩展性。邮件核心系统与前端 Webmail 系统相分离,邮件用户不能直接访问邮件核心系统。由于系统的良好封装性,运营商可以将邮件核心系统放在防火墙后 面,大大降低邮件系统被攻击的风险。

另一方面,随着运营商网络服务业务的发展,运营商可以灵活配置前端 Webmail 系统的功能。并可以通过增加 Webmail 系统主机获取更强的 Web 访问负载能力。

#### <span id="page-28-7"></span>Ⅴ.13 集群控制高速用户管理/认证技术

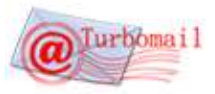

高速邮件用户管理/认证方式与系统本身紧密结合,随着运营商服务的发展,用户管理可以随着邮件系统一同进行扩 大,发展为分布并行式处理。所以,即便邮件用户发展到非常庞大的数量,系统依然能够以很快的速度对访问用户进行 身份识别验证,对邮件用户进行管理。

#### <span id="page-29-0"></span>Ⅴ.14 抗灾难能力和恢复技术

系统通过分布式并行处理技术将服务中断风险降到最低限度,当集群服务器中某些服务器发生故障后,系统其他服 务器依然能够工作,并且接管故障服务器的工作,直到故障排除,再将工作移交回去。当机房发生重大意外事故(例如 停电)的时候,系统邮件队列将保存在队列缓存中,当系统恢复工作后,邮件队列完全恢复,不会因此导致正在处理得 邮件丢失。

#### <span id="page-29-1"></span>Ⅴ.15 智能邮件安全管理技术

TurboMail 系统还提供了智能邮件过滤技术,通过大量分析研究国际 internet 上的垃圾邮件特征,系统能够智能识 别垃圾邮件,无须各级管理员干预,自动将垃圾邮件拒之门外。并且实时监测系统收发的每个邮件,防止邮件内藏有恶 意文件。从而提高了系统安全性并大大降低了系统维护的工作量。同时系统还采用 IP 记录跟踪技术,及时屏蔽黑客恶意 行为,防止黑客采用机器人进行恶意破坏。(著名的 Hotmail 遭受的攻击事件导致系统严重瘫痪就是采用这类手段)

#### <span id="page-29-2"></span>Ⅴ.16 大容量

在一个中等规模的系统可以投递大约百万封邮件,甚至在一台 PC 服务器一天上能处理超过 20 万封邮件。支持邮件 并行投递,同时可以投递大约 200 封邮件。采用 QMTP(Quick Mail Transfer Protocol)来加速邮件的投递。

#### <span id="page-29-3"></span>Ⅴ.17 高速度

TurboMail 系统集群版本把用户数据库挂接到高性能的 MYSQL 数据库上,利用 MYSQL 数据库速度快、安全性强和可远 程访问的特点,保证了系统可以迅速从上百万的用户中找到所需投递的邮件存放服务器与特定的用户邮箱,使邮件系统 在进行用户验证时的速度大大提高,满足大量用户同时访问。

#### <span id="page-29-4"></span>Ⅵ.TurboMail 功能模块

#### <span id="page-29-5"></span>Ⅵ.1 系统管理员功能

## <span id="page-29-6"></span>Ⅵ.1.1 用户管理

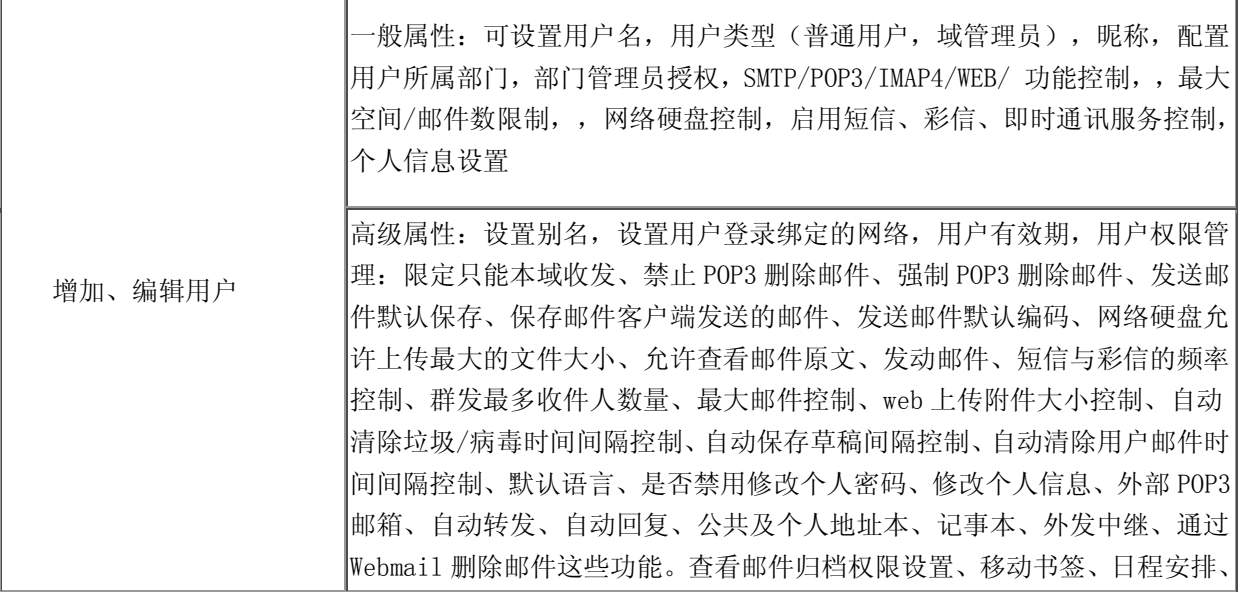

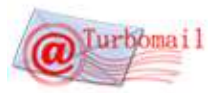

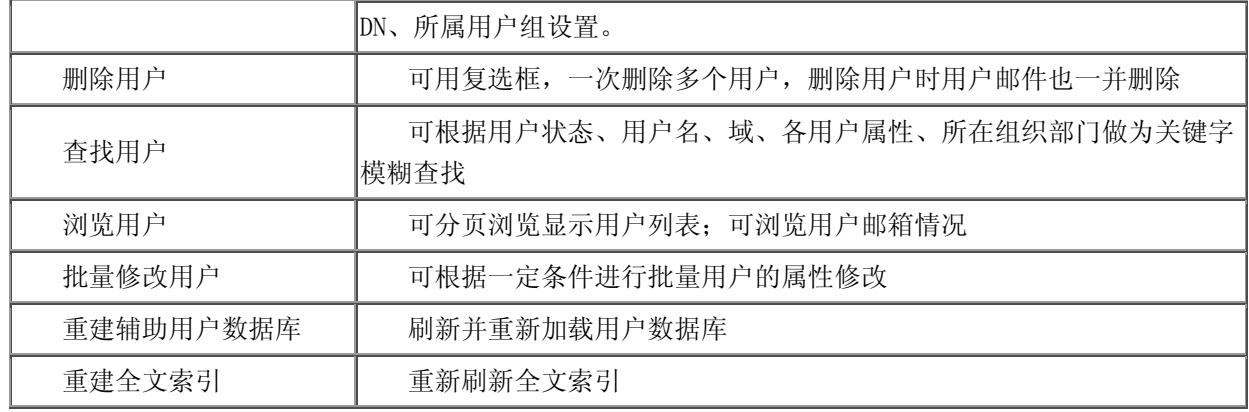

## <span id="page-30-0"></span>Ⅵ.1.2 用户组管理

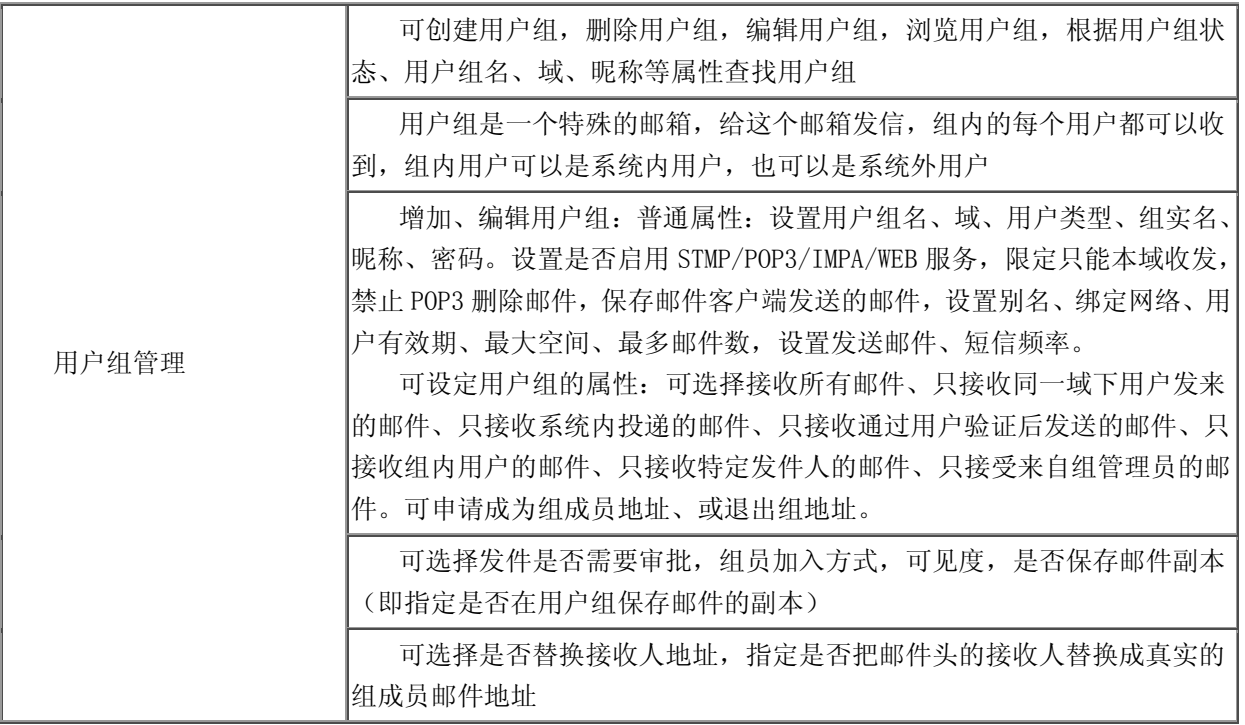

## <span id="page-30-1"></span>Ⅵ.1.3 公共地址本

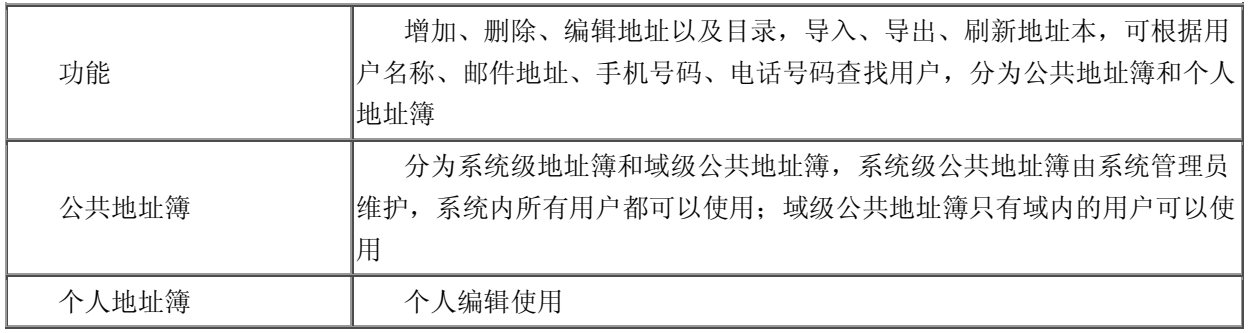

## <span id="page-30-2"></span>Ⅵ.1.4 域管理

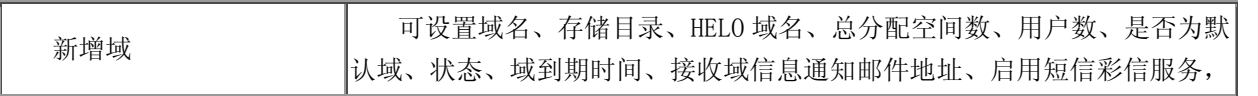

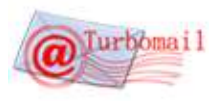

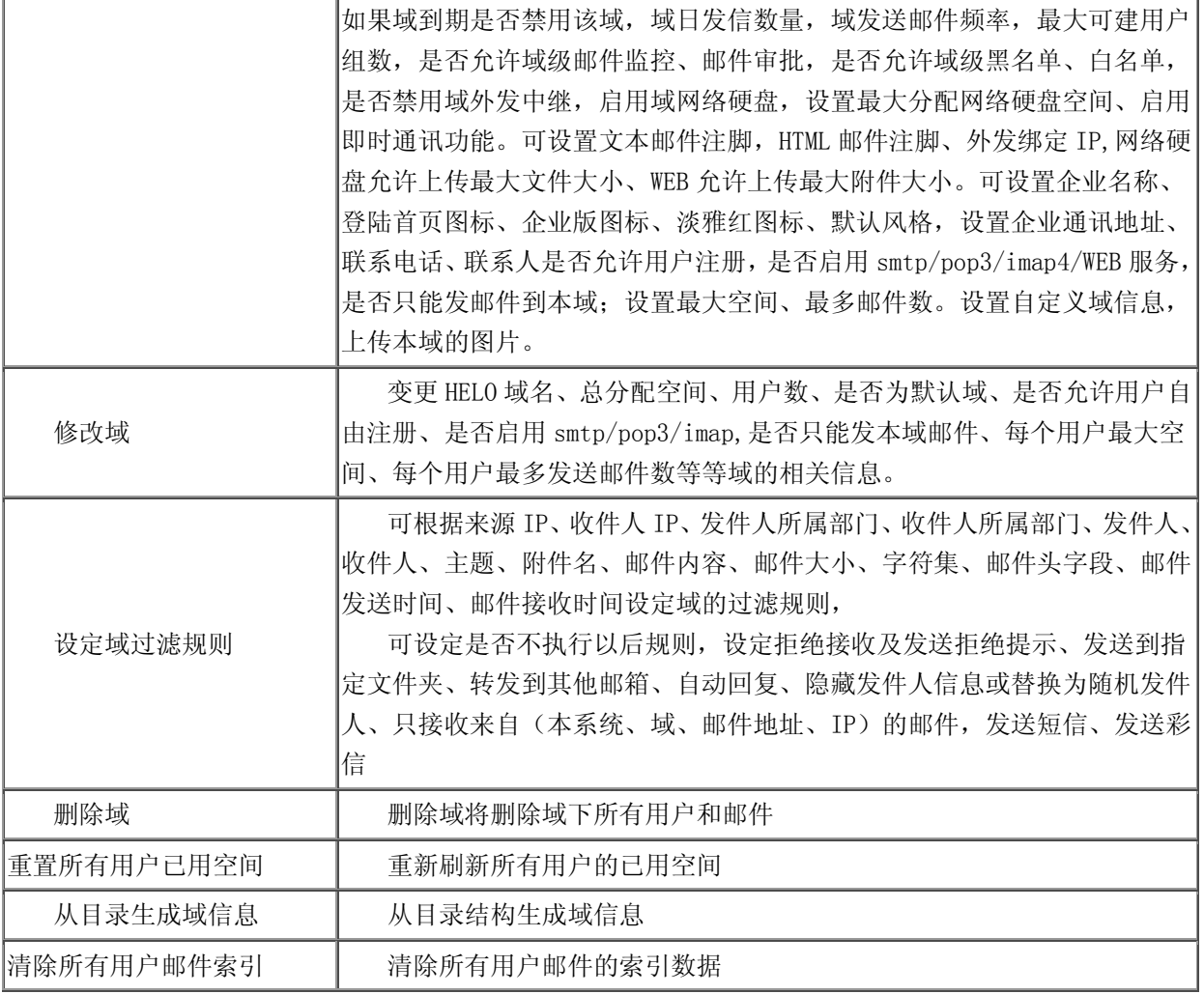

## <span id="page-31-0"></span>Ⅵ.1.5 组织部门管理

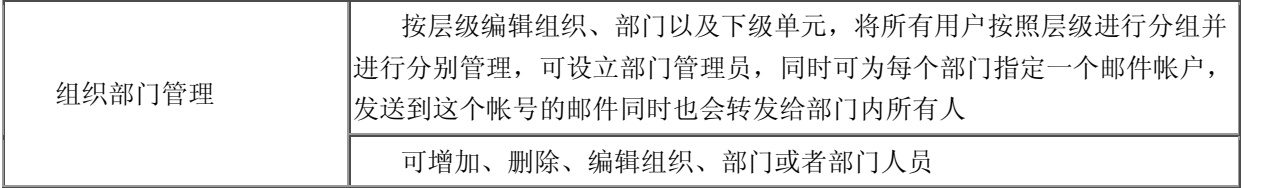

## <span id="page-31-1"></span>Ⅵ.1.6 任务管理

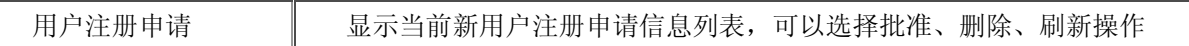

## <span id="page-31-2"></span>Ⅵ.1.7 系统设置

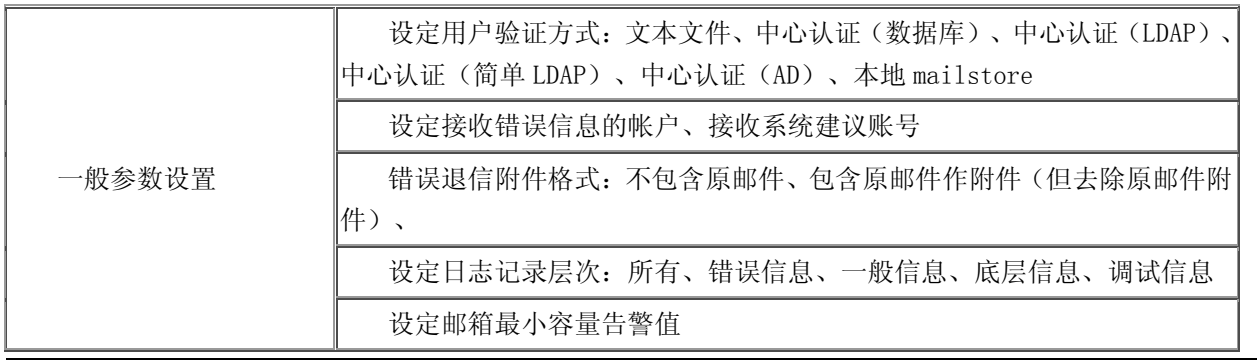

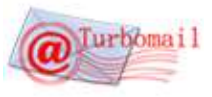

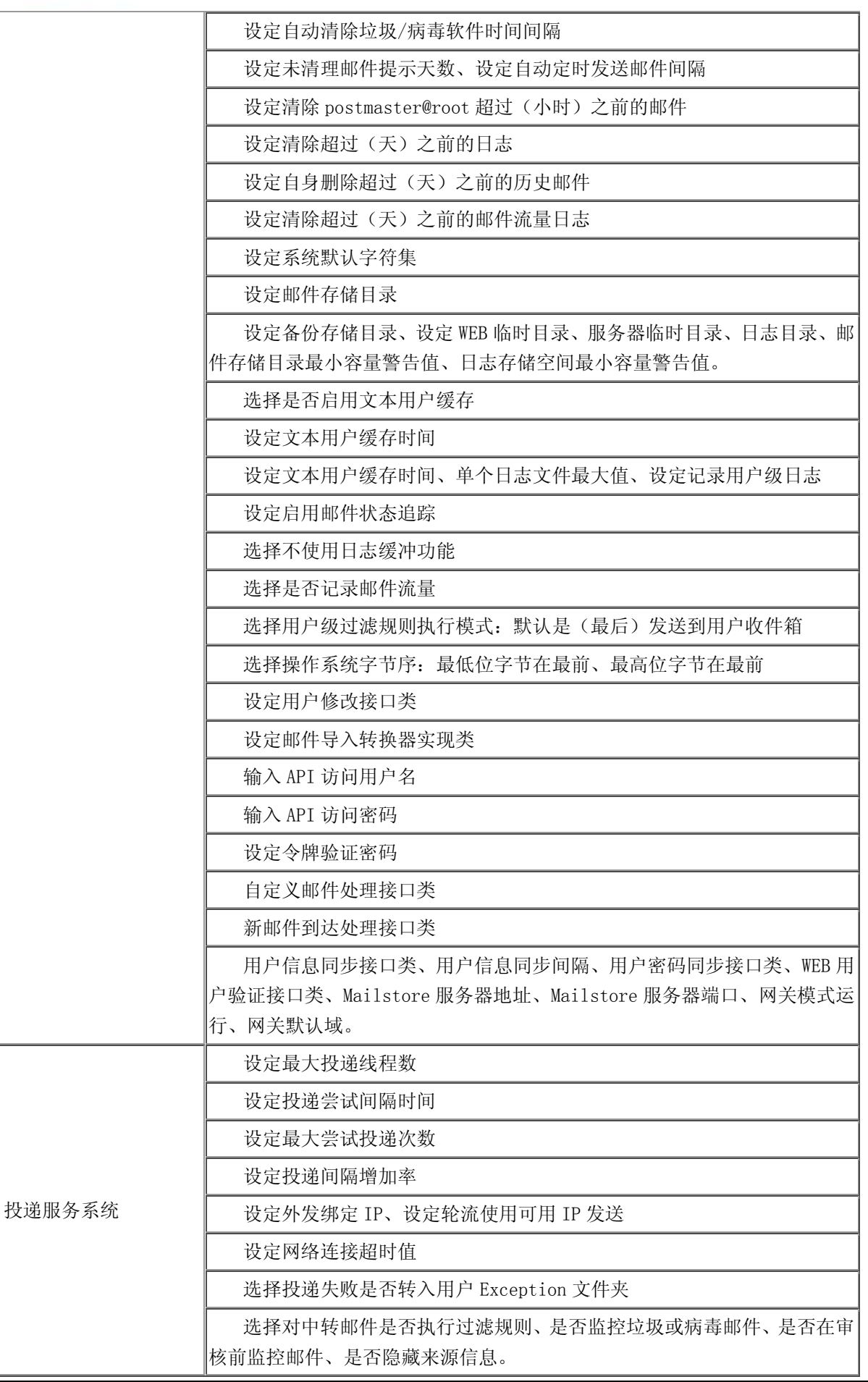

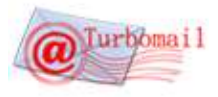

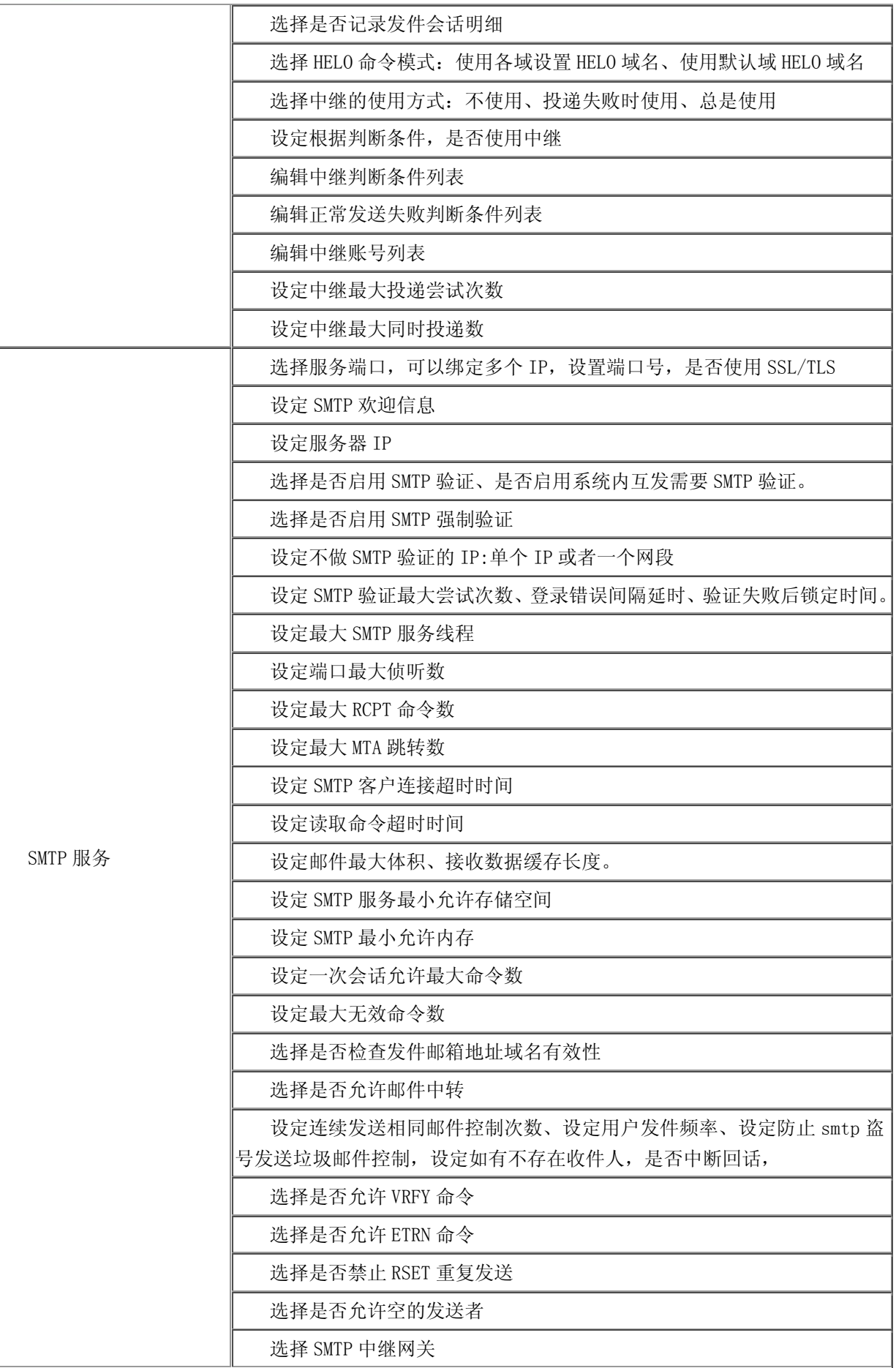

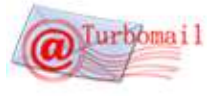

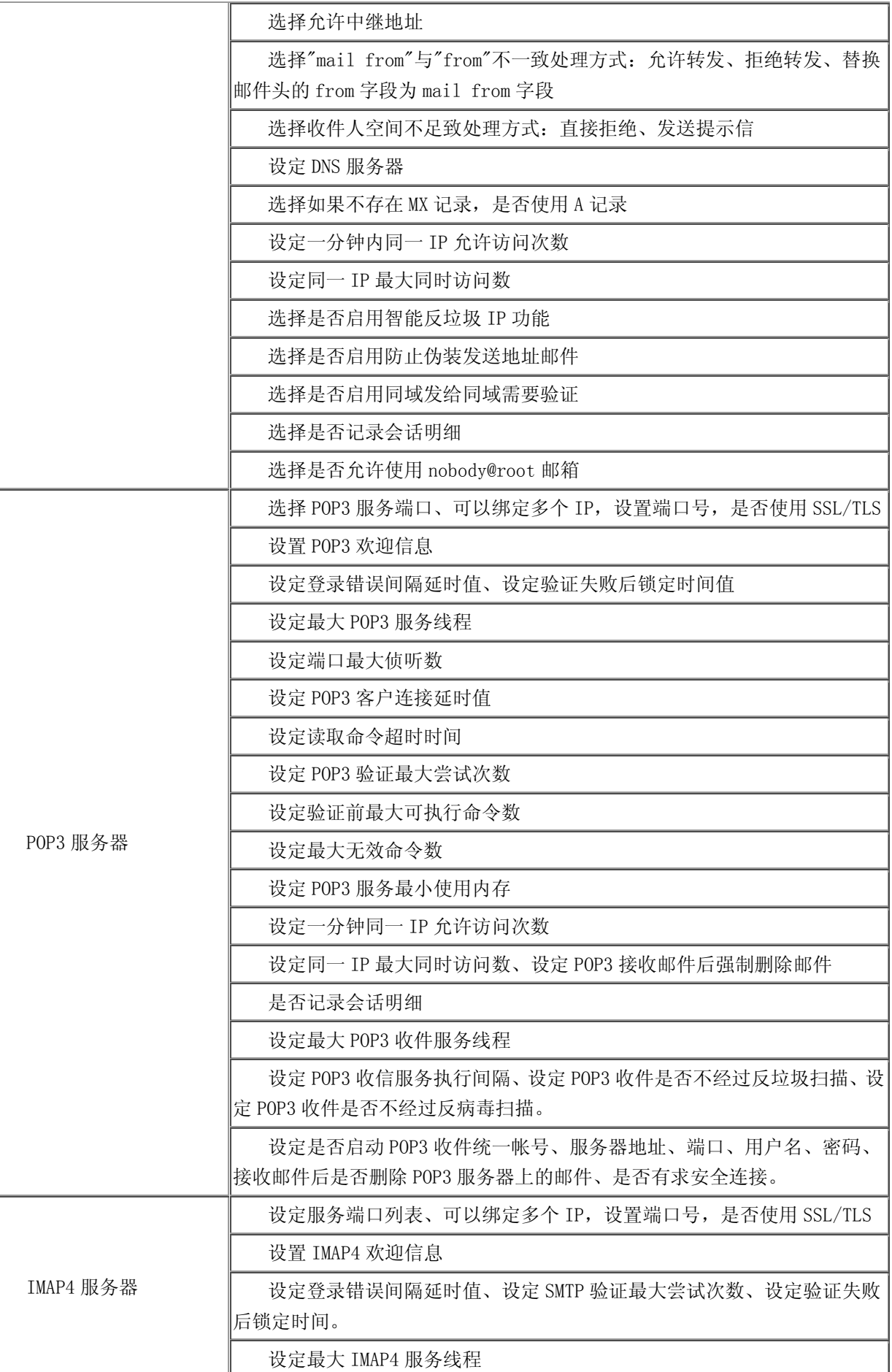

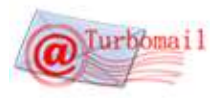

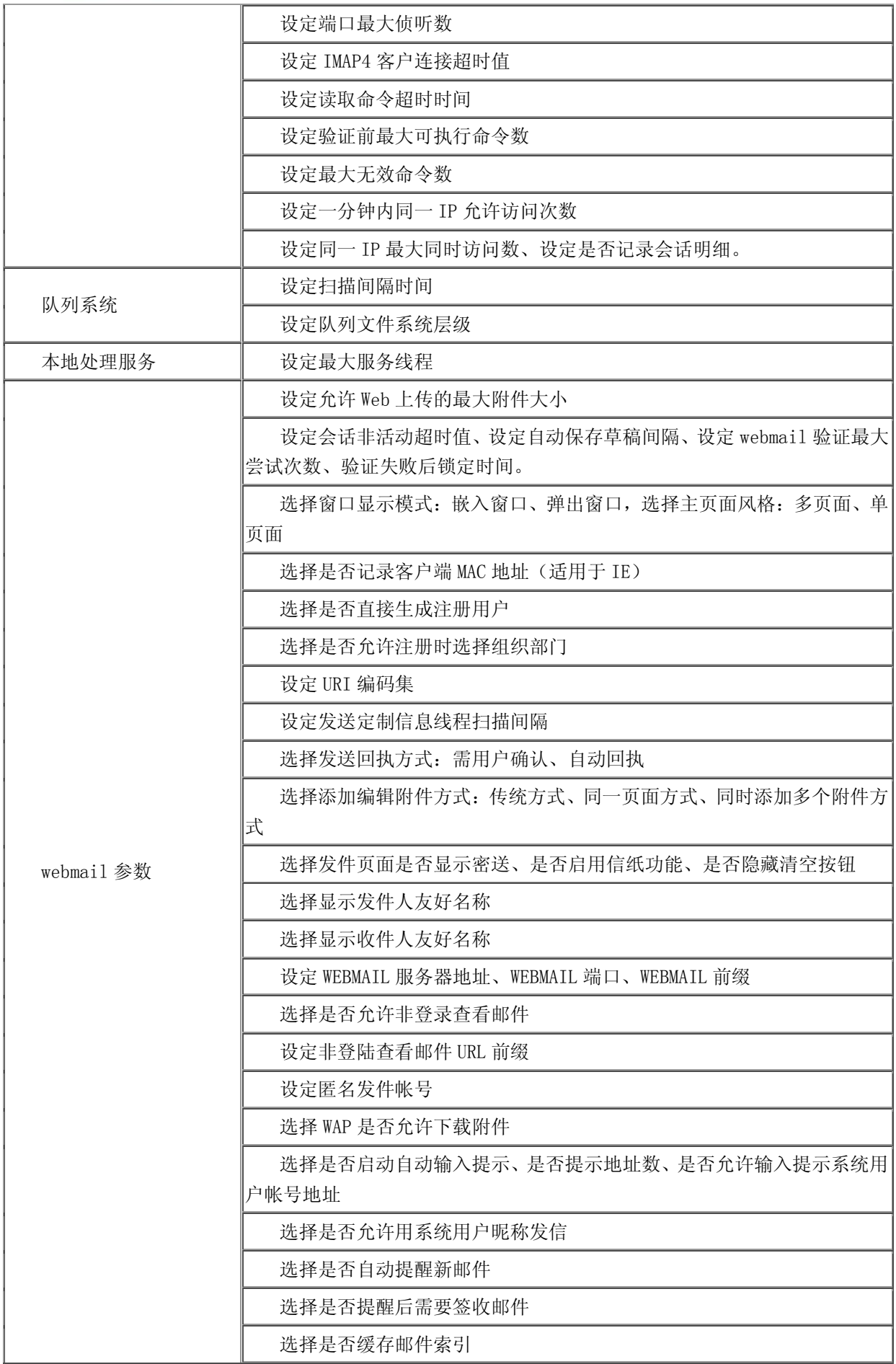

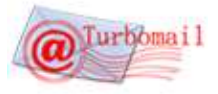

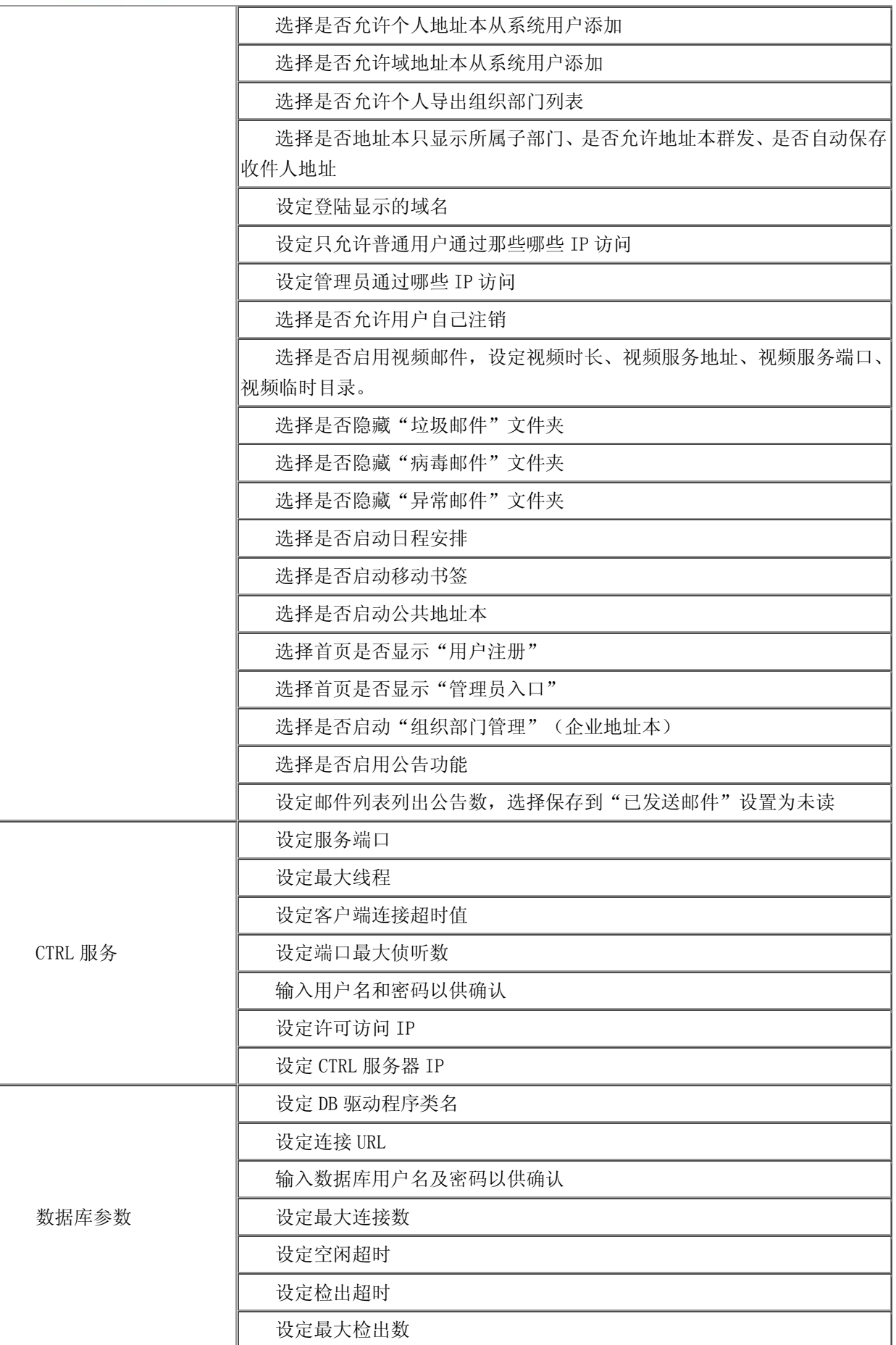

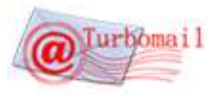

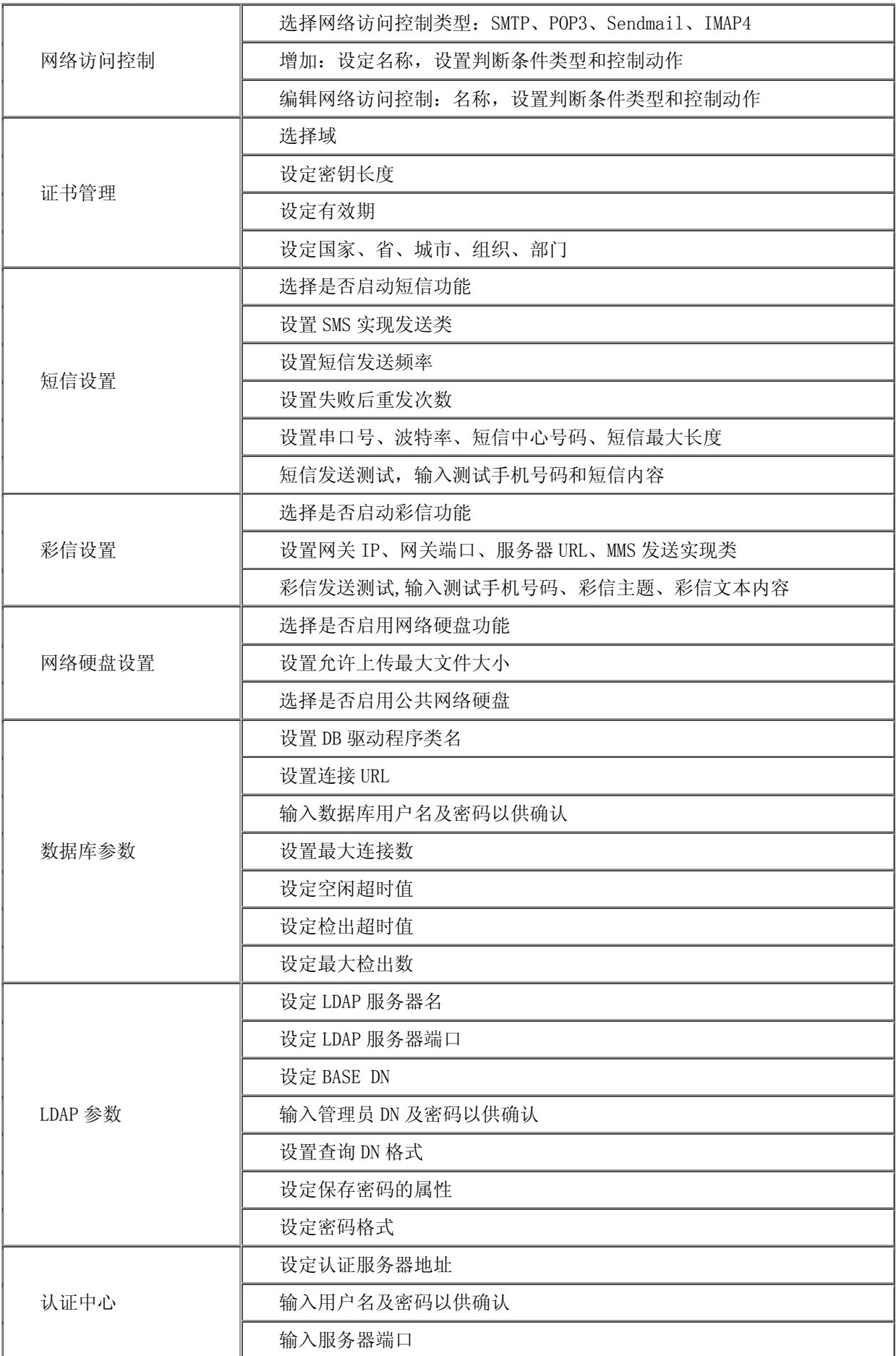

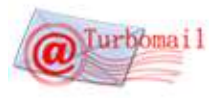

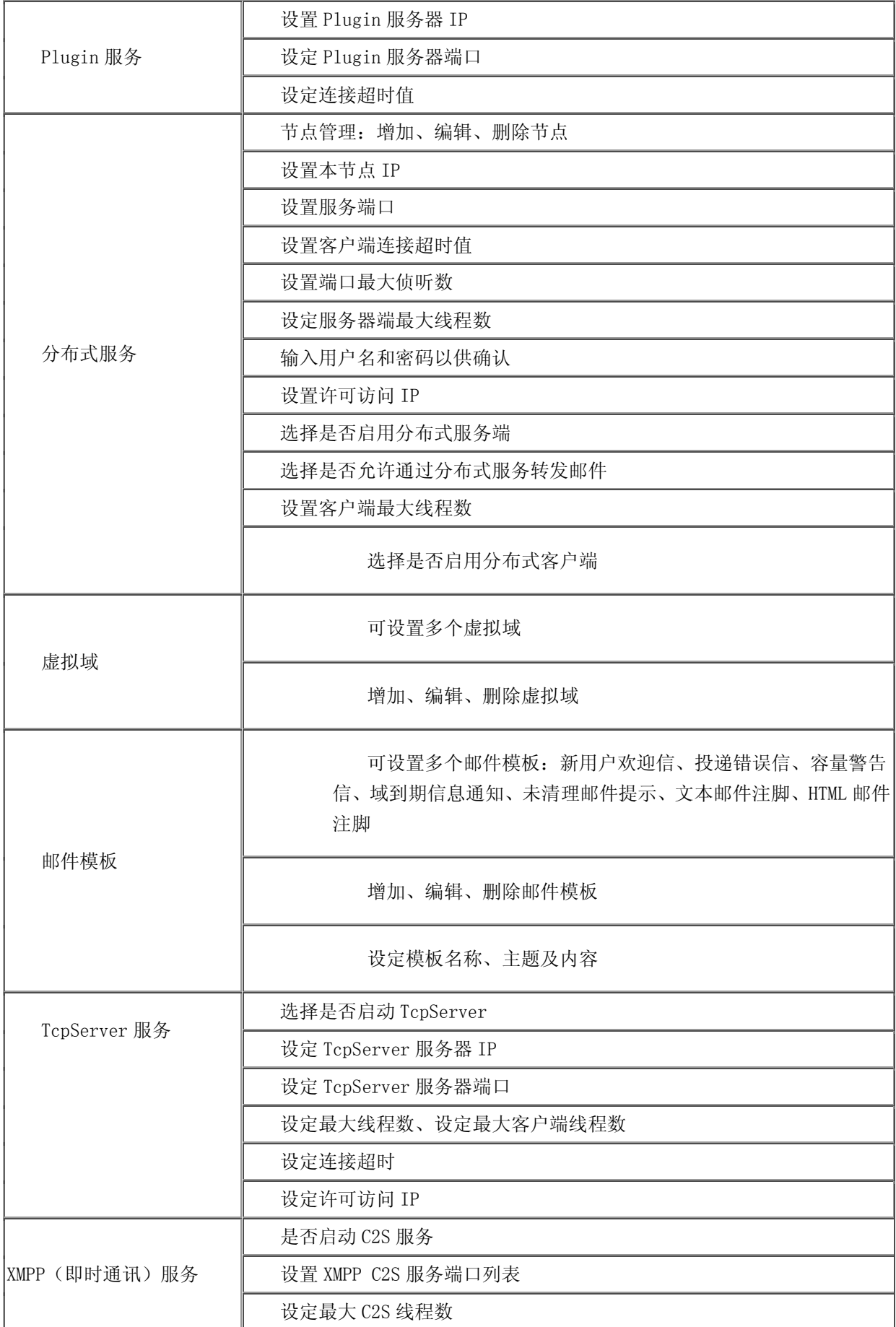

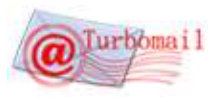

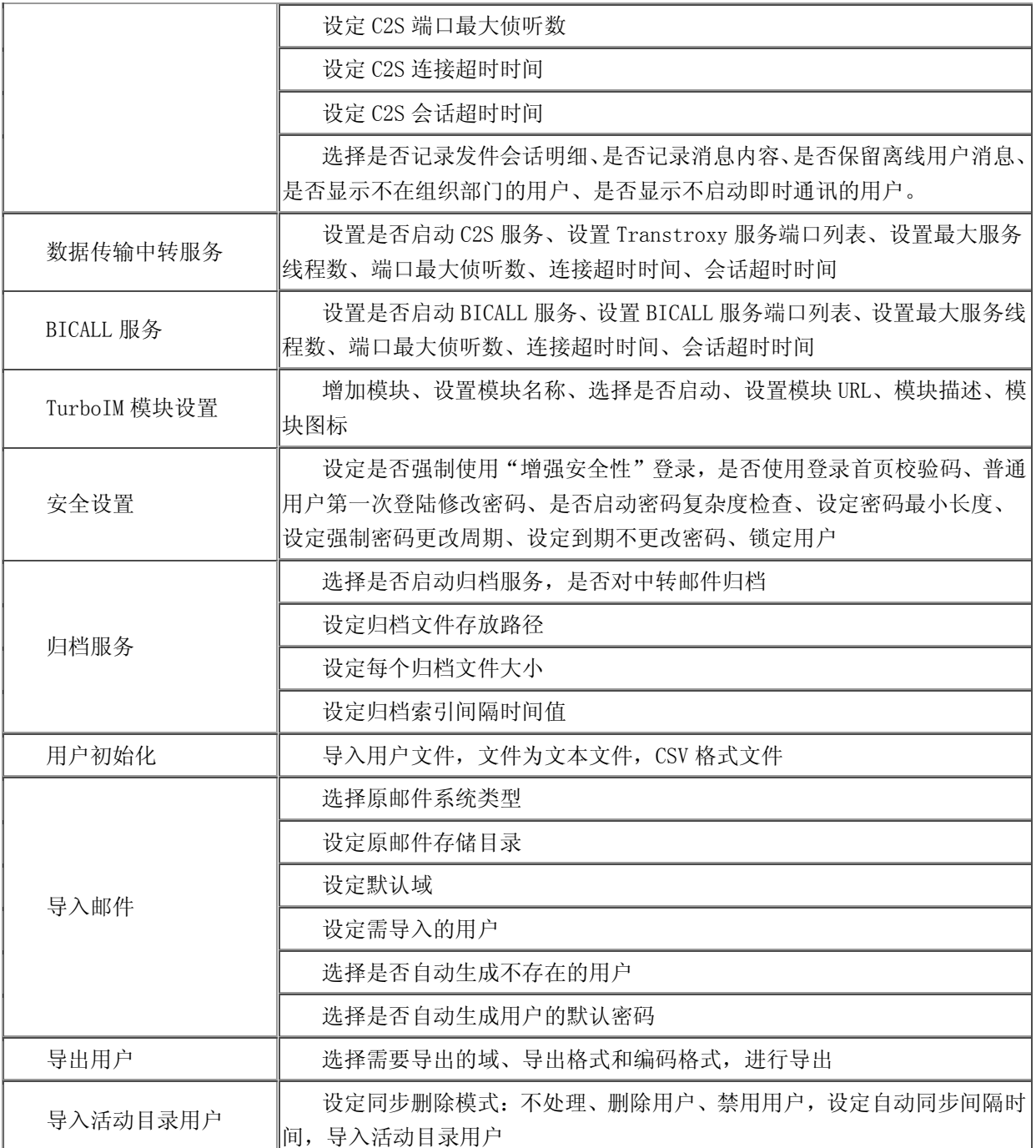

## <span id="page-39-0"></span>Ⅵ.1.8 全局过滤规则

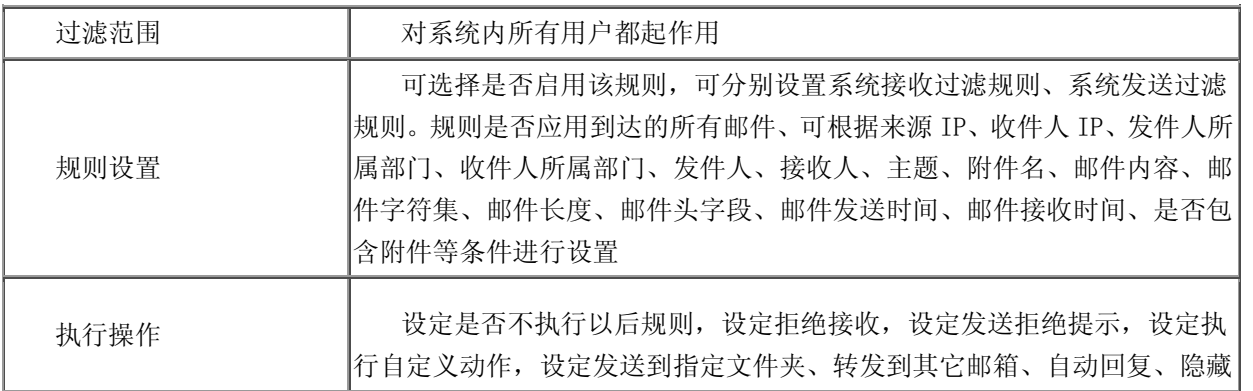

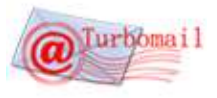

发件人信息、替换为随机发件人,设定只能发送到本系统、域、邮件地址、 IP,设定发送短信、发送彩信、执行 Plugin(Java 处理类),选择是否满足条 件执行完本规则后,继续执行下一规则。

## Ⅵ.1.9 收发限制规则

<span id="page-40-0"></span>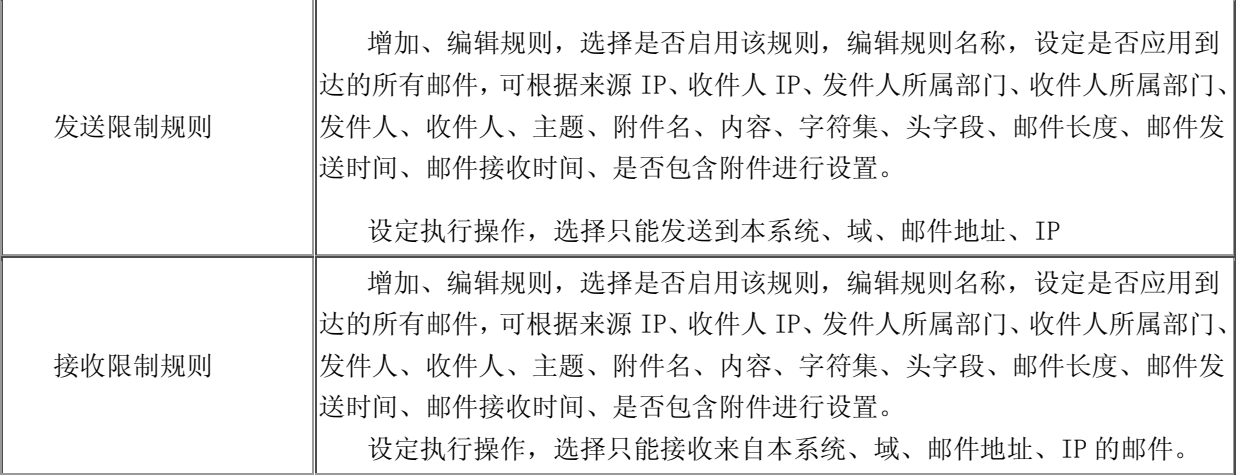

## <span id="page-40-1"></span>Ⅵ.1.10 邮件监控

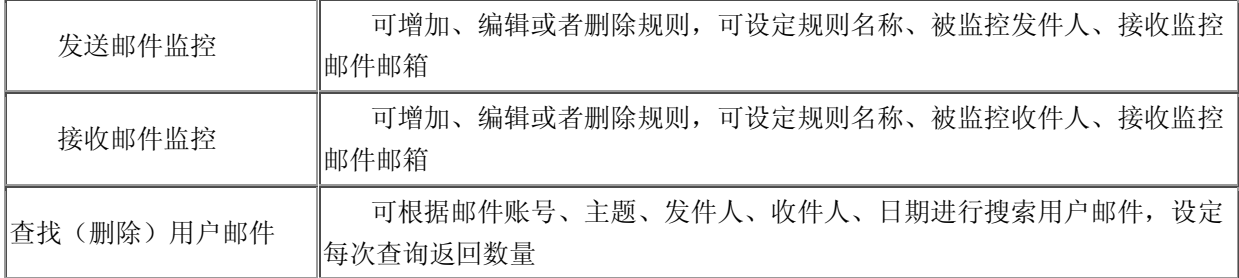

## <span id="page-40-2"></span>Ⅵ.1.11 邮件审核

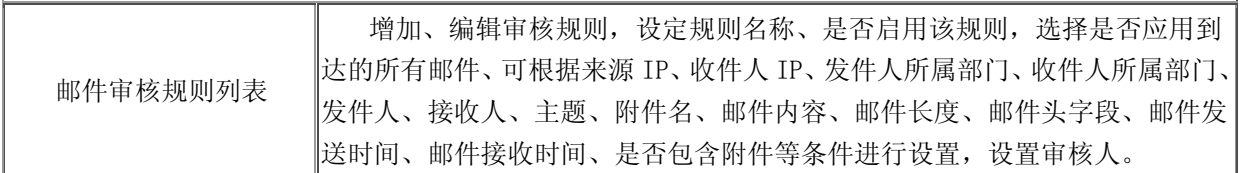

## <span id="page-40-3"></span>Ⅵ.1.12 归档服务

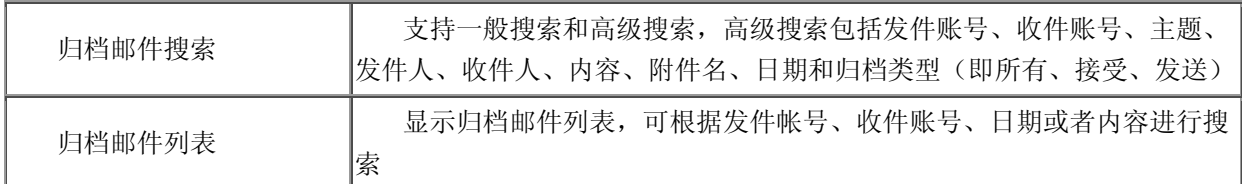

## <span id="page-40-4"></span>Ⅵ.1.13 系统监控

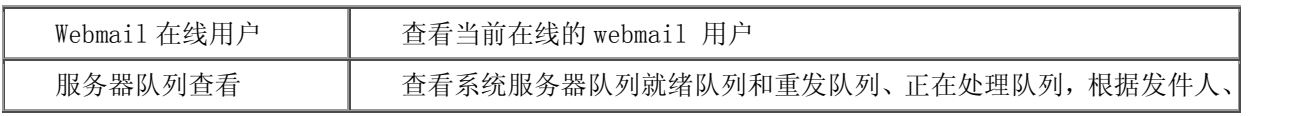

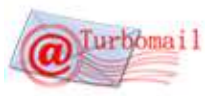

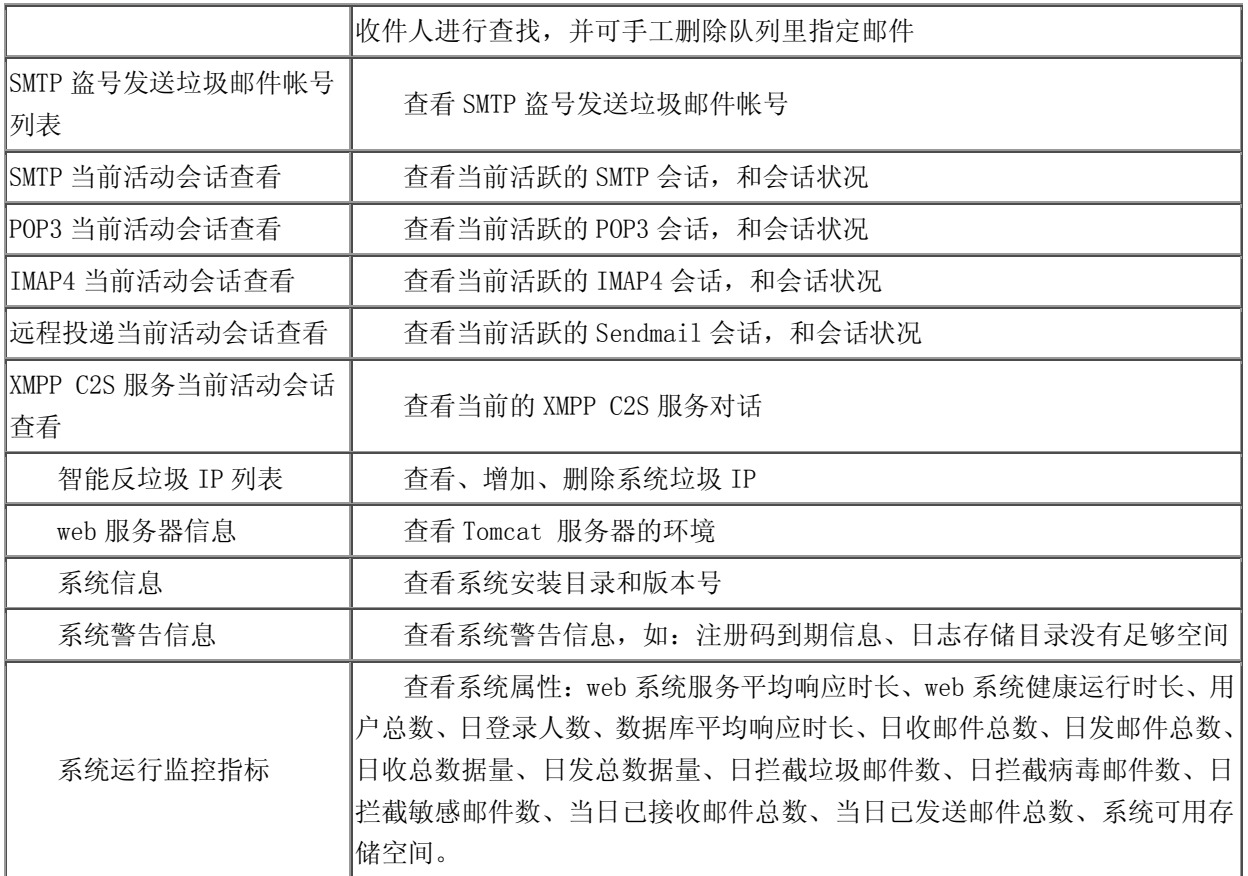

## <span id="page-41-0"></span>Ⅵ.1.14 系统检查

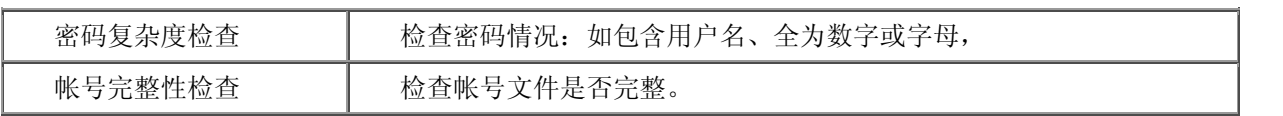

## <span id="page-41-1"></span>Ⅵ.1.15 反垃圾\反病毒设置

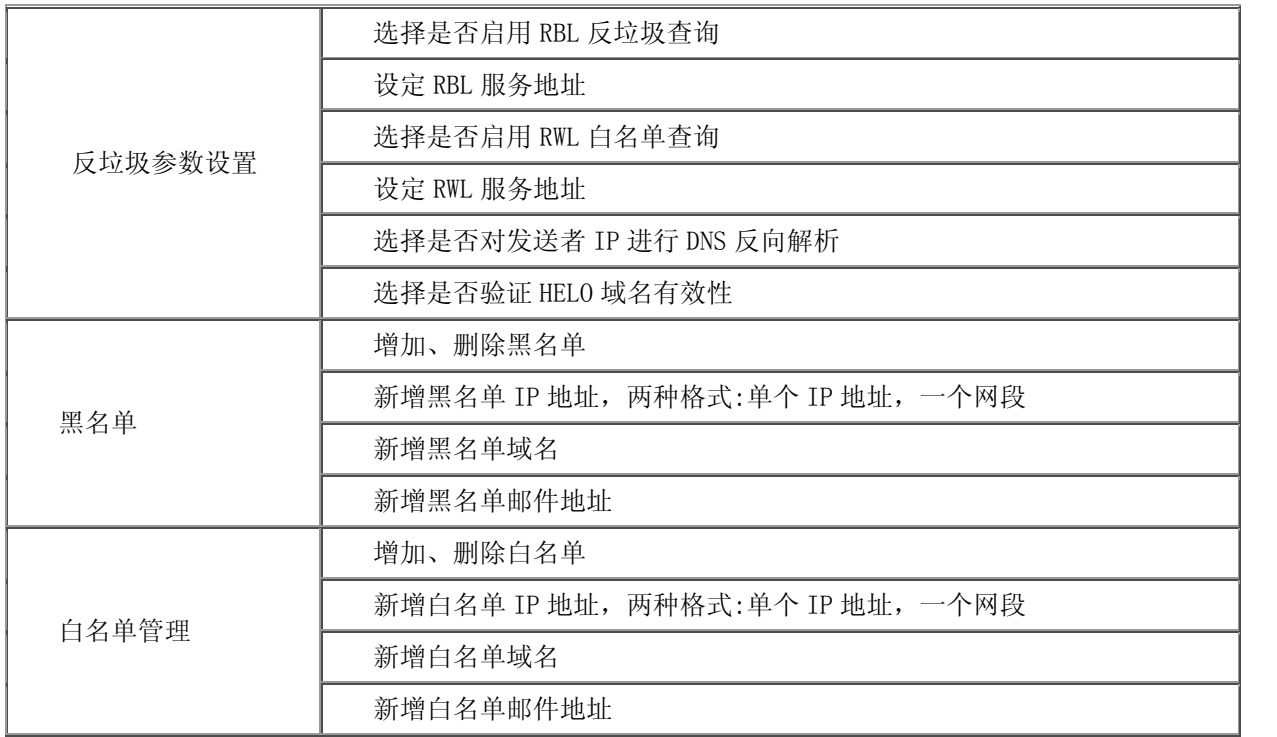

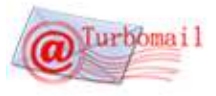

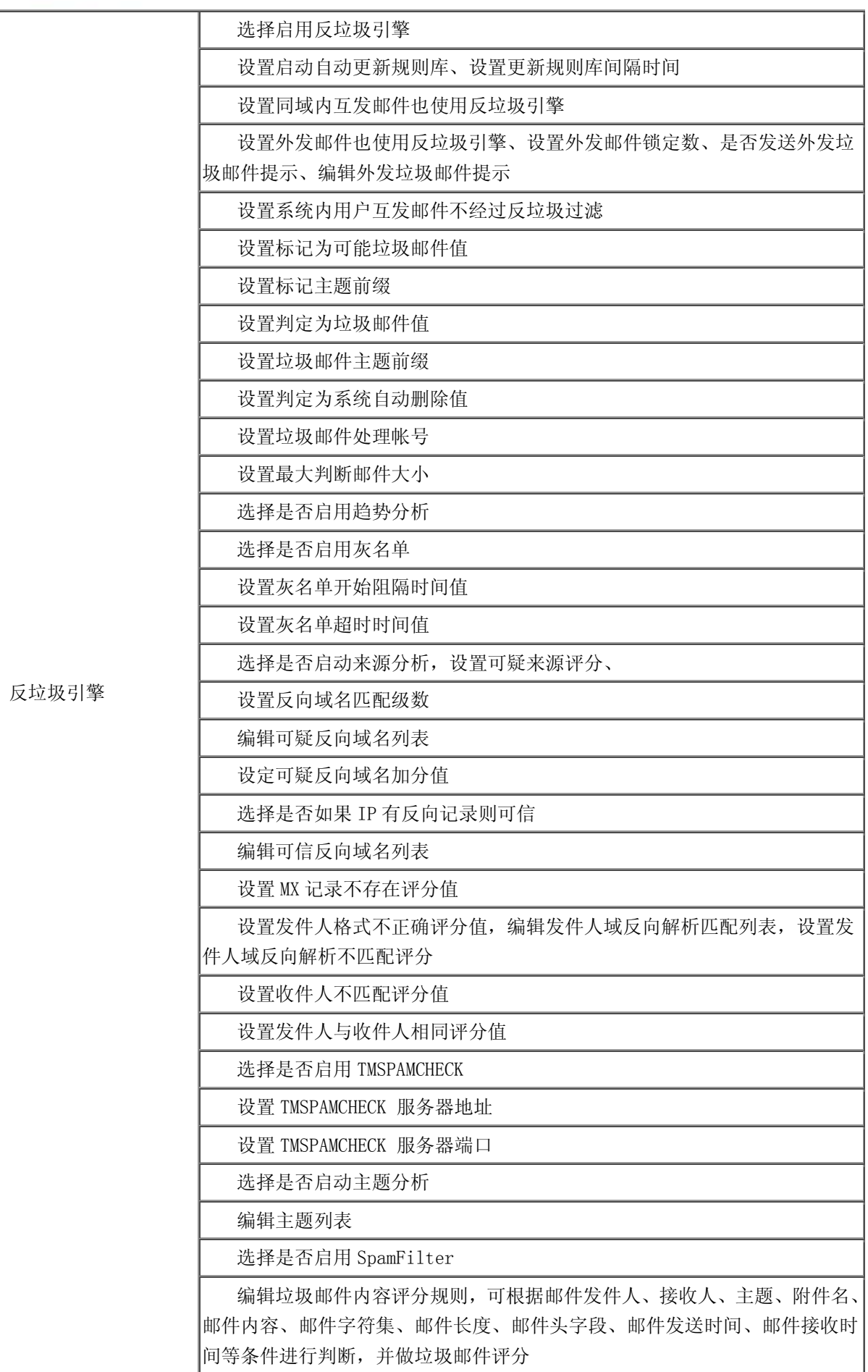

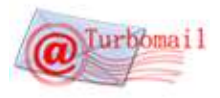

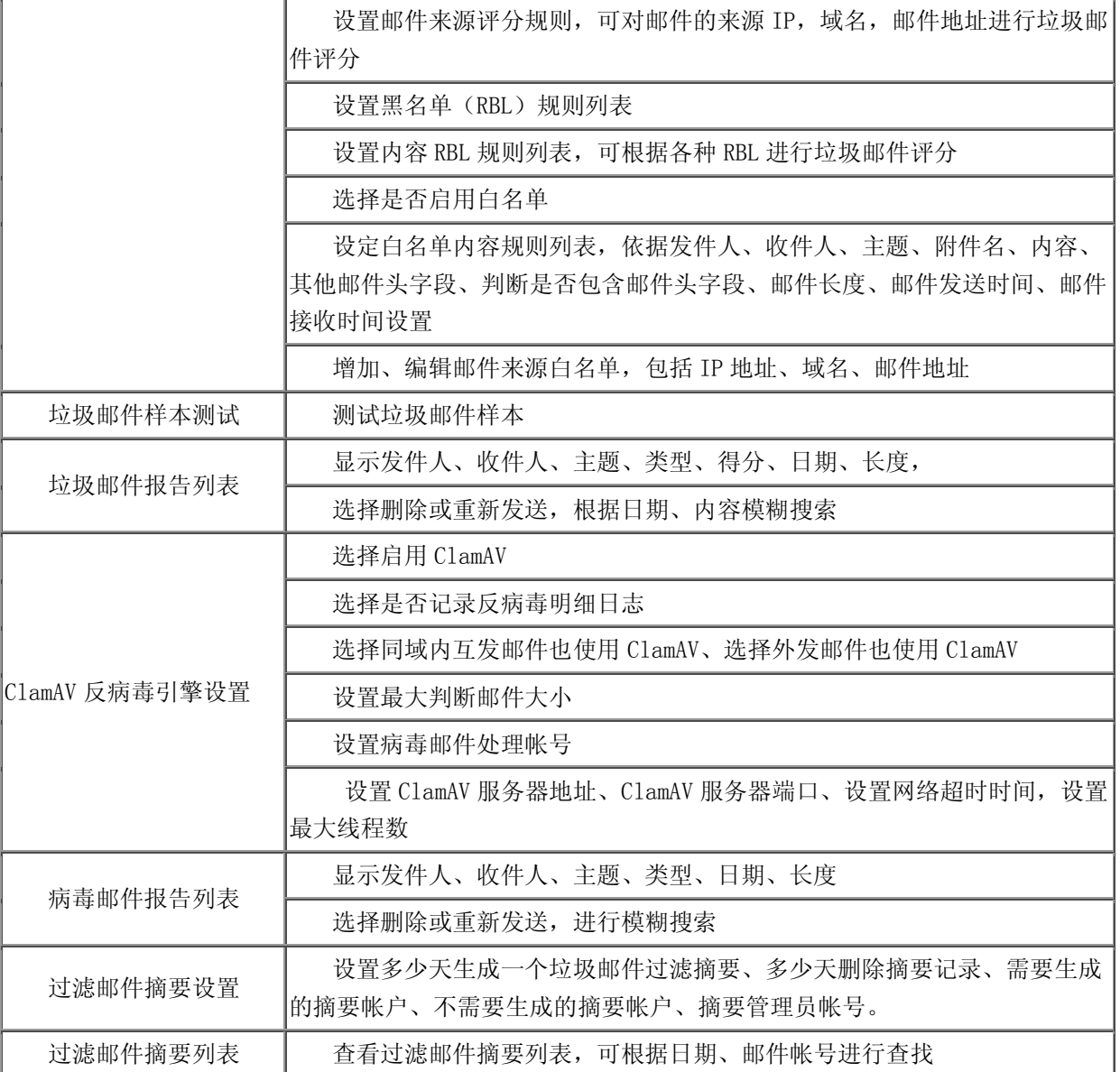

## <span id="page-43-0"></span>Ⅵ.1.16 公告

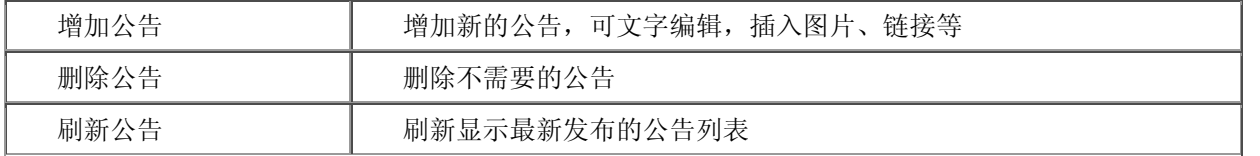

## <span id="page-43-1"></span>Ⅵ.1.17 公共网络硬盘

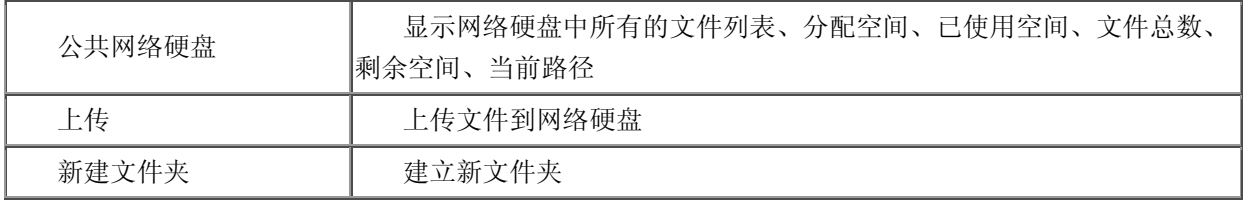

## <span id="page-43-2"></span>Ⅵ.1.18 日志查看

系统日志 | 显示各种日志类型, 如: 系统信息、IMAP、POP3、SMTP、本地处理服务等,

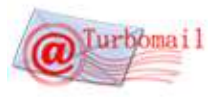

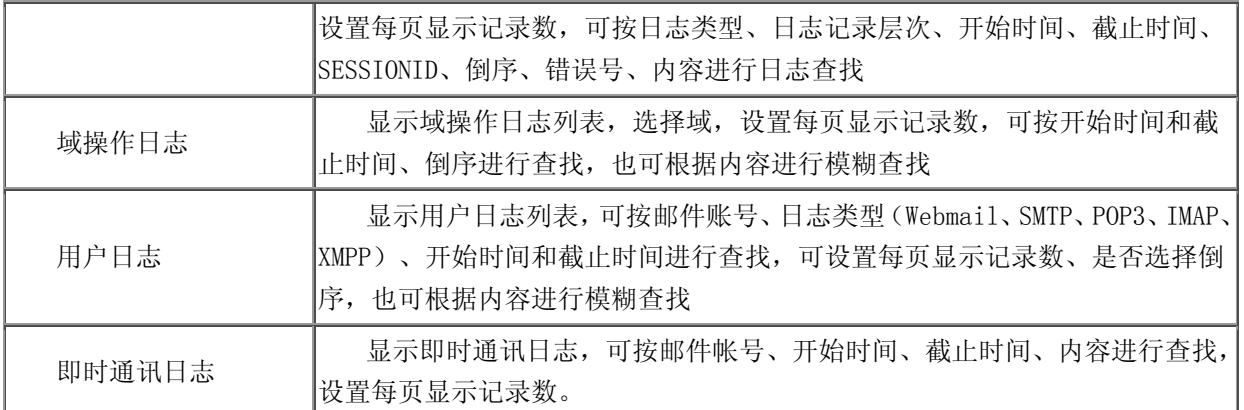

## <span id="page-44-0"></span>Ⅵ.1.19 统计分析

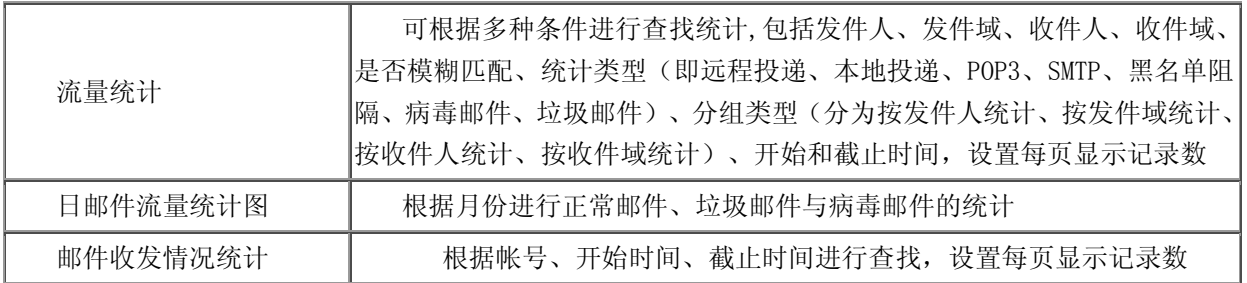

## <span id="page-44-1"></span>Ⅵ.1.20 系统备份

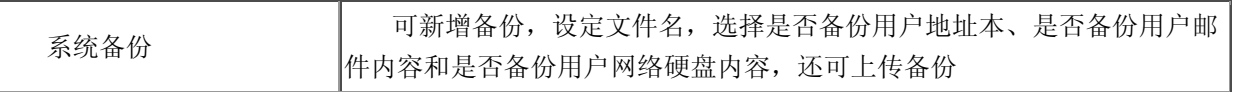

## <span id="page-44-2"></span>Ⅵ.1.21 注册码管理

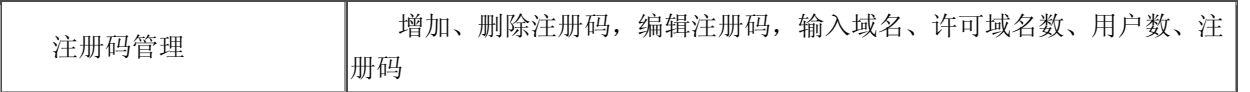

## <span id="page-44-3"></span>Ⅵ.1.22 邮箱功能

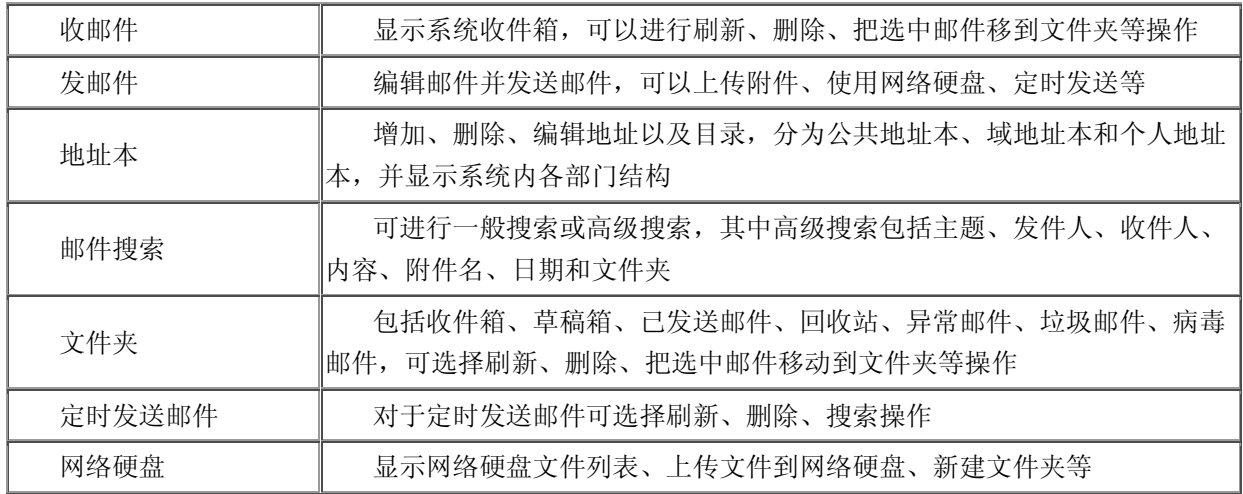

## <span id="page-44-4"></span>Ⅵ.1.23 设置

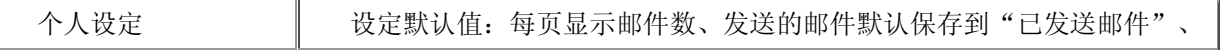

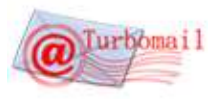

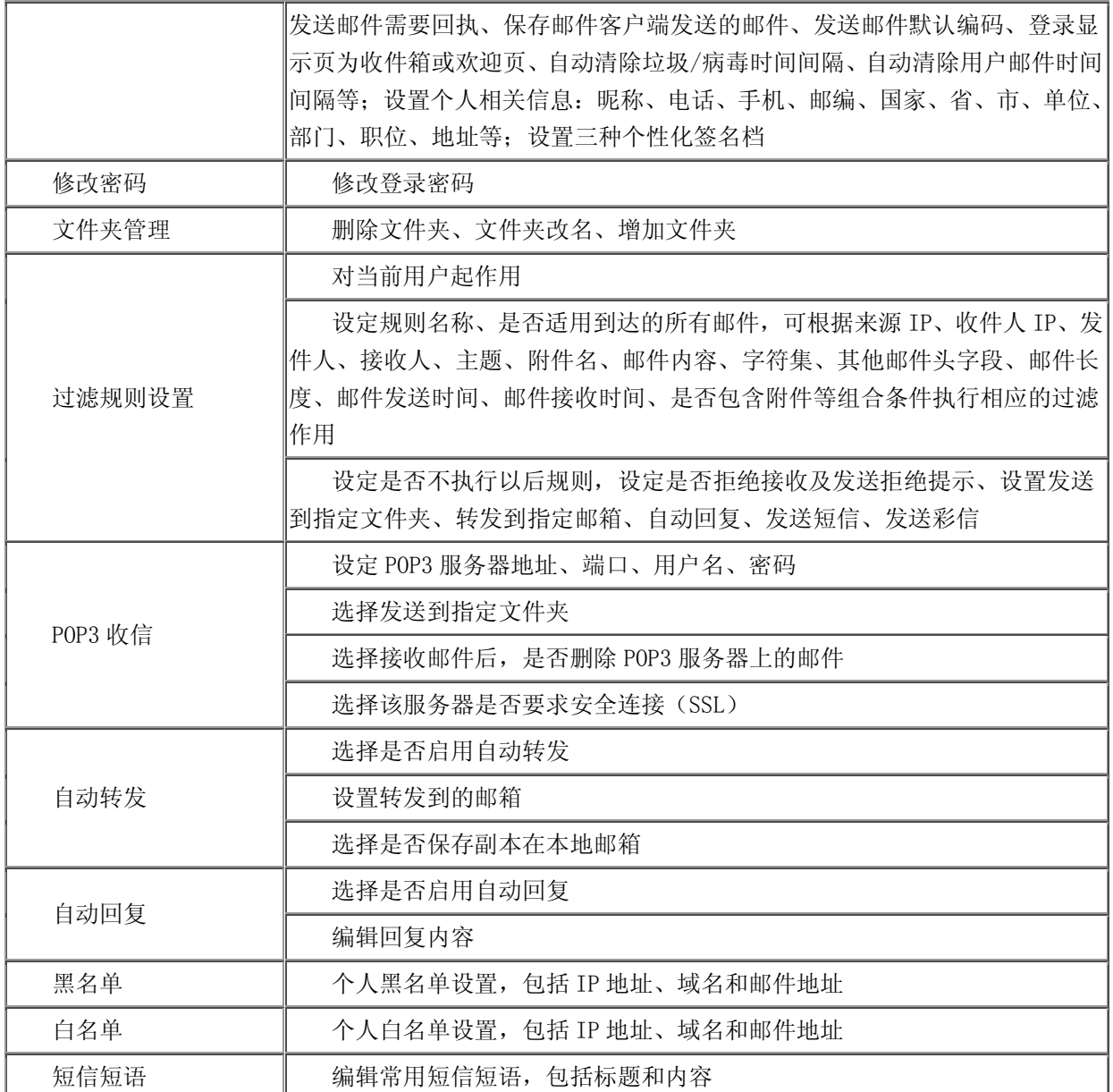

<span id="page-45-0"></span>Ⅵ.1.24 系统意见

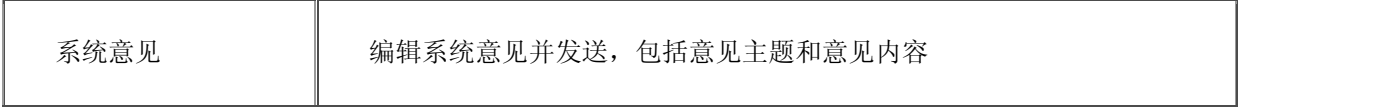

## <span id="page-45-1"></span>Ⅵ.2 域管理员功能

## <span id="page-45-2"></span>Ⅵ.2.1 用户管理

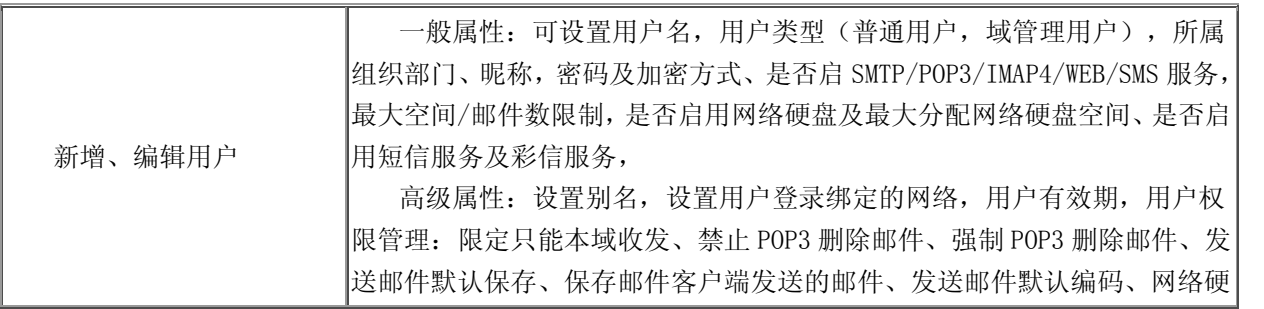

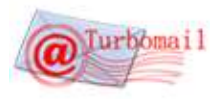

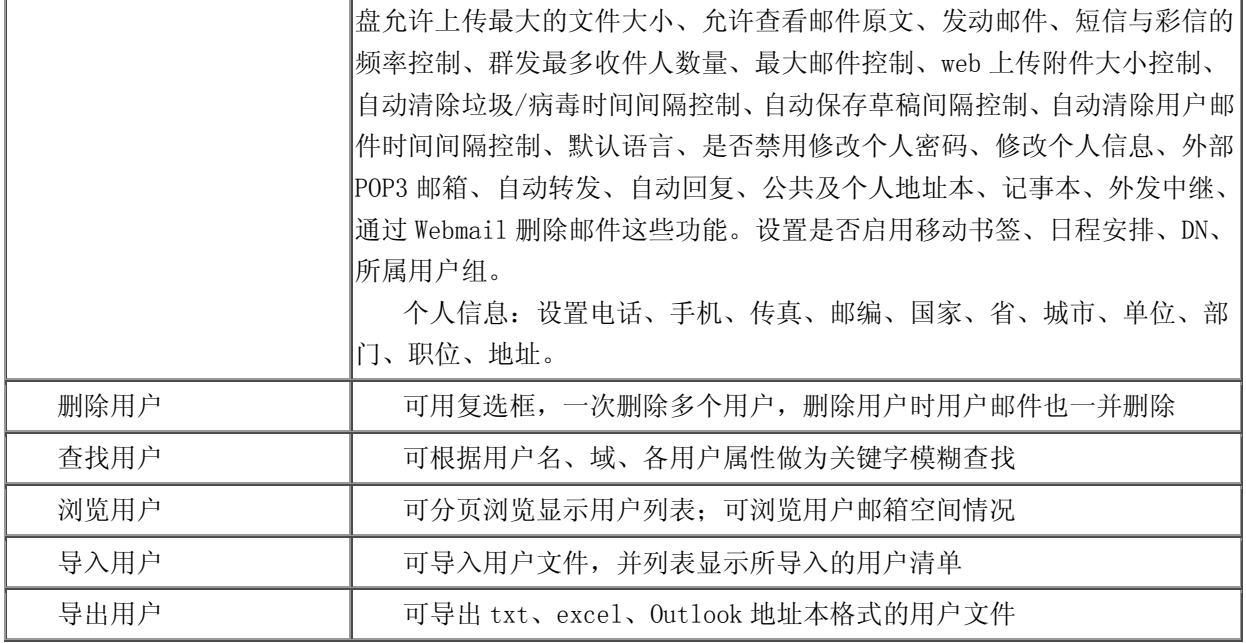

## <span id="page-46-0"></span>Ⅵ.2.2 组织部门管理

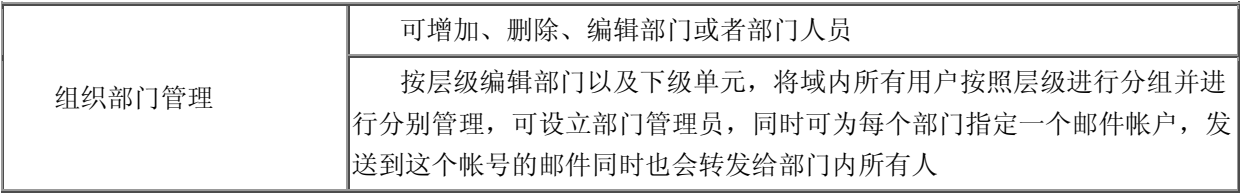

## <span id="page-46-1"></span>Ⅵ.2.3 用户组管理

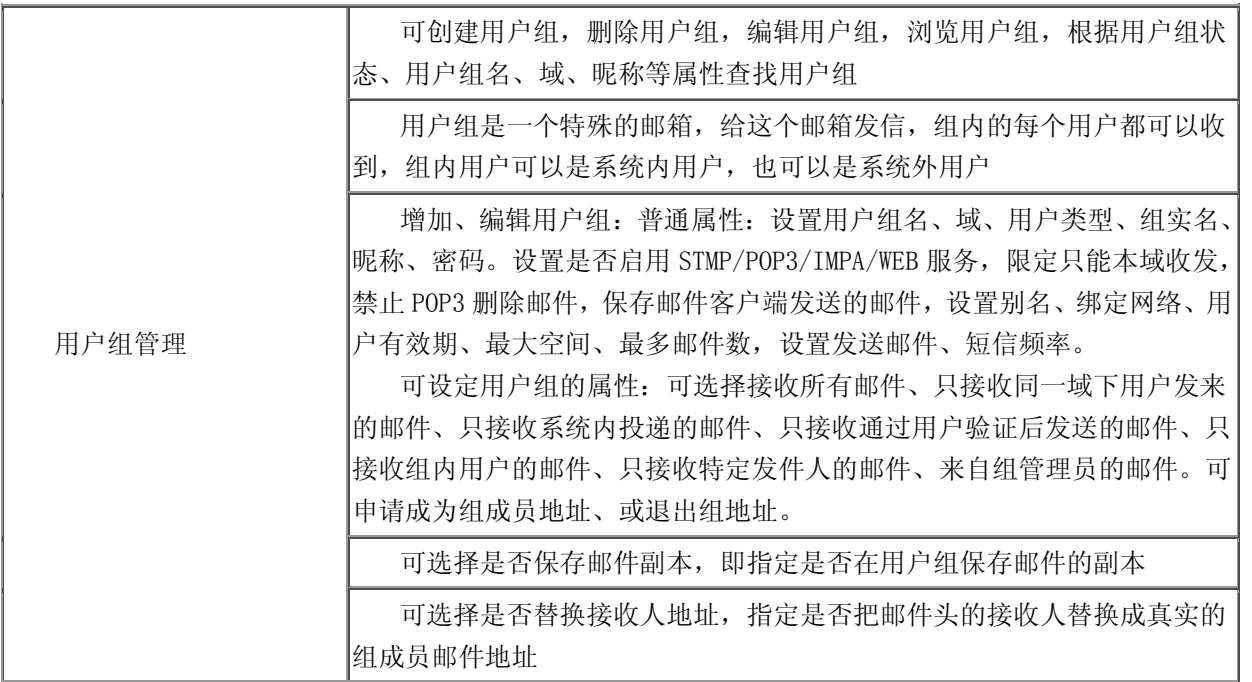

## <span id="page-46-2"></span>Ⅵ.2.4 域地址本

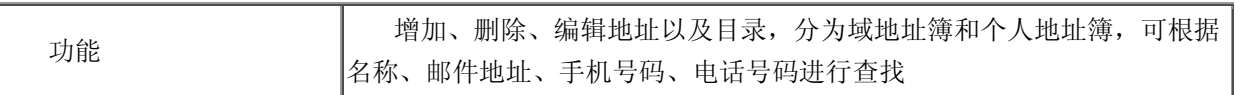

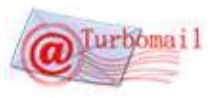

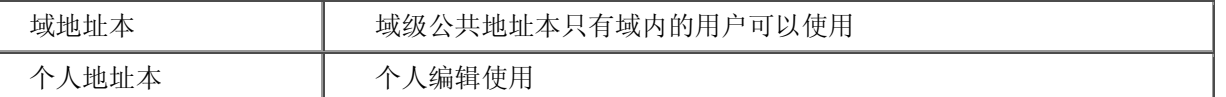

## <span id="page-47-0"></span>Ⅵ.25 域信息

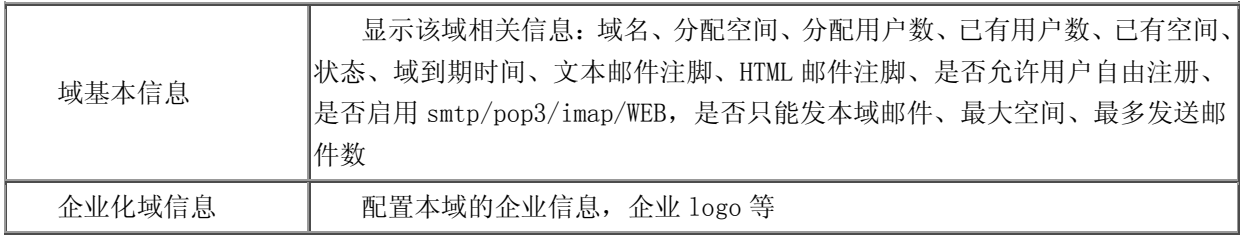

## <span id="page-47-1"></span>Ⅵ.2.6 域公告

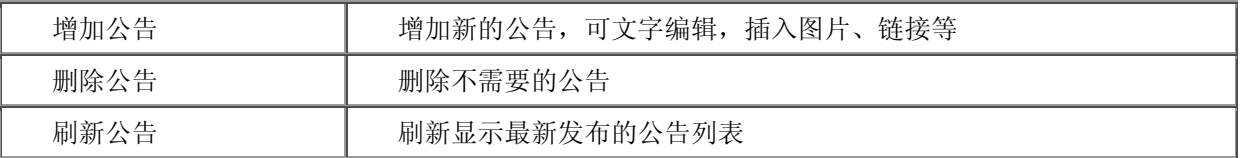

## <span id="page-47-2"></span>Ⅵ.2.7 域网络硬盘

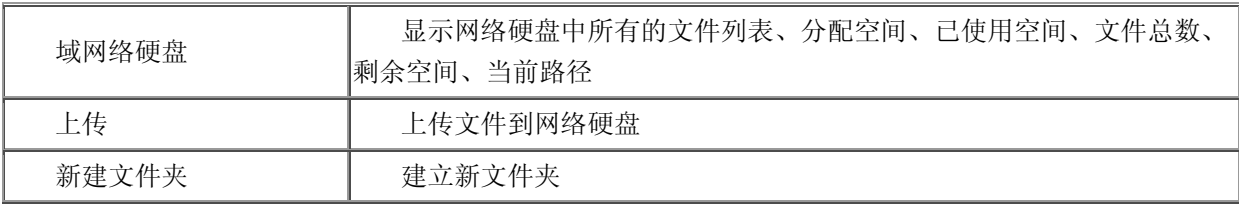

## <span id="page-47-3"></span>Ⅵ.2.8 域任务管理

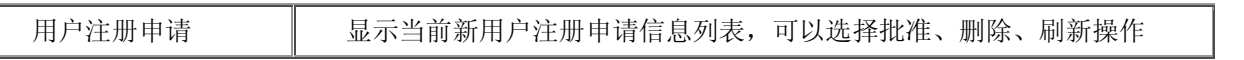

## <span id="page-47-4"></span>Ⅵ.2.9 域日志查看

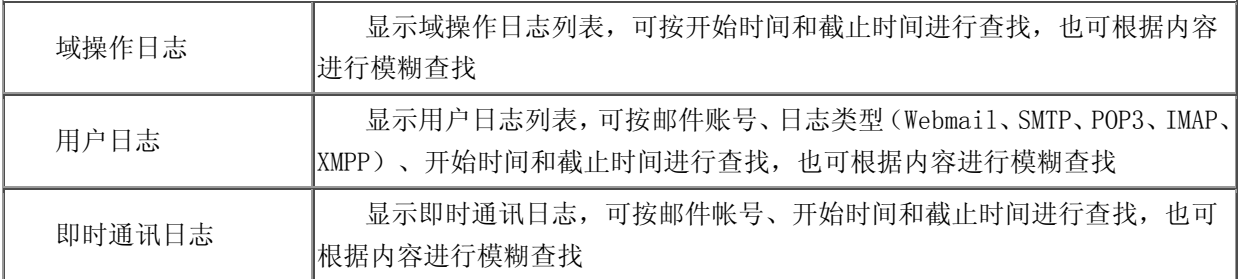

## <span id="page-47-5"></span>Ⅵ.2.10 域过滤规则

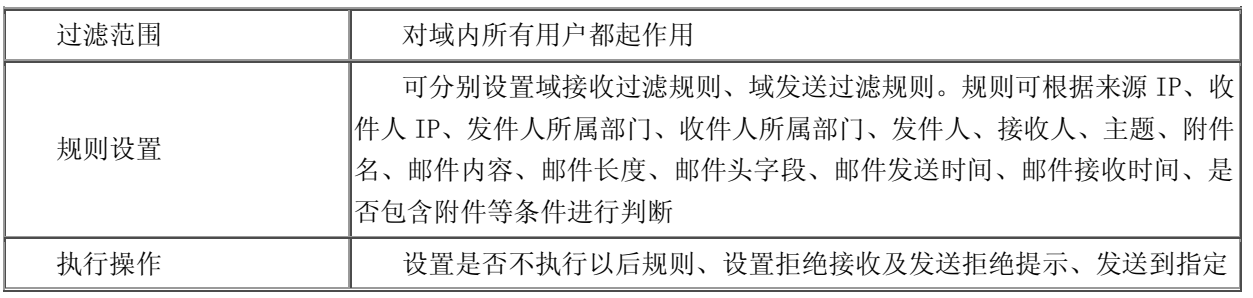

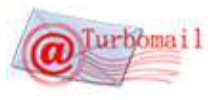

文件夹、转发到指定邮箱、自动回复、隐藏发件人信息、替换为随机发件人、 只接收或发送来自(本系统、域、邮件地址、IP)的邮件、发送短信、发送 彩信等相应操作

## <span id="page-48-0"></span>Ⅵ.2.11 域中继设置

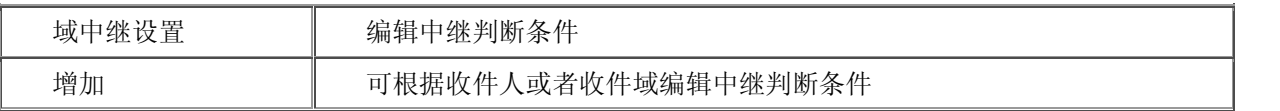

## <span id="page-48-1"></span>Ⅵ.2.12 域邮件监控

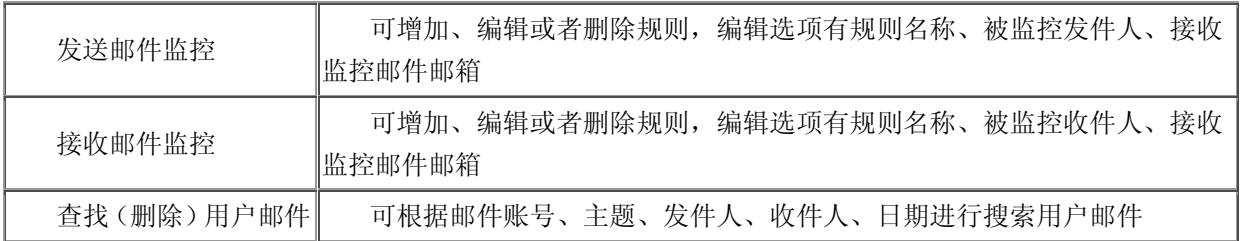

## <span id="page-48-2"></span>Ⅵ.2.13 域邮件审核

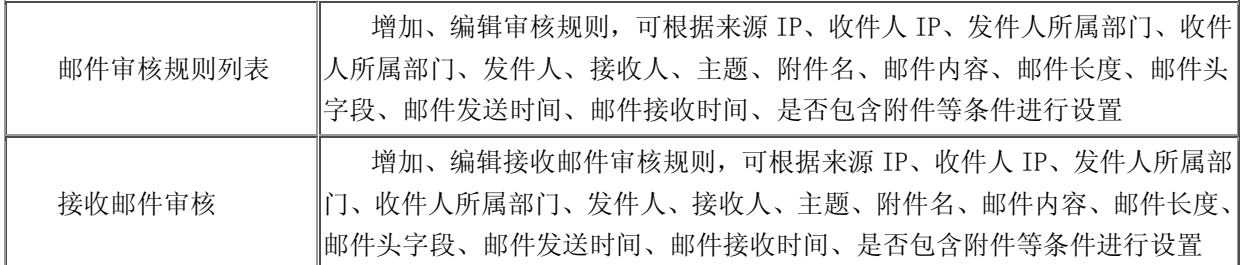

## <span id="page-48-3"></span>Ⅵ.2.14 域黑名单

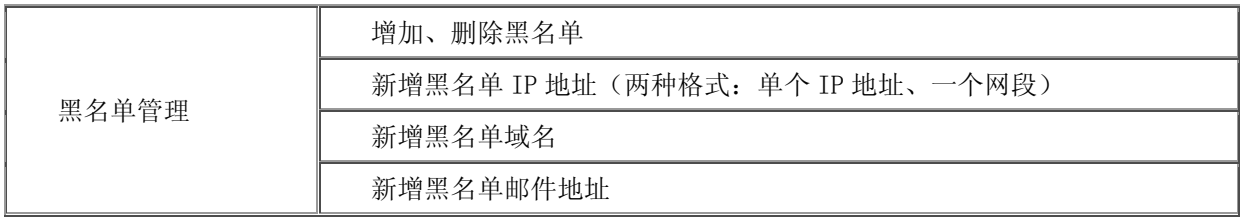

## <span id="page-48-4"></span>Ⅵ.2.15 域白名单

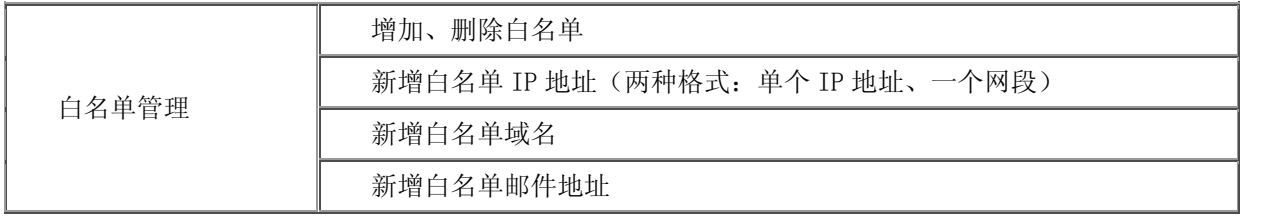

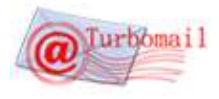

## <span id="page-49-0"></span>Ⅵ.2.16 邮箱功能

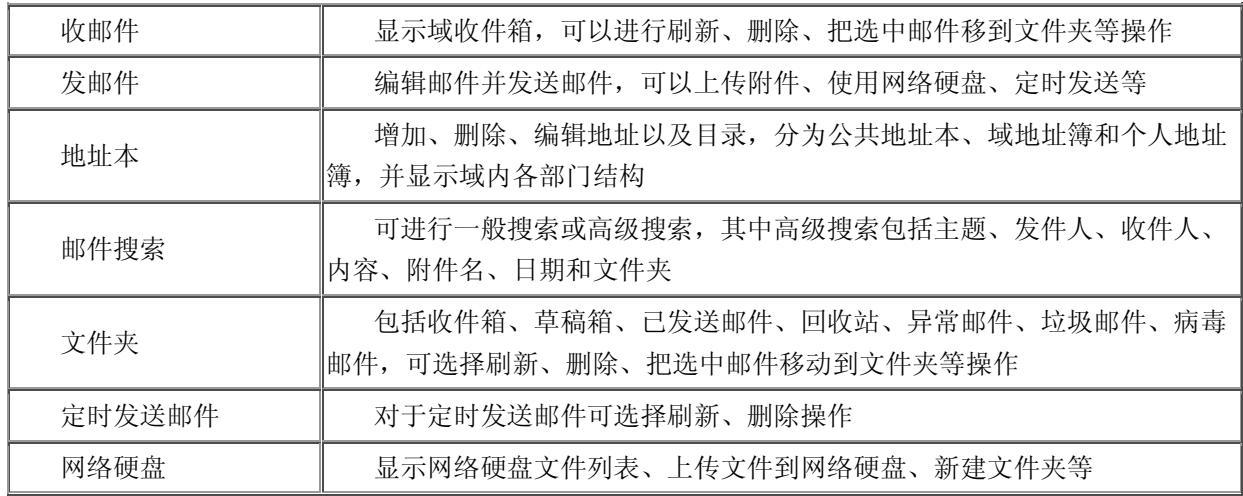

## <span id="page-49-1"></span>Ⅵ.2.17 个人设置

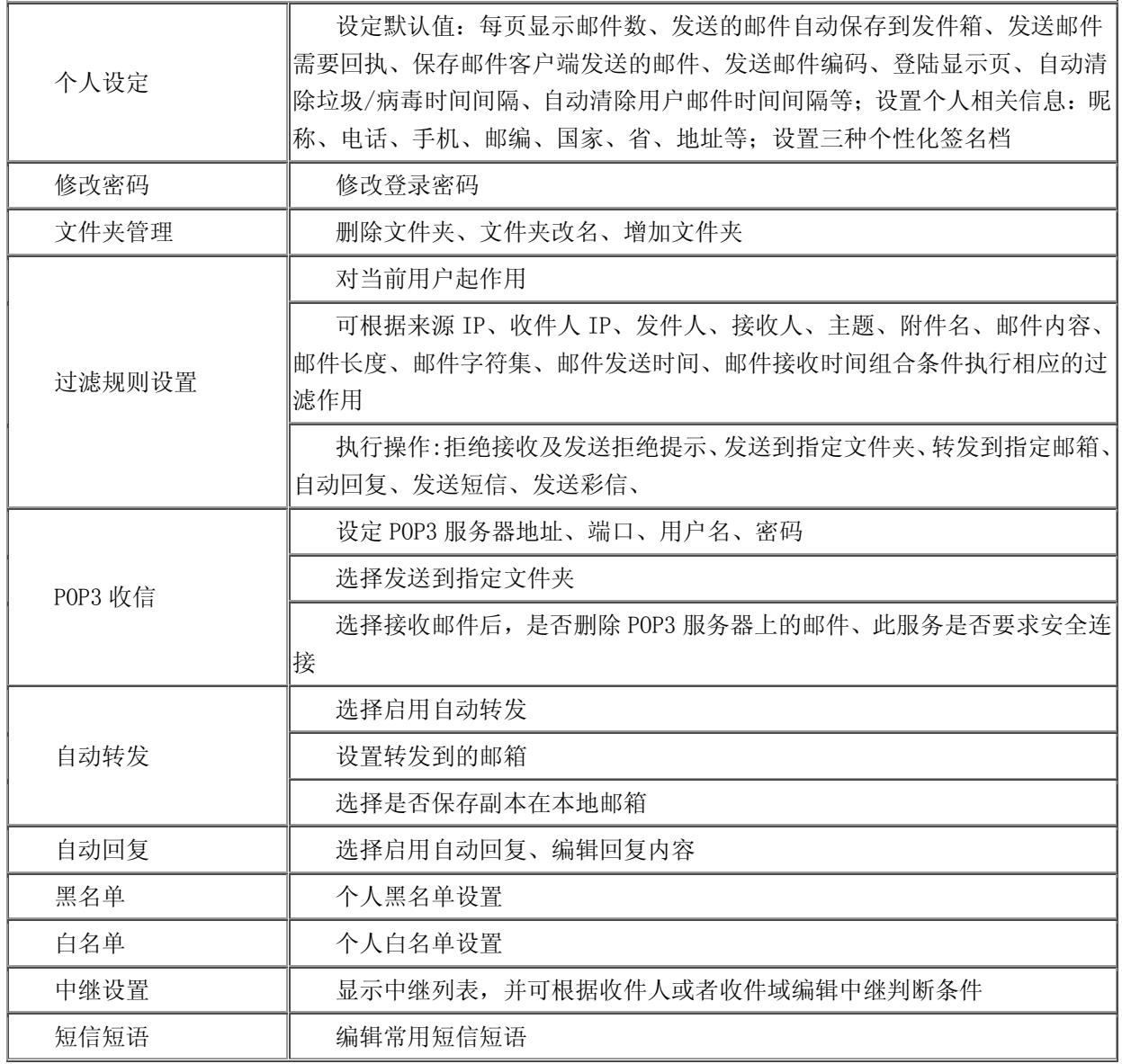

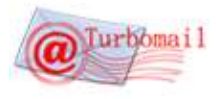

L,

## <span id="page-50-0"></span>Ⅵ.2.18 系统意见

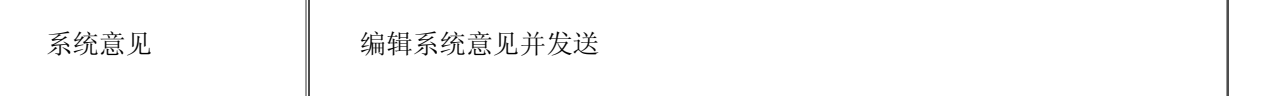

## <span id="page-50-1"></span>Ⅵ.3 普通用户功能

## <span id="page-50-2"></span>Ⅵ.3.1 多 webmail 风格选择

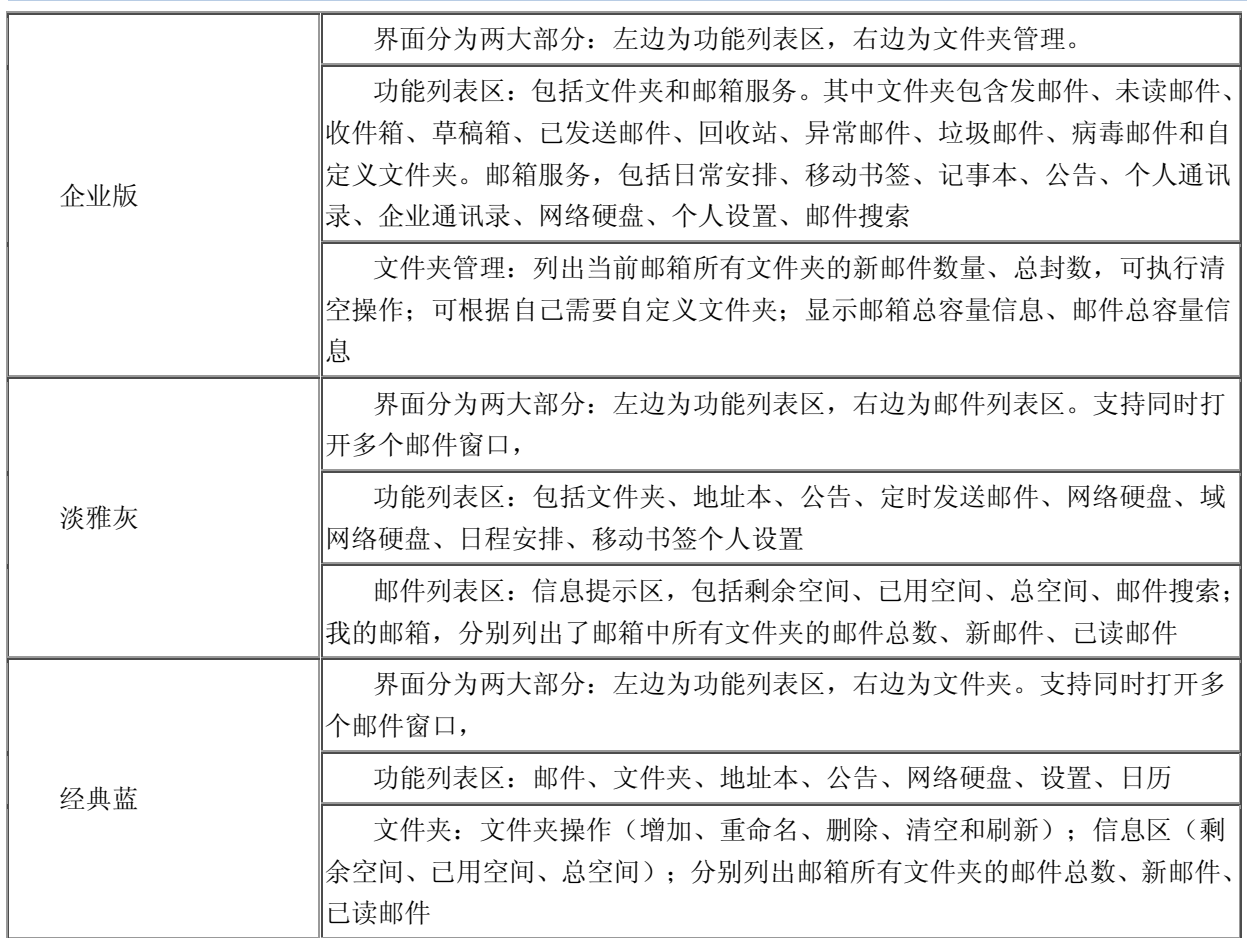

## <span id="page-50-3"></span>Ⅵ.3.2 文件夹

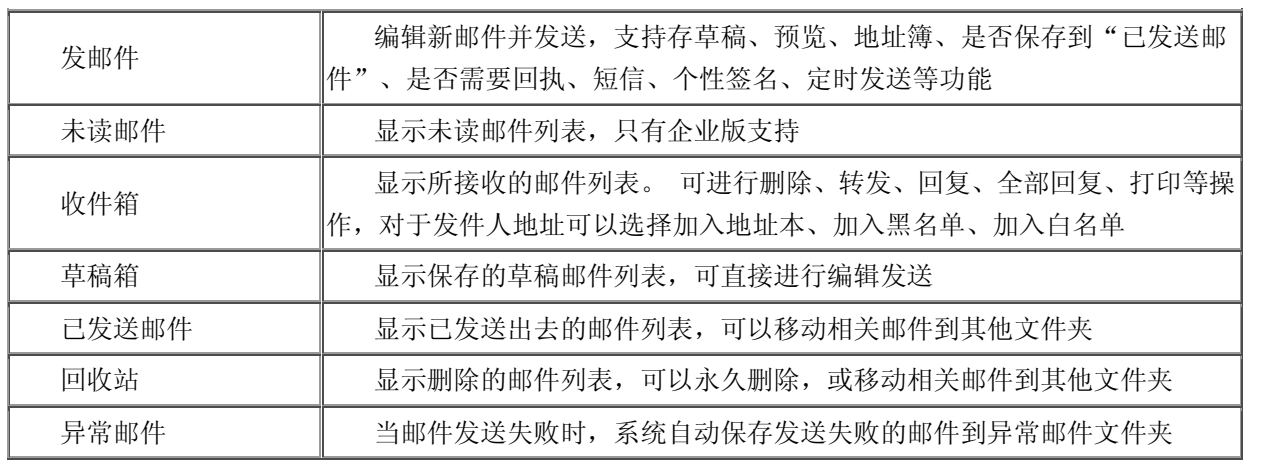

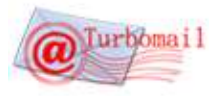

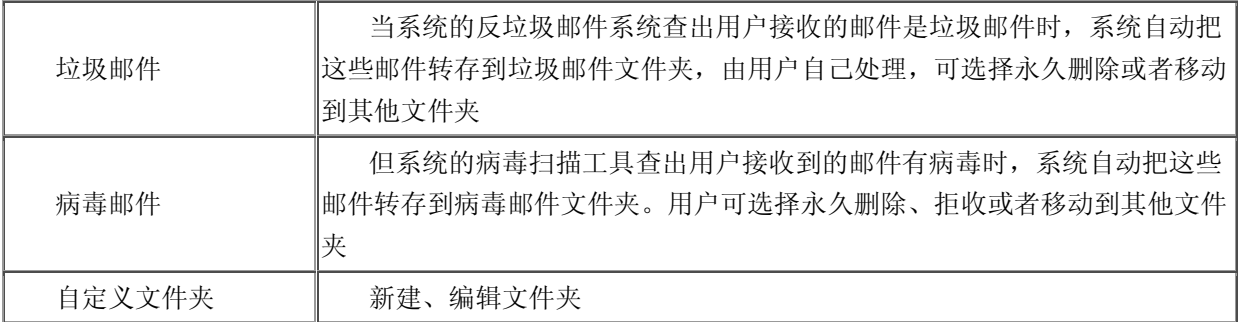

#### <span id="page-51-0"></span>Ⅵ.3.3 邮箱服务

#### <span id="page-51-1"></span>Ⅵ.3.3.1 日程安排

可按天、周、月三种方式显示日程安排,灵活编辑运用(只有企业版支持)。

#### <span id="page-51-2"></span>Ⅵ.3.3.2 移动书签

增加、编辑、显示用户自己的移动书签;可建立无限级别树枝式移动书签目录。

#### <span id="page-51-3"></span>Ⅵ.3.3.3 视频与语音邮件

可以使用视频或语音录制工具,即时在发邮件时录制语音或视频并发送;同时 webmail 也支持直接观看 flash 邮件。

#### <span id="page-51-4"></span>Ⅵ.3.3.4 多种层级地址本

分为个人通讯录和企业通讯录。个人通讯录,分为公共地址本、域地址本、个人地址本。企业通讯录,通讯录按照企 业内部员工结构分层显示所有邮箱用户。

#### <span id="page-51-5"></span>Ⅵ.3.3.5 网络硬盘

分为用户自己的网络硬盘和域网络硬盘,可以新增目录、删除目录、删除文件、上传文件、显示网络硬盘使用的相关 信息; 附件异步上传功能.

#### <span id="page-51-6"></span>Ⅵ.3.3.6 邮件搜索

支持模糊搜索和高级搜索,高级搜索条件包括主题、发件人、收件人、内容、附件名、日期、文件夹。

#### <span id="page-51-7"></span>Ⅵ.3.3.7 定时发送功能

可设定未来的某一个时间才发送写好的邮件。

#### <span id="page-51-8"></span>Ⅵ.3.3.8 多文件夹管理邮件

可添加多文件夹,并使用过滤器分类收取和管理邮件

## <span id="page-51-9"></span>Ⅵ.3.3.9 短信功能

经后台管理员开通,用户可使用短信功能,发短信通知收件人,或者对自己的重要邮件到达时发短信通知自己,也可 以实现短信 pushmail。

#### <span id="page-52-0"></span>Ⅵ.3.3.10 WAP 邮箱功能

可使用手机上网登录邮箱 WAP 端,使用自己的邮箱。

#### <span id="page-52-1"></span>Ⅵ.3.3.11 掌上邮手机客户端

在手机上安装 TurboMail 手机客户端后,可以轻松通过掌上手机使用自己的邮箱。

#### <span id="page-52-2"></span>Ⅵ.3.3.12 邮件跟踪功能

可查看邮件发送状态和收件人的阅读和删除状态。

#### <span id="page-52-3"></span>Ⅵ.3.3.13 OUTLOOK 连接器

提供 OUTLOOK 连接器插件, 可实现通讯录同步。

#### <span id="page-52-4"></span>Ⅵ.3.3.14 查看归档邮件与恢复邮件

经后台管理员授权,普通用户可以查看自己的归档邮件,并可以恢复被自己误删的邮件。

#### <span id="page-52-5"></span>Ⅵ.3.3.15 信纸功能

经后台管理员开通,普通用户可以选择使用邮件信纸。

## <span id="page-52-6"></span>Ⅵ.3.3.16 邮件贺卡功能

经后台管理员开通,普通用户可以选择使用贺卡邮件。

## <span id="page-52-7"></span>Ⅵ.3.4 个人设置

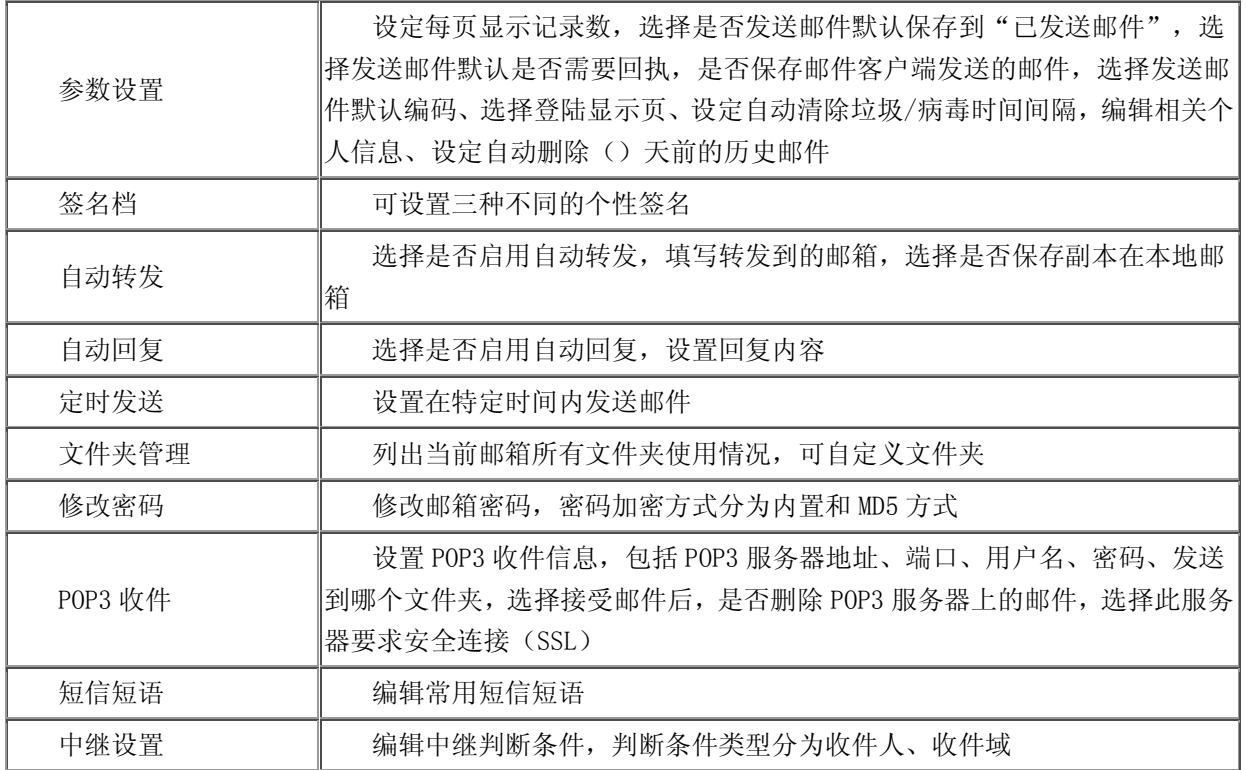

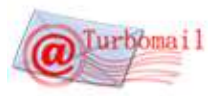

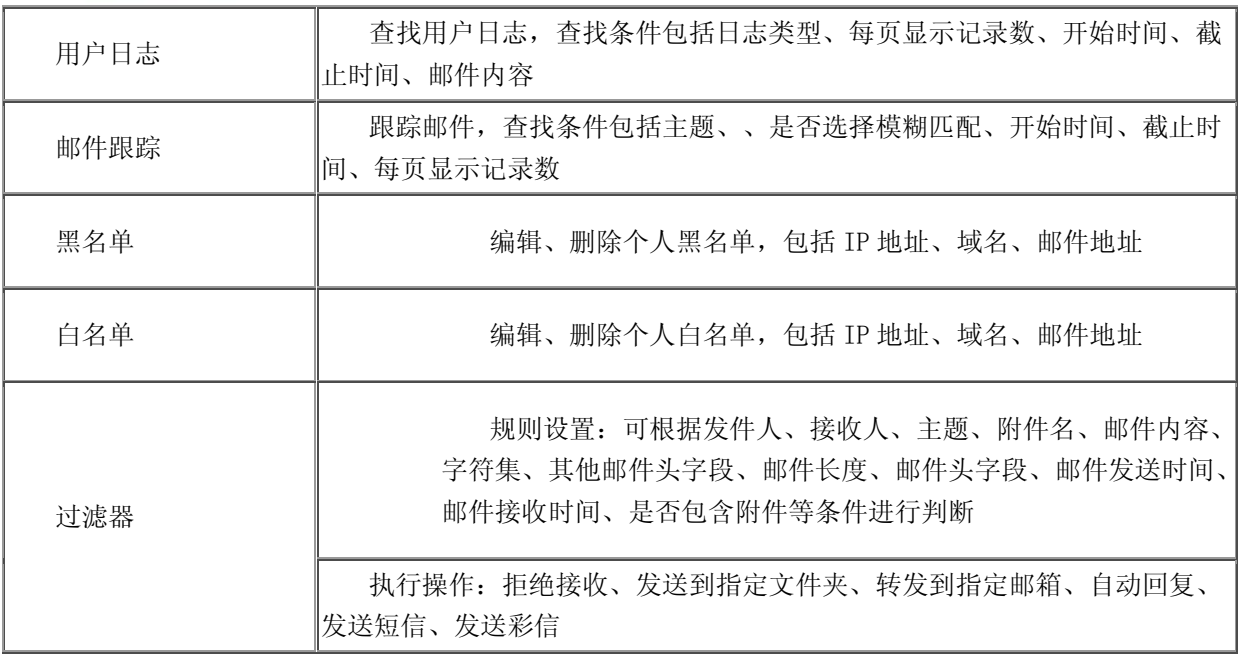

## <span id="page-53-0"></span>Ⅵ.3.5 系统意见

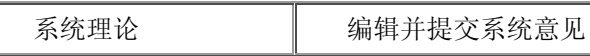

## <span id="page-53-1"></span>培训篇

## <span id="page-53-2"></span>Ⅰ.系统管理员培训

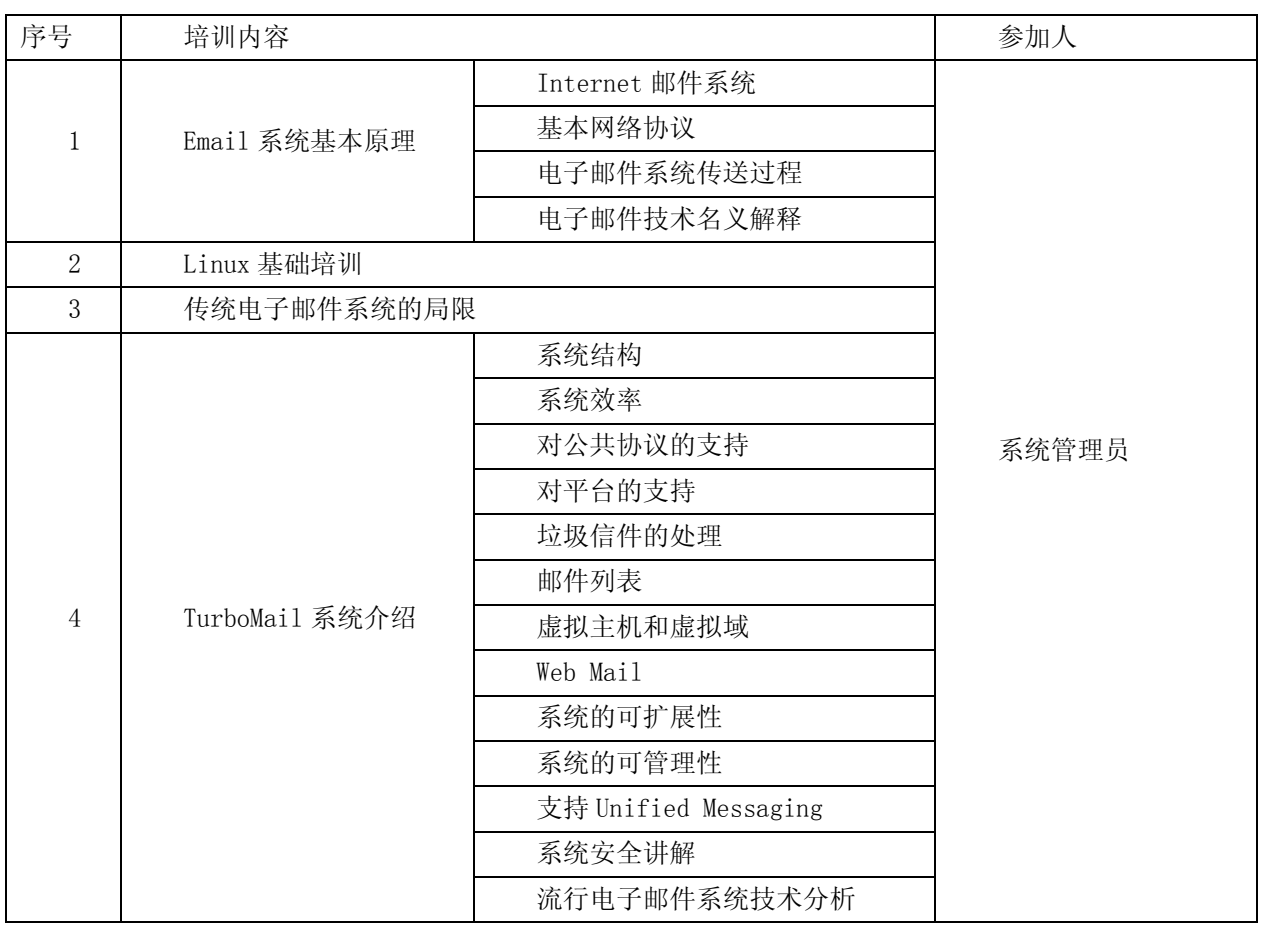

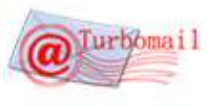

5 电子邮件系统评估准则

详细培训参加《TurboMail 系统管理员培训手册》

## <span id="page-54-0"></span>Ⅱ.操作培训

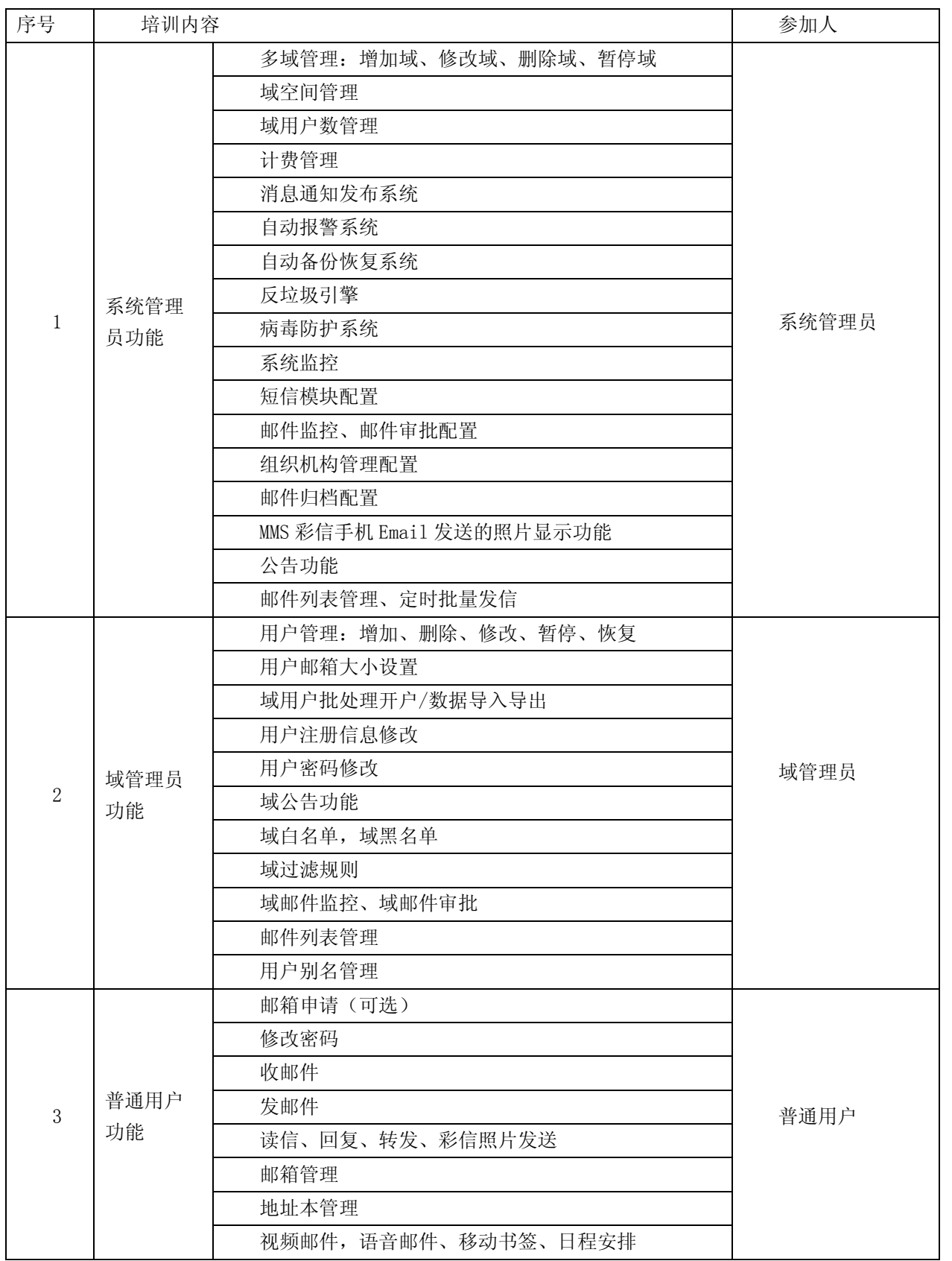

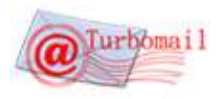

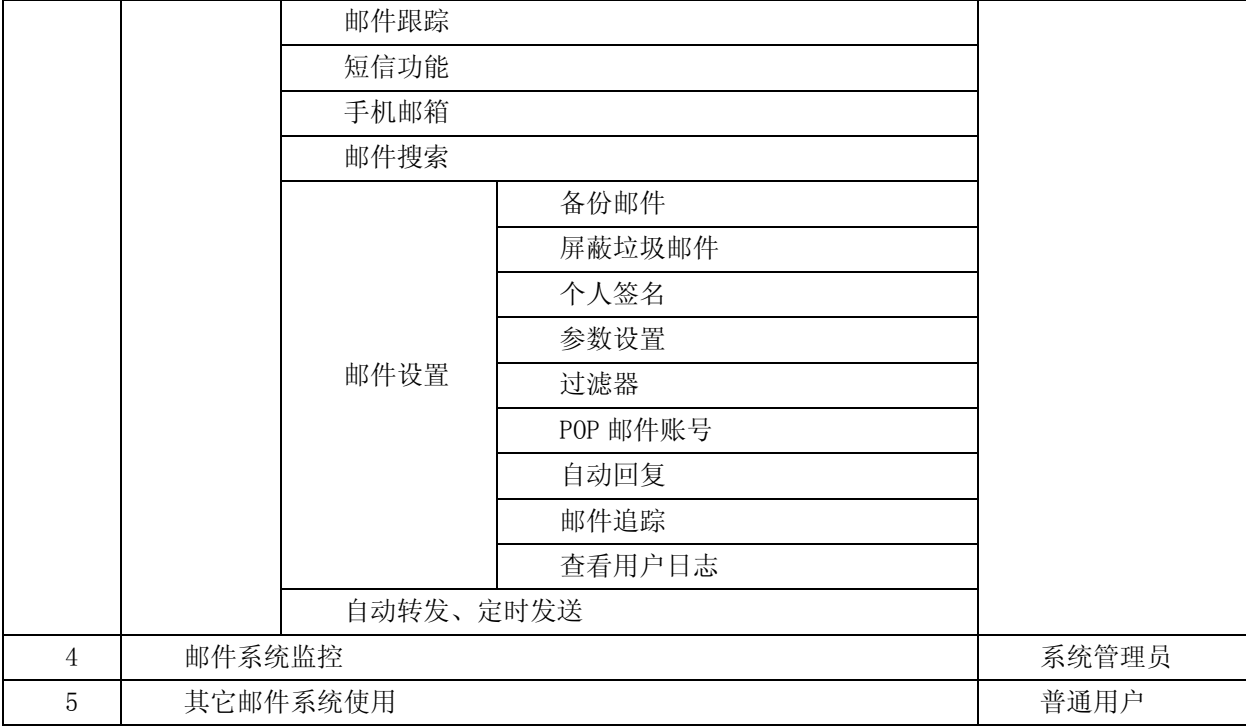

详细培训参加《TurboMail 系统用户培训手册》

## <span id="page-55-0"></span>服务篇

#### <span id="page-55-1"></span>Ⅰ.服务承诺

针对 TurboMail 产品, 我们公司一年内免费为客户免费升级并提供免费的服务, 一年后, 如果继续需要技术服务则 收取邮件系统造价的 20%。

技术支持服务是指保障 TurboMail 邮件系统稳定运行所必要的技术服务,包括系统漏洞修补、邮件收发屏蔽解决、 系统重装、数据迁移等,服务方式为远程 服务和现场服务。在远程技术手段(如 SSH、远程桌面、QQ 远程协助)解决不 了的情况下,拓波工程师需根据故障等级的响应时限,提供现场服务。技术支持热线 7x24 小时值班。

#### <span id="page-55-2"></span>Ⅱ.服务支持体系的构成

#### <span id="page-55-3"></span>Ⅱ.1 电话支持中心

提供 7\*24 小时热线电话(400-6688-629, 13928708886),并建立大客户档案,工程师在线提供技术问题咨询和故 障诊断。远程在线诊断和故障排除。

对于电话咨询解决不了的问题,经用户授权我们可通过电话或 Internet 远程登录到用户网络系统进行的故障诊断和 故障排除。

【注】对于购买 TurboMail 软件产品用于内部网的客户,工程师不能远程直接登陆诊断的,可以通过电话、传真、 Email、论坛、MSN 等方式指导对方完成故障诊断和故障排除。在远程不能解决的情况下,拓波公司工程师在 48 小时内赶 到现场解决。

#### <span id="page-55-4"></span>Ⅱ.2 定期巡查服务

提供的全方位网络技术服务, 包括对用户的定期寻查制度, 即定期远程诊断, 采用先进的网络检测与分析工具对系 统进行诊断, 提出系统优化建议与措施。专人进行客户支持。

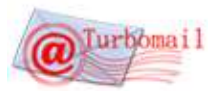

【注】定期巡查工作由拓波公司协助完成。巡查时间为一年一次。

服务等级以及划分

#### <span id="page-56-0"></span>Ⅲ. 故障等级设定

严格按照故障等级划分标准,将邮件系统的故障划为四级 一级故障:现有的网络停机,或对最终用户的业务运作有重大影响 二级故障:现有网络的的操作性能严重降级,或由于网络性能失常严重影响用户业务运作。 三级故障:网络的操作性能受损,但大部分业务运作仍可正常工作。 四级故障:在产品功能、安装或配置方面需要信息或支持,对用户的业务运作几乎没有影响。 优先级的划分及处理 一级优先权:拓波公司将全天候调集所有必要的资源来排除故障,在 4 小时内提供解决方案或替代方法。 二级优先权:拓波公司将全天候调集所有必要的资源来排除故障,在 12 小时内提供解决方案或替代方法。 三级优先权:拓波公司将全天候调集所有必要的资源来排除故障,一般在 5 天内提供解决方案或替代方法。

四级优先权:拓波公司将全天候调集所有必要的资源来排除故障,一般在 7 天内提供解决方案或替代方法。

#### <span id="page-56-1"></span>拓波软件科技有限公司简介

广州拓波软件科技有限公司的前身 TurboMail®工作室成立于 2002 年,是专业研发电子邮件系统、企业即时通讯和 短信平台的组织机构。经过三年的研发,在 2005 年,TurboMail®工作室正式发布 1.0.2 版本 TurboMail®邮件服务器软件, 并一举成为国内最大的邮件服务器软件 OEM 开发商,为国内知名的邮件系统供应商提供产品。2007 年 TurboMail®工作室 正式转为实体公司,正式开展自主品牌 TurboMail®邮件服务器的销售。

广州拓波软件科技有限公司的创 始团队来自华南理工大学软件集团,依 托华南理工大学的优势,聚集了一群软 件开发高级人才专注于企业通信相关 软件产品的研发。公司视产品性能,功 能和服务为企业的生命, 秉承"行胜于 言"的所训以及"技术服务社会"企业

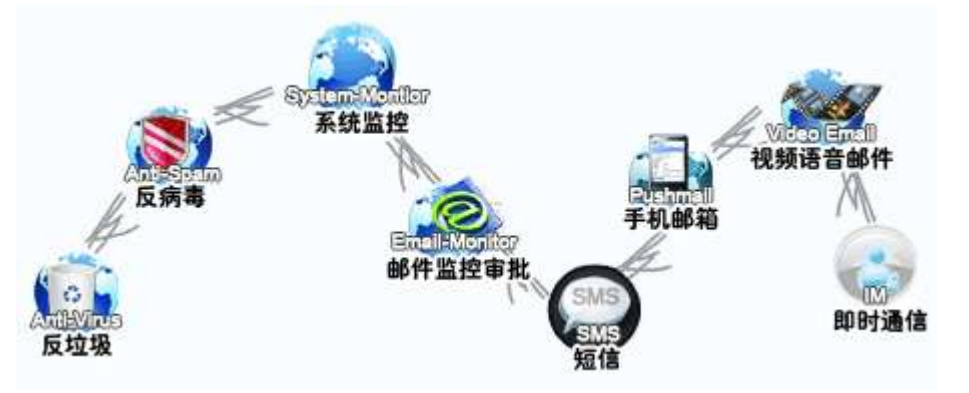

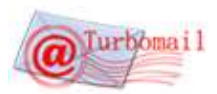

理念,以 100%客户满意度为产品合格标准,坚持实施自主创新战略、品牌战略和产学研一体化战略,实现企业的可持续 发展,为打造一流的科技企业而努力。广州拓波软件科技有限公司是国家双软企业, 高新技术企业, 是广东软件协会成 员。

公司拳头产品 TurboMail 邮件服务器在以强大、全能、安全、稳定的性能在企业用户群中享有盛誉。经过八年的发 展与积累, TurboMail®已发展成为**最适合中国企事业单位使用**的邮件系统,并已经拥有超过 2000 家忠实的客户,客户们 的鼎力支持,鞭策着拓波不断完善技术和升级产品。公司的相关产品还包括 TurboIM 即时通信服务器,TurboGate 网关系 统,TurboArchive 邮件归档系统等具有世界领先水平的软件产品及各行业解决方案。

客户的需求是拓波的发展动力,拓波始终以客户的需求为根本出发点,用扎实的技术实力解决企业客户有关邮件的 一切问题和达成企业用户对邮件方面的各种功能需求。TurboMail®以开放的技术架构,在国内整合了几十家二次开发伙 伴,为各行各业客户提供个性化需求。邮件是一个古老而又永恒的互联网基本功能,拓波已积累的数千家邮件系统架设 案例的经验,能为客户未雨绸缪的处理许多潜在问题,解除用户未知的烦恼,使得邮件系统成为企业通信真正核心。

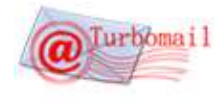

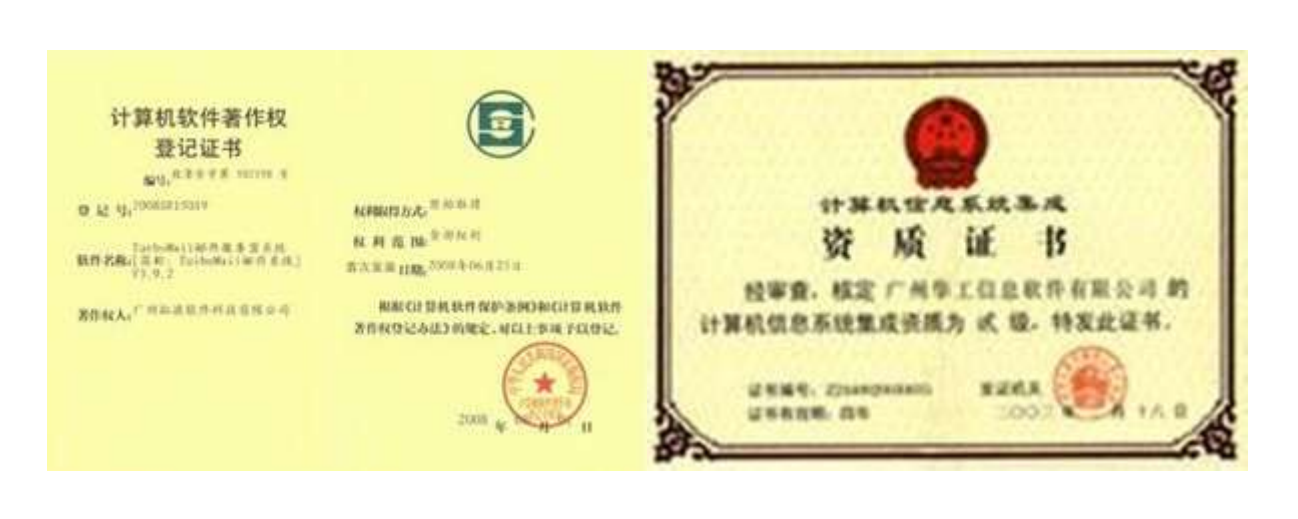

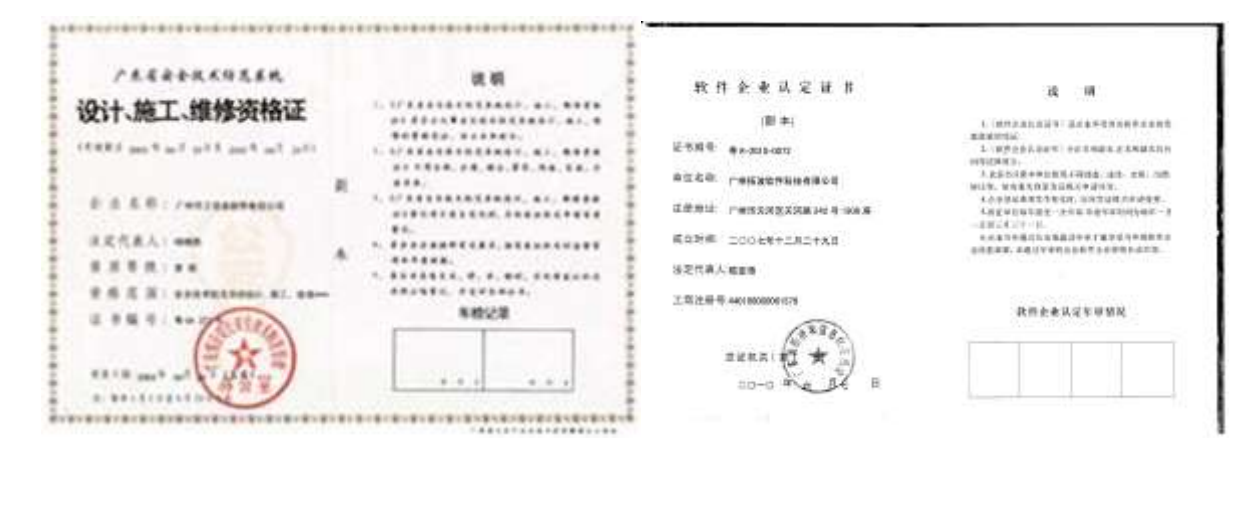

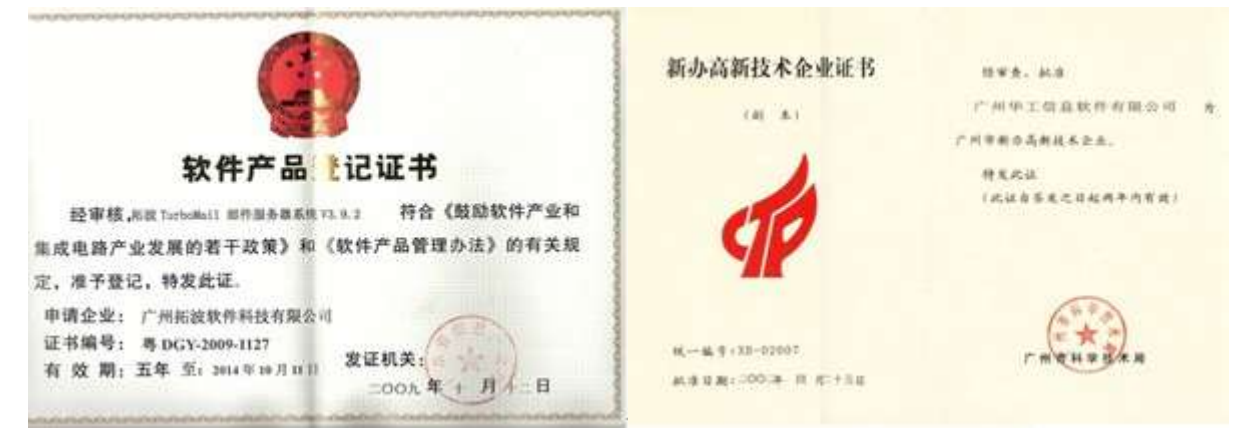